# ENTWICKLUNG VON PASSAGIER-SITZ-MODELLEN FÜR DIE SIMULATION VON FLUGZEUGBRUCHLANDUNGEN

## T. Lehmann

Hochschule für Angewandte Wissenschaften Hamburg, Berliner Tor 5, 20099 Hamburg Deutsches Zentrum für Luft- und Raumfahrt e.V., Institut für Bauweisen und Strukturtechnologie, Pfaffenwaldring 38-40, 70569 Stuttgart

### **Zusammenfassung**

Diese Arbeit umfasst die Entwicklung von Passagier-Sitz-Modellen für die Simulation von Flugzeugbruchlandungen und Zulassungstests. Vorhandene vereinfachte Modelle, die den Passagier als Punktmasse darstellen, werden betrachtet und weiterentwickelt. Dazu werden die Materialmodelle kalibriert und erweiterte Passagier-Sitz-Modelle mit Polstern erstellt. Aufgrund der Integration von Dummy-Modellen wird ein Verfahren entwickelt, durch welches Verletzungskriterien auswertbar werden. Durch die anschließende Integration in eine Rumpfsektion werden zukünftige Simulationen des gesamten Flugzeugs ermöglicht. Bewertungen der Simulationsergebnisse erfolgen anhand von realen Testergebnissen aus der Literatur.

### **Stichworte**

Flugzeugbruchlandungen, Passagier-Sitz-Modell, FEM, Dummy, Crashtest, Zulassung, Zulassungstest, Flugzeug, Sicherheit, Verletzungskriterien, Materialkalibrierung

## **ABKÜRZUNGEN**

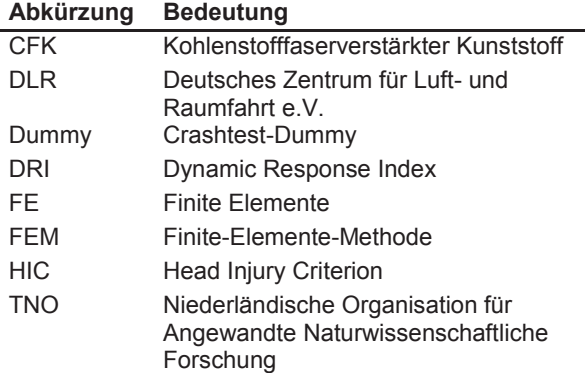

## **FORMELZEICHEN**

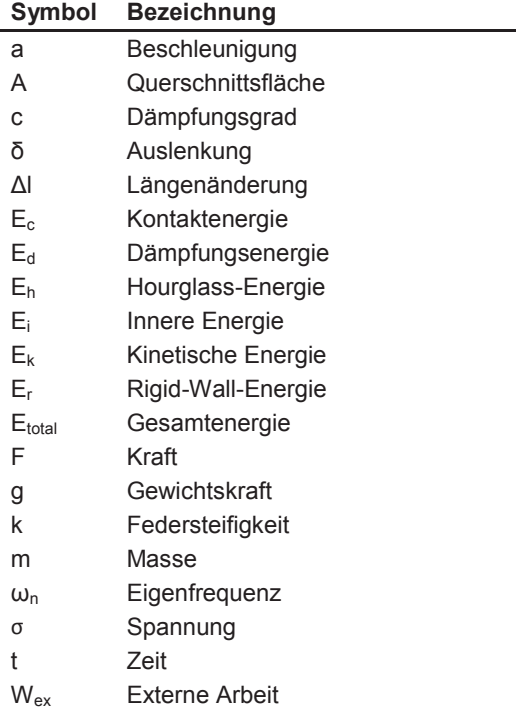

## **1 EINLEITUNG**

## **1.1 Hintergrund**

Der Flugverkehr hat in den letzten Jahrzehnten deutlich zugenommen und gleichzeitig ist das Flugzeug eins der sichersten Verkehrsmittel der Welt. Auftretende Zwischenfälle werden durch eine starke Präsenz in den Medien deutlicher wahrgenommen als bei anderen Verkehrsmitteln, weshalb die Überlebbarkeit von Flugzeugunglücken betrachtet werden soll.

Ein Flugzeugunfall ist als überlebbar oder technisch überlebbar einzustufen, wenn mindestens einer der Insassen den Unfall überlebt hat. Diese Einordnung trifft auf 90 % der Flugunfälle zu, bei denen mehr als 96 % der Passagiere überleben. Bei ernsten, aber als überlebbar eingestuften Flugzeugunfällen zwischen 1983 und 2000 haben in 63 % der Fälle mehr als 80 % der Insassen diese überlebt. [1]

74 % der Flugzeugunfälle mit Toten treten im Steigflug, Anflug bei der Landung oder bei Durchstartmanövern auf [2], obwohl diese Flugphasen einen kleinen zeitlichen Teil eines Flugs ausmachen. Daher sind besonders diese Phasen zu betrachten, um effektiv die Anzahl der Toten durch Flugzeugabstürze zu reduzieren. Dies ist möglich, indem entweder weniger Unfälle auftreten oder die Insassen bei einem Unfall besser vor den Folgen geschützt sind. Der Aufprall selbst oder ein entstehendes Feuer vor oder nach dem Aufprall sind mögliche Todesursachen. Die Entstehung und Auswirkung von Feuer sollen in dieser Arbeit nicht betrachtet werden.

Bei Flugzeugunfällen in den genannten Phasen ist die Fluggeschwindigkeit verhältnismäßig gering, wodurch<br>die aus einem Aufprall resultierenden resultierenden Beschleunigungen in horizontaler und vertikaler Richtung zu überlebbaren Reaktionen führen. Der Abbau der Energie der horizontalen Geschwindigkeit erfolgt überwiegend durch Reibung. Ein großer Teil der bei einem Aufprall vorhandenen kinetischen Energie in

vertikaler Richtung wird dagegen durch Verformung der Rumpfstruktur aufgenommen und nicht direkt an den Passagier weitergegeben. Durch verschiedene Rumpfkonzepte wird die vertikale Energie in einer unterschiedlichen Intensität aufgenommen. Daher sind entsprechende Tests mit Crashtest-Dummys (im<br>Folgenden: Dummys) notwendig. um die Folgenden: Dummys) notwendig, um die Auswirkungen auf die Insassen abschätzen zu können. Solche Tests sind aufwendig und kostenintensiv in der Durchführung.

Des Weiteren wird die Primärstruktur von Flugzeugen aus Gründen des Leichtbaus zunehmend aus<br>kohlenstofffaserverstärkten Kunststoffen (CFK) kohlenstofffaserverstärkten Kunststoffen (CFK) hergestellt. Da CFK-Strukturen andere Versagens- und Energieabsorptionseigenschaften aufweisen als herkömmliche metallische Rumpfsektionen, ist im Rahmen der Zulassung der Nachweis zu erbringen, dass jene ein ähnliches Verhalten in Bezug auf die Insassensicherheit aufweisen wie Metallrümpfe [3]. Dies ist über einen sogenannten Falltest unter Betrachtung der reinen Vertikalkomponente möglich, bei dem eine Rumpfsektion fallen gelassen wird und die Reaktion auf den Aufprall ausgewertet wird (Abbildung 1-1). Diese Tests sind ebenfalls aufwendig und kostenintensiv in der Durchführung.

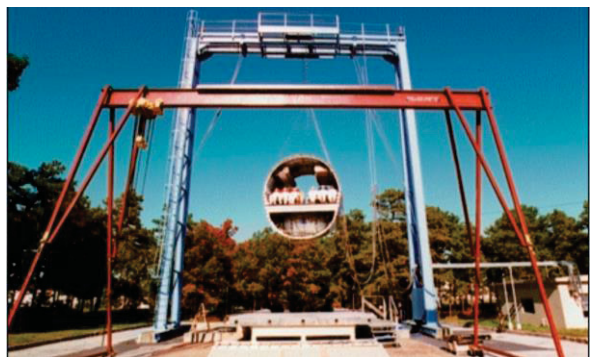

*Abbildung 1-1: Testaufbau des Falltests [4]* 

Für die Zulassung von Sitzbänken sind dynamische Tests mit Dummys durchzuführen, die ebenfalls mit Kosten verbunden sind, sodass eine Vorhersage der Testergebnisse zu einem möglichst frühen Entwicklungszeitpunkt wünschenswert ist.

Um Kosten für die beschriebenen Tests zu reduzieren und Vorhersagen während der Entwicklung treffen zu können, werden FE-Simulationen durchgeführt, die in einer frühen Entwicklungsphase Abschätzungen über das Crashverhalten von Rumpfstrukturen ermöglichen. Am Institut für Bauweisen und Strukturtechnologie des Deutschen Zentrums für Luft- und Raumfahrt e.V. (DLR) werden die Passagiere in der Vorentwurfsphase aktuell durch Punktmassen dargestellt. Das verwendete Modell ist in Kapitel 2.3 "Numerische Modelle" unter "Masse-Feder-Modell" beschrieben. Mit dieser schnellen und effizienten Modellierungsstrategie sind begrenzte Aussagen über auftretende Passagierlasten möglich, die wiederum für erste Aussagen in der Vorentwurfsphase unterschiedlicher Konzepte ausreichend sind.

### **1.2 Aufgabenstellung**

Ziel ist es, die vorhandenen Simulationsmodelle von Passagier-Sitz-Modellen für Flugzeugbruchlandungen weiterzuentwickeln und für die Betrachtung von Verletzungskriterien verwendbar zu gestalten. Dazu soll das aktuell verwendete Modell mit Punktmassen so weiterentwickelt werden, dass kalibrierte Eigenschaften für die Sitzpolster und Beckengurte verwendet werden.

Das einfache Sitzmodell soll zusätzlich durch die Integration von Polstern detaillierter dargestellt werden, um ein realitätsnahes Verhalten zu ermöglichen. Die kalibrierten Eigenschaften sind diesem ebenfalls zuzuweisen.

Für die Betrachtung verschiedener Verletzungskriterien ist die Integration von Dummy-Modellen in den detaillierteren Sitz zu realisieren. Entsprechend sind diesen Beckengurte mit kalibrierten Materialeigenschaften anzulegen. Numerische Simulationen für verschiedene Lastfälle sind durchzuführen, um die Übereinstimmung mit aus der Literatur bekannten experimentellen Tests zu überprüfen. Dabei sind die für die Zulassung von Passagiersitzen geforderten Tests als Orientierung zu verwenden. Die Betrachtung horizontaler Tests soll dabei im Hintergrund stehen, da die Ergebnisse hauptsächlich für die Simulationen von Falltests verwendet werden sollen.

Abschließend sind die Passagier-Sitz-Einheiten mit den integrierten Dummy-Modellen in eine Rumpfsektion einzufügen, um die in Kapitel 1.1 "Hintergrund" genannten Falltests simulieren zu können.

## **1.3 Randbedingungen**

Die in dieser Arbeit verwendeten Randbedingungen sind im Folgenden beschrieben und werden konsequent angewendet. Auf Abweichungen von diesen wird an den entsprechenden Stellen hingewiesen.

### **Koordinatensystem**

Das in der Luftfahrt übliche Koordinatensystem wird für die Betrachtungen von Komponenten innerhalb des Flugzeugs verwendet (Abbildung 1-2).

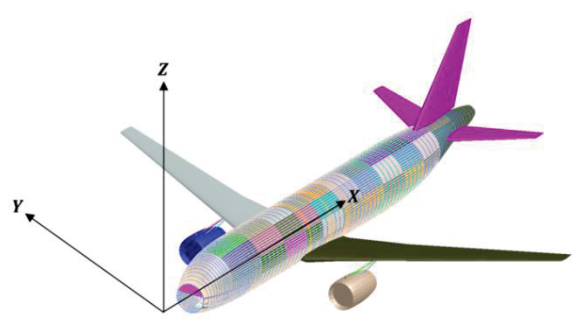

*Abbildung 1-2: Verwendetes Koordinatensystem - modifiziert nach [5]* 

### **Sitzplatzbezeichnung**

Es wird die übliche Sitzplatzbezeichnung für Flugzeuge mit zwei Dreiersitzbänken verwendet, bei der den Sitzplätzen in Flugrichtung von links nach rechts die Buchstaben A bis F zugewiesen sind. Entsprechend sind die Plätze A und F Fensterplätze, C und D Gangplätze und B und E mittlere Sitzplätze. Da

in dieser Arbeit nur eine einzelne Sitzreihe betrachtet wird, ist dieser die Reihennummer 1 zugeordnet. Die genaue Platzbezeichnung besteht aus der Platzbezeichnung besteht aus der Reihennummer und dem entsprechenden Buchstaben.

### **Einheiten**

Da Berechnungen von FEM-Programmen einheitenlos durchgeführt werden, ist eine konsistente Verwendung von Einheiten notwendig, um die Ergebnisse interpretieren zu können. Es werden die am DLR üblichen Einheiten verwendet (Tabelle 1-1). Wenn in einzelnen Fällen davon abweichende Einheiten verwendet werden, ist dies deutlich gekennzeichnet.

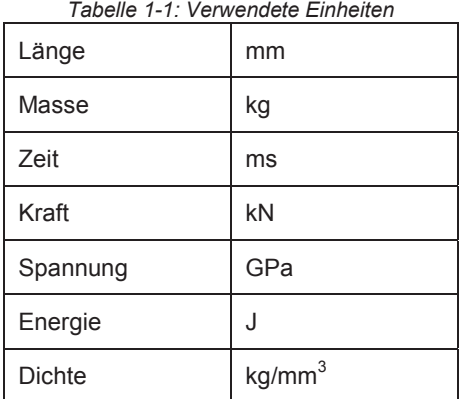

### **Perzentile**

Es werden die in der Luftfahrt üblichen Perzentile verwendet. Das sind das 5. Perzentil weiblich, das 50. Perzentil männlich und das 95. Perzentil männlich. Aufgrund einer besseren Lesbarkeit wird im Folgenden bei Angaben der Perzentile auf die entsprechende Nennung des Geschlechts verzichtet.

### **Passagiermassen**

In den im Rahmen dieser Arbeit durchgeführten Simulationen sind Massen für die Passagiere bei vereinfachten Passagier-Sitz-Modellen anzunehmen. Für das 5. Perzentil wird eine Masse von 49,0 kg [6] verwendet, für das 50. Perzentil von 77,0 kg [7] und für das 95. Perzentil eine Masse von 101,3 kg [8].

### **Dummy-Modell**

Es wird ein Dummy-Modell der Version 2.0 mit dem Namen "LSTC Hybrid III 50<sup>th</sup> Fast Dummy" der Livermore Software Technology Corporation (LSTC) verwendet, welches einen Dummy des 50. Perzentils abbildet. Es handelt sich dabei um einen Hybrid III-Dummy, der insbesondere für horizontale Impulse, wie sie in der Automobilindustrie auftreten, entwickelt wurde. Für vertikale Impulse, die vorwiegend bei einer Flugzeugbruchlandung auftreten, werden von diesem Dummy-Typ keine idealen Ergebnisse geliefert. Die Gründe hierfür werden in Kapitel 2.3 "Numerische Modelle" beschrieben. Dieses Dummy-Modell wird verwendet, da dieses von den vorliegenden Dummy-Modellen aufgrund des Detaillierungsgrads die kürzesten Rechenzeiten aufweist und für die Entwicklung einer Methodik zur Simulationserstellung mit Dummys, Gurten und weichen Sitzen ausreichend ist. Das verwendete Modell besteht aus 7 402 Knoten, 1 566 starren und 2 712 verformbaren Elementen [9].

Als relevante Größen für die Bestimmung von Verletzungskriterien sind aus dem Dummy-Modell die folgenden Werte durch Simulationen bestimmbar:

- Beschleunigung des Kopfs
- Beschleunigung des Brustkorbs
- Beschleunigung des Beckens
- $HIC$
- Kräfte in den Oberschenkeln
- Belastung der Lendenwirbelsäule

#### **Filter**

Bei der Auswertung der Dummy-Modelle wird ein<br>Butterworth-Filter angewendet, um einen Butterworth-Filter angewendet, um einen harmonischen Verlauf zu erhalten. Es wird eine Filterfrequenz von 180 Hz verwendet [10], welche auf die Messfrequenz der entsprechenden Ausgabegröße angepasst ist. Bei der Überlagerung von gefilterten und ungefilterten Ergebnissen in einem Diagramm, werden ungefilterte Ergebnisse in grau dargestellt.

### **Software**

Zur Modellerstellung, Simulationsdurchführung und auswertung werden die folgenden Software-Pakete verwendet:

- Ansys 18.0 zur Generierung des FE-Netzes (DLR internes Modellierungstool SECTMESH [11] für die Modellierung von Flugzeugrumpfsektionen)
- x Abaqus/Explicit 2016 zur Simulationsdurchführung
- x Abaqus Viewer 2016 zur Simulationsvorbereitung und -auswertung
- LS-Dyna 9.1.0 zur Simulationsdurchführung
- LS-PrePost 4.3 zur Simulationsvorbereitung und -auswertung
- Python 3.6.5 zur Auswertung

### **Hardware**

Die Simulationen werden auf einem Computercluster durchgeführt, welches für den verwendeten Knoten die folgenden Eigenschaften aufweist:

- x CPU-Anzahl: 16
- x CPU-Geschwindigkeit: 3,20 GHz
- x CPU-Modell: Intel Xeon CPU E5-2667 v3
- Betriebssystem: Linux Ubuntu 14.04.5 LTS

Alle Simulationen werden auf einem Knoten (-n 1) mit acht CPU (-c 16) und mit doppelter Genauigkeit (-p d) durchgeführt.

## **2 LITERATURRECHERCHE**

### **2.1 Zulassungsanforderungen**

Damit eine Sitzbank für den Einbau in ein Transportflugzeug zugelassen wird, müssen von dieser Anforderungen unter Notlandebedingungen erfüllt werden. Diese sind auf europäischer Seite durch die Zulassungsvorschrift CS 25.562 und auf amerikanischer Seite durch die 14 CFR 25.562 festgelegt und identisch.

Es sind dynamische Tests durchzuführen, bei welchen Crashtest-Dummys mit einer Masse von 77 kg

verwendet werden. Bei dem ersten dieser Tests ist nach spätestens 0,08 s ein vertikaler Impuls von mindestens 14 g durch eine Geschwindigkeitsänderung von 10,7 m/s zu erreichen. Bei diesem Test ist die Flugzeuglängsachse um 30° nach unten zu richten. [7] In dieser Arbeit wird dieser Test zunächst ohne Berücksichtigung der horizontalen Komponente betrachtet, da das erzeugte Modell für die Integration in eine Rumpfsektion zur Simulation von vertikalen Falltests verwendet werden soll.

Bei dem zweiten Test ist nach spätestens 0,09 s ein horizontaler Impuls von mindestens 16 g durch eine Geschwindigkeitsänderung von 13,4 m/s zu erreichen. Bei diesem Test hat ein Gierwinkel von 10° vorzuliegen. [7]

Neben den ersten vier in Kapitel 2.2<br>"Verletzungskriterien" genannten Kriterien sind "Verletzungskriterien" genannten Kriterien sind folgende Bedingungen zu erfüllen: [7]

- Der Schultergurt muss auf der Schulter bleiben.
- Der Beckengurt muss am Becken bleiben.
- Der Sitz muss an allen Anbindungspunkten befestigt bleiben.
- Der Sitz darf sich nicht so verformen, dass dadurch eine schnelle Evakuierung verhindert wird.

In dieser Arbeit werden die vier Verletzungskriterien betrachtet, sowie die Anforderung, dass der Beckengurt während des Aufpralls am Becken verbleibt.

### **2.2 Verletzungskriterien**

Der menschliche Körper ist durch seine Komplexität anfällig für verschiedene Verletzungen in<br>unterschiedlichen Körperregionen. Um die Körperregionen. Um die Auswirkungen solcher Verletzungen im Voraus abschätzen zu können, sind diverse Kriterien entwickelt worden. Dabei sind meist Grenzwerte eingeführt worden, bis zu welchen die Schwere einer Verletzung akzeptabel und für den menschlichen Körper vertretbar ist. Nicht nur der Tod, sondern auch schwere bleibende Schäden sind dabei als nicht akzeptabel bewertet worden.

Bei all diesen Kriterien ist zu beachten, dass es keinen allgemein gültigen Grenzwert gibt, der für jeden Menschen gilt. Die körperlichen Voraussetzungen sind von Individuum zu Individuum verschieden, wodurch die gleiche äußere Belastung bei zwei verschiedenen Menschen zu anderen Verletzungen in unterschiedlicher Schwere führen kann. Die Kriterien haben zum Ziel, Orientierungswerte bereitzustellen, die bei der Betrachtung der zu erwartenden Belastung herangezogen werden können. Dadurch wird ein akzeptables Verletzungsrisiko kalkulierbar.

Im Folgenden werden die wichtigsten Verletzungskriterien genauer beschrieben. Die ersten vier sind Teil der Zulassungsanforderung.

### **Belt Load Criterion**

Bei diesem Kriterium werden die Zugbelastungen in den Schultergurten betrachtet, um eine Verletzung im Brustkorb zu vermeiden [12]. Für einen Schultergurt darf die Zugbelastung in diesem etwa 7784 N nicht übersteigen, bei zwei verwendeten Schultergurten in Summe nicht 8896 N [7]. Für die Verwendung eines Beckengurts ist dieses Verletzungskriterium nicht anzuwenden, da kein Einfluss der Gurtspannung auf den Brustkorb besteht.

### **Lumbar Load**

Verletzungen der Wirbelsäule werden deutlich häufiger durch eine Belastung entlang jener hervorgerufen, als durch eine Belastung in eine der dazu senkrechten Richtungen, da das Gewicht des Oberkörpers auf einer kleinen Fläche gestützt wird [13]. Da es sich bei dieser Belastung um den Fall handelt, der am häufigsten zu Verletzungen führt, ist dieses Kriterium ein wichtiger Faktor bei der Zulassung von Passagiersitzen [14]. Bei der Verwendung eines Dummys wird die Kraft in dieser Richtung zwischen Becken und Lendenwirbelsäule gemessen [14]. Laborversuche haben bei einer Belastung von 6 700 N mit einer Wahrscheinlichkeit von 20 % zu moderaten Verletzungen geführt, während operationelle Beobachtungen eine Wahrscheinlichkeit von 9 % gezeigt haben [15]. Der in den Zulassungsvorschriften geforderte Grenzwert dieses Verletzungskriteriums liegt daher bei 6 700 N [7].

### **Head Injury Criteria (HIC)**

Beschleunigungen, die infolge von Aufprällen auf den Schädel einwirken, können zu ernsten Verletzungen führen. Dieses Kriterium liefert einen Grenzwert, für welchen angenommen wird, dass ernste Kopfverletzungen unwahrscheinlich sind und wird nur für das Zeitintervall des Kontakts betrachtet. Dabei ist berücksichtigt, dass starke Beschleunigungen bereits bei kurzer Auftretensdauer zu starken Verletzungen führen, während geringe Beschleunigungen dafür länger wirken müssen. [12]

Für die Zulassung wird ein maximaler dimensionsloser Grenzwert von 1 000 gefordert und ist über folgende Gleichung zu berechnen: [7]

$$
HIC = \left\{ (t_2 - t_1) \left[ \frac{1}{(t_2 - t_1)} \int_{t_1}^{t_2} a(t) dt \right]^{2.5} \right\}_{max}
$$

Dabei sind t<sub>1</sub> und t<sub>2</sub> die Start- und Endzeitpunkte der Integration und a(t) der Beschleunigungsverlauf des Kopfkontakts als Vielfaches der Gewichtskraft g in Abhängigkeit der Zeit in Sekunden.

### **Femur Compressive Load Criterion**

Über dieses Kriterium wird das Risiko ernsthafter Verletzungen des Unterkörpers abgeschätzt, indem die axiale Druckbelastung in den Oberschenkeln für den Fall des Kontakts mit Umgebungsgeometrie gemessen wird [12]. Für die erfolgreiche Zulassung darf diese in keinem der beiden Oberschenkel 10 008,5 N übersteigen.

### **Dynamic Response Index (DRI)**

Der DRI ist ursprünglich für die Betrachtung im Zusammenhang mit Schleudersitzen entwickelt worden und ist aufgrund der gleichen<br>Beschleunigungsrichtung auch für vertikale Beschleunigungsrichtung auch für vertikale Aufprallbetrachtungen geeignet. Es wird ein einfaches Masse-Feder-Dämpfer-Modell, wie in Abbildung 2-1 mit der Masse des Oberkörpers dargestellt, angenommen, um das Verhalten der Wirbelsäule im Beschleunigungsfall zu untersuchen. [16]

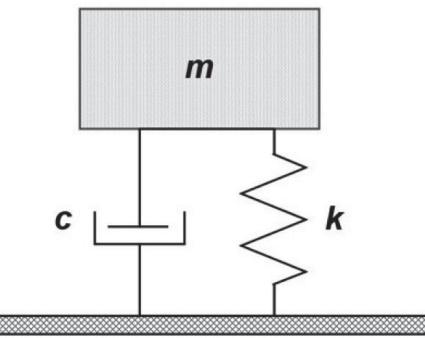

*Abbildung 2-1: Masse-Feder-Modell zur Bestimmung des DRI [14]* 

Über die folgende Gleichung berechnet sich aus Eigenfrequenz des Systems  $(\omega_n)$ , maximaler Auslenkung der Wirbelsäule ( $\delta_{\text{max}}$ ) und Erdbeschleunigung (g) der DRI: [16]

$$
DRI = \frac{\omega_n^2}{g} * \delta_{max}
$$

Aus dem in Abbildung 2-2 gezeigten Diagramm ist für jeden DRI eine entsprechende Verletzungsrate der Wirbelsäule ablesbar. [16]

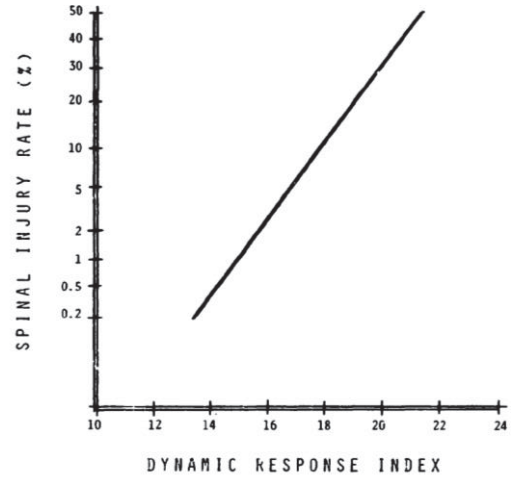

*Abbildung 2-2: Verletzungswahrscheinlichkeit in Abhängigkeit des DRI [16]* 

Als Grenzwert wurde der Wert DRI = 18 festgelegt, welcher einer Wahrscheinlichkeit von 10 % entspricht, dass die Wirbelsäule verletzt wird. [17]

#### **Eiband**

Bei diesem Kriterium wird die Dauer der wirkenden Beschleunigung berücksichtigt, um die mögliche Schwere der Verletzungen zu betrachten. Aus durchgeführten Experimenten ergeben sich die in Abbildung 2-3 dargestellten Verläufe für die Schwere der resultierenden Verletzungen bei Beschleunigungen in z-Richtung. Für Betrachtungen in x- und y-Richtung sind ähnliche Diagramme anzuwenden. Dabei werden als ernste Verletzungen solche bezeichnet, die lebensbedrohlich sind. Für die entsprechende<br>Wirkdauer einer Beschleunigung auf den Wirkdauer einer Beschleunigung auf den menschlichen Körper ist ablesbar, ob und wenn ja, in

welcher Schwere Verletzungen als Resultat auftreten. [18]

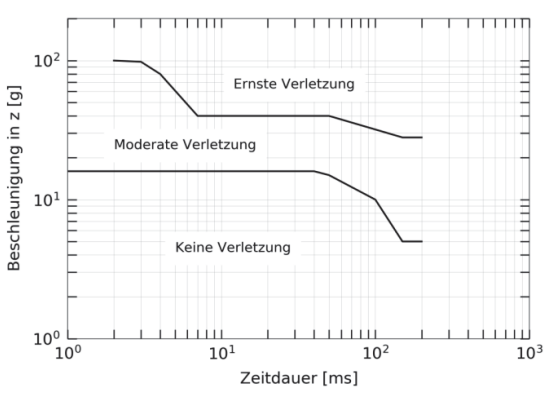

*Abbildung 2-3: Aufbau des Eiband-Diagramms* 

#### **Brinkley Index**

Hierbei handelt es sich um eine Weiterentwicklung des DRI, um Beschleunigungen mit Komponenten in allen Raumrichtungen berücksichtigen zu können. Mit folgender Gleichung wird für ein multi-direktionales Massen-Feder-Dämpfer-System ein Wert für Beta bestimmt:

$$
\beta = \sqrt{\left(\frac{DRX}{DRX_L}\right)^2 + \left(\frac{DRY}{DRY_L}\right)^2 + \left(\frac{DRZ}{DRZ_L}\right)^2}
$$

Für jede Richtung werden Grenzwerte für ein bestimmtes zu erreichendes Risiko verwendet und entsprechend als DRXL, DRYL und DRZL eingesetzt. Ergibt sich daraus mit den tatsächlich auftretenden dynamischen Reaktionen DRX, DRY und DRZ ein Beta-Wert kleiner als eins, ist die gewünschte Risikostufe erfüllt. [19]

### **2.3 Numerische Modelle**

Um Verletzungskriterien vor der Zulassung zu überprüfen, sind entsprechende Tests durchzuführen, bei denen die auftretenden Kräfte gemessen werden. Bei diesen Tests werden Menschen durch Crashtest-Dummys ersetzt, welche mit verschiedenen Sensoren zur Messwertgewinnung ausgestattet sind. Die Dummys sind dabei so aufgebaut, dass sie eine möglichst gute Simulationsgüte bei gleichen äußeren Einflüssen aufweisen wie das menschliche Vorbild [20]. Bei der Auswahl eines für einen durchzuführenden Test geeigneten Dummys ist die Belastungsrichtung von Bedeutung, da bisher kein universell einsetzbarer Dummy entwickelt wurde, der die Anforderungen erfüllt [21].

Während der Entwicklung von Passagiersitzen gilt es, die Anzahl experimenteller Tests mit jenen und entsprechenden Dummys aus Gründen des Aufwands und der Kosten zu reduzieren. Um das reale Testergebnis möglichst genau vorhersagen zu können, werden Simulationen des Testablaufs durchgeführt. Passagiere werden dabei durch verschiedene numerische Modelle, von denen die wichtigsten im Folgenden beschrieben sind, dargestellt.

#### **Masse-Feder-Modell**

Bei diesem vereinfachten Modell werden die Passagiere durch jeweils eine einzelne Punktmasse angenommen, die durch Federn mit dem Sitzmodell verbunden ist. Mit den entsprechenden Steifigkeiten werden durch die Federn Sitzpolster, Rückenpolster und Sitzgurte, wie in Abbildung 2-4 dargestellt, simuliert. Durch die Anwendung dieses Modells sind DRI und Eiband-Kriterium bestimmbar. [22]

Der Vorteil dieses Modells ist eine schnelle und effiziente Abschätzung der Passagierlasten in der Vorentwurfsphase. Jedoch ist die Genauigkeit des Modells begrenzt.

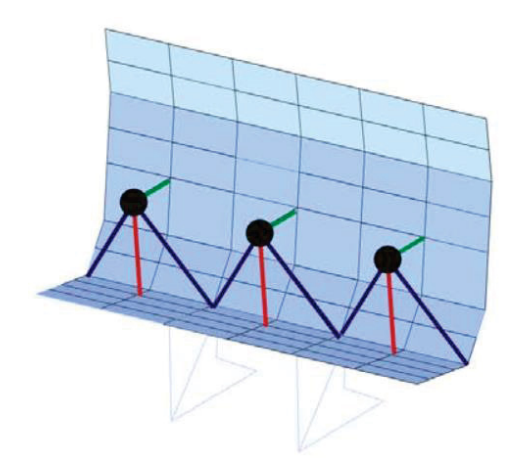

*Abbildung 2-4: Masse-Feder-Modell zur Passagiersimulation [22]* 

#### **Hybrid II-Dummy (HII-Dummy)**

Dieses Modell ist auf dem HII-Dummy basierend entwickelt und in verschiedenen Detaillierungsstufen verfügbar. Bei diesem Dummy handelt es sich um den ersten für Automobiltests genutzten Dummy, der das 50. Perzentil eines erwachsenen Manns darstellt [20]. Trotz der Entwicklung für horizontale Testbedingungen, werden durch diesen Dummy gute Ergebnisse unter vertikalen Bedingungen erzielt, weshalb dieser in Tests der Luftfahrt zum Einsatz kommt [23].

In einem MADYMO-Modell besteht dieser Dummy aus über kinematische Gelenke miteinander verbundenen starren Körpern mit Trägheitseigenschaften, wodurch Simulationen mit geringer Rechenzeit bei Verzicht auf lokale Effekte durchführbar sind [24]. Eine solche Mehrkörpersystem-Simulation führt zu schnell verfügbaren Ergebnissen für erste Abschätzungen. Zusätzlich sind detailliertere Modelle (Abbildung 2-5) verfügbar, die eine größere Rechenzeit bei exakteren Ergebnissen aufweisen.

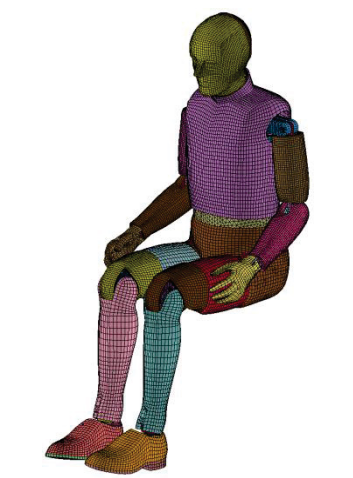

*Abbildung 2-5: FE-Modell eines HII-Dummys* 

### **Hybrid III-Dummy (HIII-Dummy)**

Beim HIII-Dummy handelt es sich um eine Weiterentwicklung des HII-Dummys, um im Vergleich zu diesem eine bessere Abbildungsgenauigkeit des menschlichen Körpers vor allem in Sitzpositionen zu erreichen [25]. Der daraus resultierende Dummy ist überwiegend für horizontale und nicht für vertikale Aufprälle ausgelegt [9].

Zu diesem Dummy existieren ebenfalls numerische<br>Modelle (Abbildung 2-6) in verschiedenen (Abbildung 2-6) in verschiedenen Detaillierungsstufen, die entsprechende Auswirkungen auf die Rechenleistung und Genauigkeit der Ergebnisse bedeuten. Bei den detaillierteren Modellen werden einzelne Verletzungskriterien mit ausgegeben. [24]

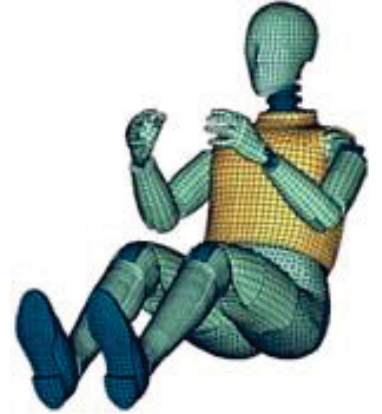

*Abbildung 2-6: FE-Modell eines HIII-Dummys [26]* 

### **FAA Hybrid III-Dummy (FAA HIII-Dummy)**

Beim FAA HIII-Dummy (Abbildung 2-7) handelt es sich um eine Anpassung des HIII-Dummys für die Verwendung in vertikalen Testszenarien, wie sie in der Luftfahrtzulassung vorgeschrieben sind. Durch die Veränderungen im Bereich der Lendenwirbelsäule bei der Entwicklung des HIII-Dummys werden bei der Messung der Lumbar Load abweichende Ergebnisse<br>erzielt. Der FAA HIII-Dummy besteht im erzielt. Der FAA HIII-Dummy besteht im Beckenbereich aus einer Kombination des HII-Dummys und des HIII-Dummys, wodurch für vertikale Impulse geeignete Testergebnisse erzielt werden. [23]

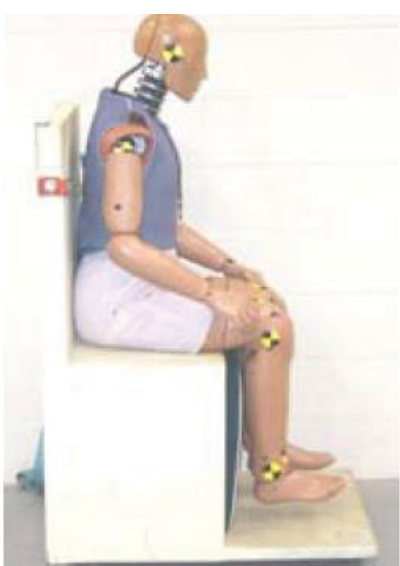

*Abbildung 2-7: FAA HIII-Dummy [27]* 

Auch zu diesem Dummy existieren verschiedene numerische Modelle mit entsprechenden Auswirkungen auf die Rechenleistung und Genauigkeit der Ergebnisse [24].

**Test Device for Human Occupant Restraint (THOR)**  Bei diesem Dummy handelt es sich um ein von der Automobilindustrie für horizontale Aufprallszenarien entwickeltes Modell (Abbildung 2-8) mit einer ausgeprägten Instrumentierung, durch welche verschiedene Verletzungsarten bestimmbar sind. Obwohl dieser Dummy als zuverlässig für vertikale Tests betrachtet wird, ist dieser für solche nicht als Äquivalent zum HII-Dummy einsetzbar. [28]

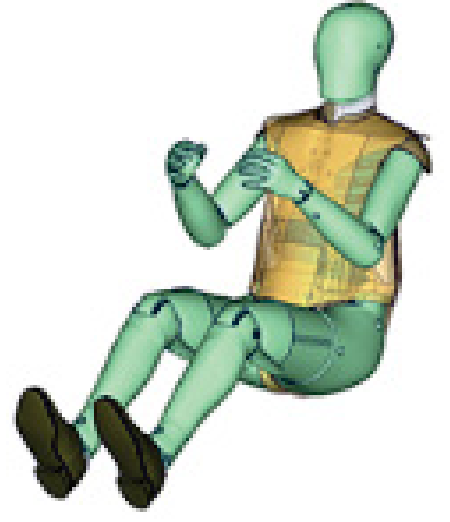

*Abbildung 2-8: THOR [26]* 

Auch von diesem Dummy existieren verschieden detaillierte numerische Modelle, die für Simulationen nutzbar sind [24]. Als THOR-NT ist das numerische Modell für vertikale Impulse verwendbar, da Anpassungen durchgeführt und mit vertikalen Impulsen geprüft wurden [29].

#### **Total Human Model for Safety (THUMS)**

Dieses für die Automobilindustrie entwickelte Modell (Abbildung 2-9) ist im Gegensatz zu den zuvor genannten kein Abbild eines Dummys, sondern ist

möglichst realistisch dem echten Menschen nachempfunden. Zusätzlich zu den menschlichen Körperteilen mit ihren entsprechenden Geometrien und Eigenschaften sind sowohl Muskeln, als auch innere Organe modelliert. Das so erzeugte Modell ist mit Kadavertests und Beobachtungen aus realen Unfällen<br>validiert. Sodass ienes dabei eine gute validiert, sodass jenes dabei eine gute Übereinstimmung mit diesen zeigt. Noch vorhandene Schwächen des Modells sind nicht auszuschließen, da die Daten zur Validierung beschränkt sind. [30]

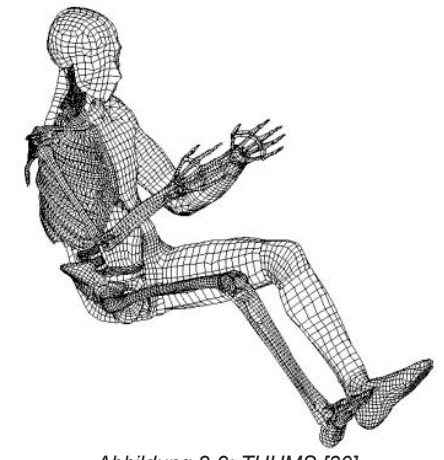

*Abbildung 2-9: THUMS [30]* 

#### **VIRTHUMAN**

Im Gegensatz zu den zuvor genannten Modellen basiert dieses Modell (Abbildung 2-10) nicht auf einem Dummy, sondern ist rein numerisch entwickelt, um den Menschen möglichst genau abzubilden. So besteht dieses Modell zusätzlich aus Verbindungen, die bei einer bestimmten auftretenden Kraft zerstört werden, um Knochenbrüche zu simulieren. Das Modell ist durch verschiedene Tests validiert und weist bei vertikalen Tests gute Ergebnisse auf, obwohl es von der Automobilindustrie für horizontale Tests entwickelt wurde. Durch die Verwendung verschiedener Daten ist das Modell auf unterschiedliche Personengrößen, Geschlechter, Massen und Altersstufen skalierbar. [31]

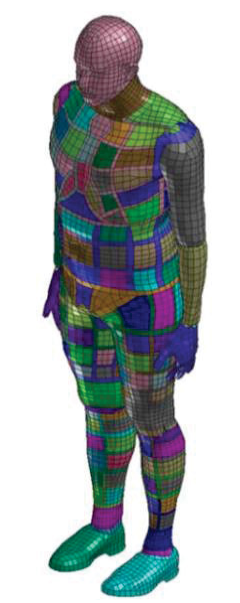

*Abbildung 2-10: VIRTHUMAN [31]* 

## **3 MATERIALKALIBRIERUNGEN**

Bei den zu erstellenden Simulationsmodellen werden im ersten Schritt die Beckengurte und Sitzpolster vereinfacht dargestellt, bevor diese später detailliert verwendeten Materialeigenschaften werden dazu kalibriert, um ein<br>möglichst er realitätsnahes Verhalten der möglichst realitätsnahes Simulationsmodelle zu erhalten. Die entsprechenden Materialkalibrierungen werden in LS-Dyna durchgeführt und sind in den folgenden beiden Unterkapiteln beschrieben.

### **3.1 Beckengurt**

Die Kalibrierung des Beckengurts erfolgt an einem in der Literatur dargestellten Testverfahren, aus welchem ebenfalls die Ergebnisse verwendet werden [32]. Bei diesem Test ist ein Gurtelement wie in Abbildung 3-1 dargestellt eingespannt und wird auf Zug belastet. Nachdem eine Längenänderung der Probe von 22 % erreicht ist, wird das Gurtelement bei der gleichen Verfahrgeschwindigkeit entlastet.

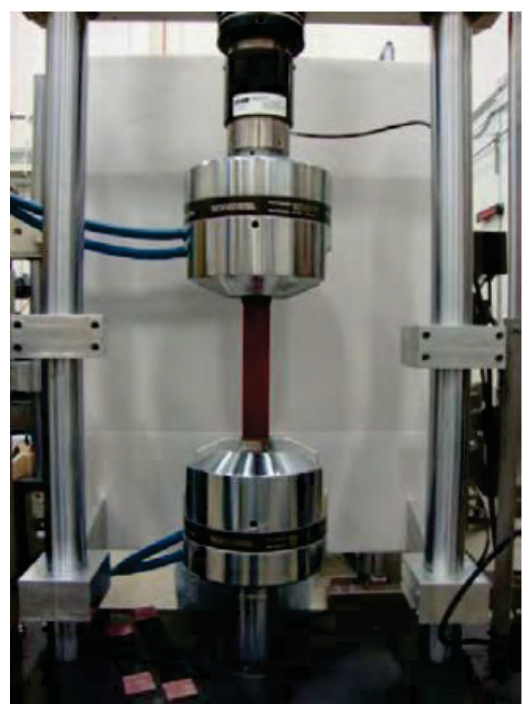

*Abbildung 3-1: Eingespanntes Gurtelement zur Zugprobe [33]* 

Bei den durchgeführten Tests ergeben sich die in Abbildung 3-2 gezeigten Kraft-Dehnungs-Kurven für den Belastungs- und Entlastungsverlauf der Zugprobe des Gurtelements. Nach der Umrechnung in das verwendete Einheitensystem resultieren daraus die in Tabelle 3-1 dargestellten Werte, die für die Materialmodelle in den Simulationen verwendet werden. Das Materialmodell \*MAT\_SEATBELT wird verwendet.

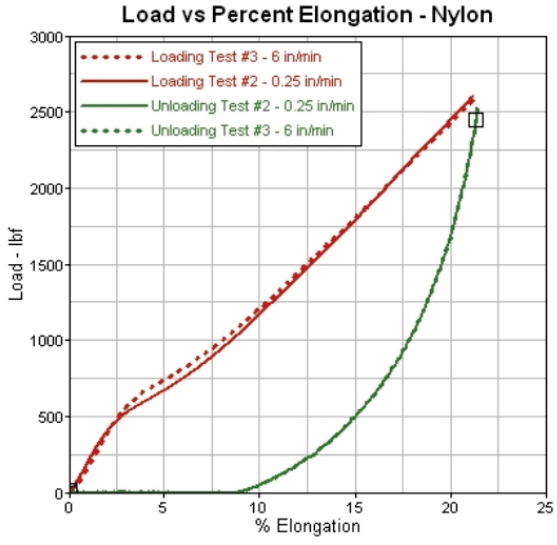

*Abbildung 3-2: Kraft-Dehnungs-Kurve experimenteller Tests [32]*

*Tabelle 3-1: Kraft-Dehnungs-Zuordnung der Materialmodelle* 

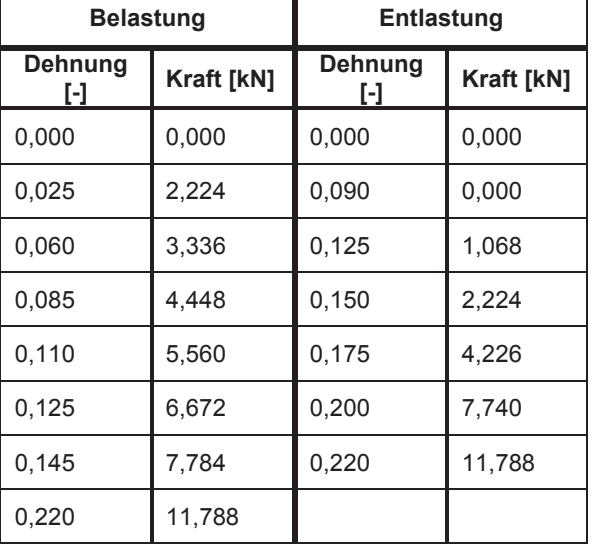

Der Gurt für die Simulation wird mit den Abmessungen des durchgeführten Tests aus Shell-Elementen bestehend modelliert. Dabei wird ein Gurtende in allen Freiheitsgraden gesperrt, um die einseitige feste Einspannung abzubilden. Auf das andere Ende des Gurts wird die Geschwindigkeit von 0,00254 mm/ms in x-Richtung aufgebracht, welche der im Test verwendeten entspricht [32]. Die Dauer, in der die Geschwindigkeit wirkt, ist so berechnet, dass die Probe nach dieser Zeit eine Dehnung von 0,22 erfahren hat (Abbildung 3-3).

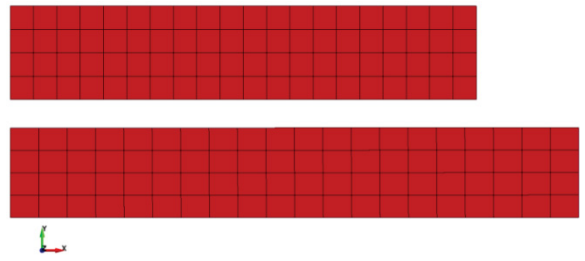

*Abbildung 3-3: Gurtprobe bei 0 % Dehnung (o.) und bei 22 % Dehnung (u.)* 

Im Anschluss wird die Probe für die gleiche Dauer mit der gleichen Geschwindigkeit bis hin zur Ausgangsposition entlastet. In Diagramm 3-1 ist der sich aus dieser Simulation ergebende Kraft-Dehnungs-Verlauf dargestellt.

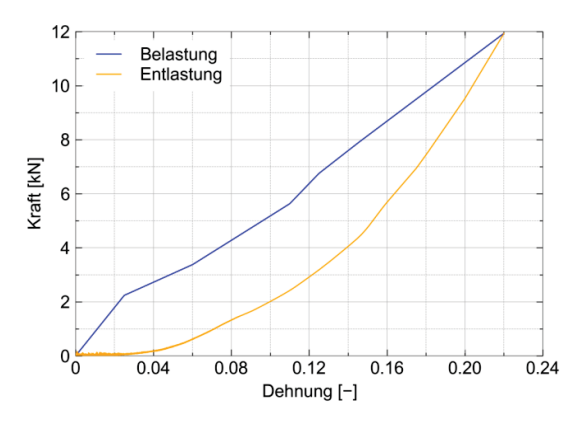

*Diagramm 3-1: Kraft-Dehnungs-Verlauf der Gurtkalibrierung*

Es ist zu erkennen, dass der Verlauf für die Belastung in guter Übereinstimmung mit den Ergebnissen des Tests liegt. Dies ist ein erwartungsgemäßes Ergebnis, da die Werte des Tests für die Modellbildung verwendet werden. Im Bereich der Entlastung sind Abweichungen zu den Testergebnissen erkennbar. Dies liegt daran, dass in der Simulation nicht die exakte Länge des Gurts gemessen wird, sondern lediglich der Abstand in x-Richtung der beiden äußeren Enden. Der Gurt ist allerdings noch länger als dieser Abstand und in seitliche Richtungen bewegt, wie in der optischen Darstellung des Simulationsverlaufs erkennbar ist. Dazu müsste eine Messung der Gurtlänge entlang aller drei Raumachsen stattfinden. Die exakte Auftragung der Länge während der Entlastung ist nicht notwendig, da für die durchzuführenden Simulationen die Belastungsphasen von entscheidender Bedeutung sind. Aus den beiden zuletzt genannten Gründen ist das kalibrierte Materialmodell für die Simulationen anwendbar.

#### **3.2 Sitzpolster**

### **3.2.1 Zylindrische Probe**

Die Kalibrierung des Sitzpolsters wird mit Ergebnissen aus einem in der Literatur dargestellten Testverfahren analog zu diesem durchgeführt [33]. Bei diesem Test wird eine zylindrische Probe des Materials zwischen einem zylindrischen Fuß und einer rechteckigen Platte, wie in Abbildung 3-4 gezeigt, durch Druckaufbringung komprimiert.

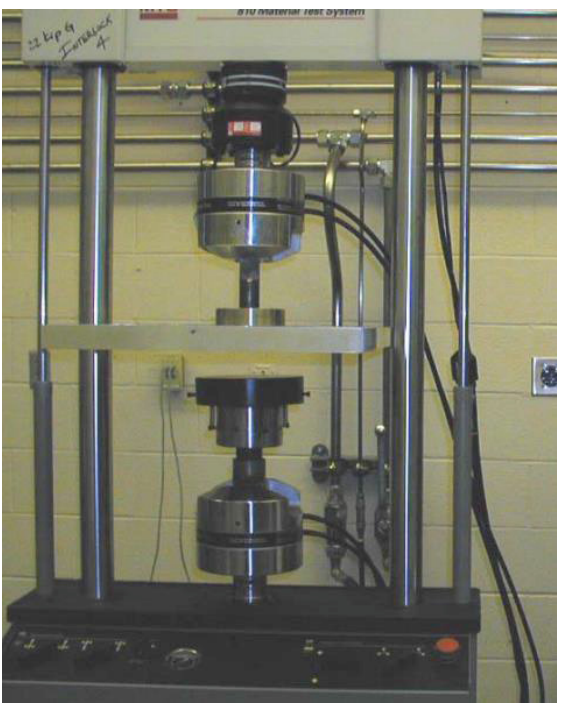

*Abbildung 3-4: Testvorrichtung zur Polsterkalibrierung [34]* 

Ein entsprechendes Simulationsmodell wird unter Berücksichtigung der im Test verwendeten Maße erstellt, wobei die rechteckige Platte durch Shell-Elemente modelliert wird. Dies ist möglich, da die Dicke der Platte 1/10 der kleinsten der beiden anderen Abmessungen beträgt [35]. Um eine gleichmäßige Netzerzeugung zu ermöglichen, wird der Zylinder durch zwei senkrecht zueinander stehende Flächen so geteilt, dass auf der Grundfläche vier gleiche Kreissegmente entstehen. In den Abbildung 3-5 und Abbildung 3-6 ist das so entstehende Modell einmal mit und einmal ohne Platte gezeigt.

Rechteckige Platte

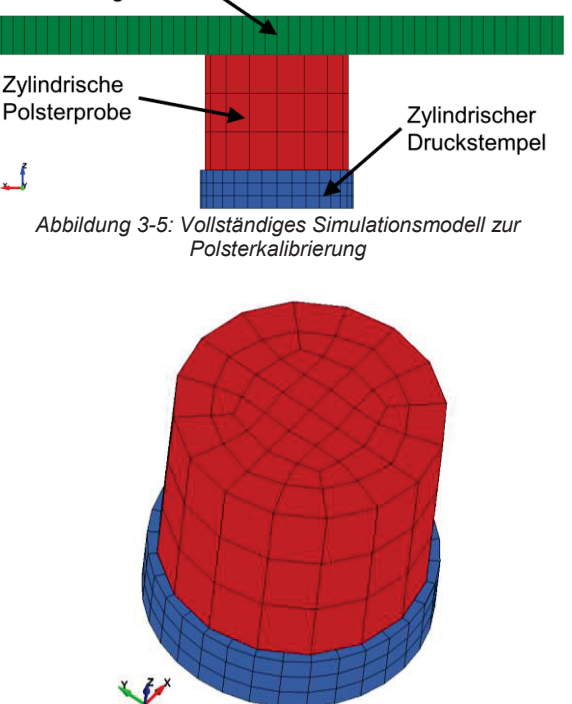

*Abbildung 3-6: Simulationsmodell zur Polsterkalibrierung ohne Platte* 

Die Knoten der Platte werden in allen Freiheitsgraden gesperrt, da die Platte den festen Teil der Testvorrichtung darstellt. Die Komprimierung wird durch eine konstante Geschwindigkeit von 0,762 mm/ms des zylindrischen Fußes bis zu einer Dehnung der Probe von 0,90 realisiert. Die Entlastung der Probe erfolgt anschließend mit der gleichen Geschwindigkeit zurück in die Ausgangsposition. Die verwendeten Geschwindigkeiten entsprechen denen, die in den experimentellen Tests verwendet wurden [33].

Für die Simulation wird \*MAT\_LOW\_DENSITY\_FOAM als Materialmodell verwendet, da dieses in der Literatur ebenfalls verwendet wird [33]. Bei diesem Materialmodell ist eine Dichte des Materials von maximal 200 g/l ( $\triangleq 0.2 \times 10^{-6}$  kg/mm<sup>3</sup>) anzunehmen, da es sich bei größeren Dichten um keine Schaumstoffe im numerischen Sinne mit vernachlässigbaren Querkontraktionszahlen handelt [36]. Da keine genauen Materialwerte vorliegen, wird die Dichte mit der möglichen Obergrenze von 0,2×10<sup>-6</sup> kg/mm<sup>3</sup> angenommen.

Wird bei dieser Simulation ein sehr feines Netz verwendet, ist ein unnatürliches Verhalten der zylindrischen Probe, wie in Abbildung 3-7 gezeigt, zu beobachten. Eine seitliche Ausdehnung ist bei dem verwendeten Materialmodell nicht vorgesehen und für die Testergebnisse nicht geeignet, weshalb ein solches Verhalten zu vermeiden ist. Bei der in Abbildung 3-6 verwendeten Netzgröße sind diese negativen Effekte nicht vorhanden und das Modell ist somit anwendbar. Zusätzlich wird bei dem verwendeten Modell damit ein gröberes und somit effizienteres Netz verwendet, welches bei einem natürlichen Verhalten zu geringen Rechenzeiten führt.

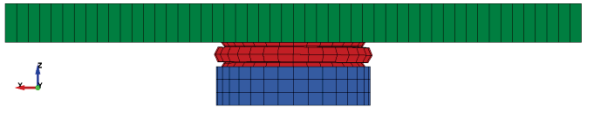

*Abbildung 3-7: Fehlerhaftes Probenverhalten während der Kalibrierung* 

Der sich aus dem Test ergebende Kraft-Dehnungs-Verlauf ist in Abbildung 3-8 dargestellt.

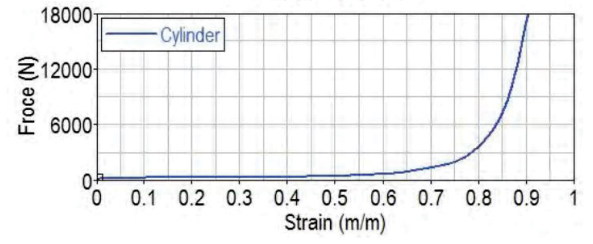

*Abbildung 3-8: Im Test ermittelter Kraft-Dehnungs-Verlauf der Polsterprobe [33]* 

In LS-Dyna ist zur Definition des Materialverhaltens der Spannungs-Dehnungs-Verlauf anzugeben, weshalb eine Umrechnung der vorliegenden Kräfte in Spannungen über

$$
\sigma = \frac{F}{A}
$$
  
notwendig ist. Mit der Querschnittsfläche  

$$
A = \pi \times r^2 = \pi \times (190.5 \text{ mm})^2 =
$$
  
28 502.3 mm<sup>2</sup> (3.2)

ergeben sich die Wertepaare in Tabelle 3-2. Das zur weiteren Materialdefinition benötigte E-Modul ist über<br>  $\frac{\sigma}{\sigma}$ 

$$
E = \frac{6}{3}
$$

<sup>ߝ</sup> für den linearen Verlauf aus Abbildung 3-8 zu bestimmen und ergibt sich zu

$$
E = \frac{1,864 \times 10^{-5} GPa}{0.5} = 3,728 \times 10^{-5} GPa.
$$

*Tabelle 3-2: Spannungs-Dehnungs-Zuordnung für das Materialmodell des Polsters* 

| Dehnung [-] | Kraft [kN] | Spannung [GPa]         |
|-------------|------------|------------------------|
| 0,50        | 0,53115    | $1,864 \times 10^{-5}$ |
| 0,55        | 0,63317    | $2,221 \times 10^{-5}$ |
| 0,60        | 0,75578    | $2,652 \times 10^{-5}$ |
| 0.65        | 0,98018    | $3,439\times10^{-5}$   |
| 0,70        | 1,42898    | $5,014\times10^{-5}$   |
| 0,75        | 2,02074    | $7,090\times10^{-5}$   |
| 0,80        | 3,73450    | $1,310\times10^{-4}$   |
| 0,85        | 7,28462    | $2,560 \times 10^{-4}$ |
| 0,90        | 17,34340   | $6,085 \times 10^{-4}$ |

Bei der Materialdefinition für das Materialmodell \*MAT\_LOW\_DENSITY\_FOAM werden zusätzlich die Parameter "hu" (0,2) und "shape" (8) angepasst, um eine Hysterese im Kraft-Dehnungs-Verlauf zu erzeugen, wie sie bei Tests mit Messungen während der Entlastungsphase erkennbar sind [37] [38]. Der exakte Verlauf wird hierbei nicht ermittelt, da die vorliegenden Daten dies qualitativ nicht ermöglichen und die Entlastungsphase bei den zu behandelnden Betrachtungen von untergeordneter Bedeutung sind. Der entscheidende Anteil während der Impulsphase ist durch das Belastungsverhalten des Polsters gekennzeichnet. Bei Crashsimulationen mit mehreren auftretenden Impulsen ist das Entlastungsverhalten des ersten Impulses die Grundlage für den zweiten Impuls und somit relevant. Beim verwendeten Verlauf der Entlastungskurve handelt es sich um eine konservative Betrachtungsweise, da der steile Verlauf zu einer langsamen Rückkehr in die Ausgangslage führt. Dadurch ist der zweite Kontakt des Dummys mit dem Polster härter, als wenn sich dieses bereits vollständig in der ursprünglichen Position befände.

Der aus der Simulation (Abbildung 3-9) resultierende Kraft-Dehnungs-Verlauf ist zusammen mit den Werten aus der Literatur in Diagramm 3-2 dargestellt. Es wird im Bereich der Belastung eine sehr gute Übereinstimmung erreicht, weshalb das kalibrierte Materialmodell für weitere Betrachtungen und Simulationen verwendet werden kann.

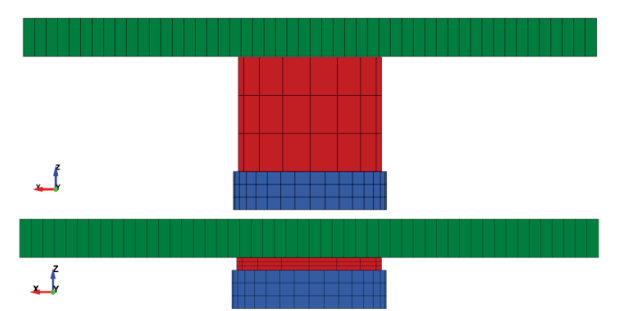

*Abbildung 3-9: Simulation der Polsterkalibrierung im entlasteten Zustand (o.) und bei größter Belastung (u.)* 

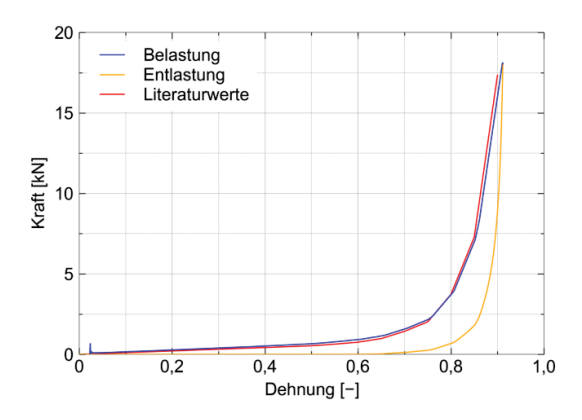

*Diagramm 3-2: Kraft-Dehnungs-Verlauf der Simulation mit Literaturwerten* 

### **3.2.2 Ableiten einer Kraft-Weg-Charakteristik für das vereinfachte Masse-Feder-Modell**

Im vorherigen Unterkapitel wird das Materialmodell anhand einer zylindrischen Probe für die weitere Anwendung kalibriert. Der sich daraus ergebende Kraft-Dehnungs-Verlauf ist lediglich für den Abgleich mit den Testergebnissen zu verwenden, da dieser in Abhängigkeit der Querschnittsfläche der Probe entsteht. Im weiteren Verlauf der Arbeit werden Berechnungen durchgeführt, bei denen Dummys durch Masse-Feder-Modelle simuliert werden. Um eine möglichst realistische Abbildung eines Dummy-Modells zu erhalten, wird der Kraft-Weg-Verlauf benötigt, der sich bei der Interaktion zwischen Polster und Dummy ergibt. Diese Querschnittsfläche weicht gegenüber der der zylindrischen Probe ab und eine entsprechende Kalibrierung ist durchzuführen. Das entsprechende Verfahren ist an einem im TNO-Bericht [39] beschriebenen Test angelehnt.

Dazu wird ein Dummy-Becken inklusiv entsprechender Oberschenkel-Anteile so auf einem rechteckigen Polster positioniert, dass die gleiche Fläche oberhalb des Polsters liegt, wie es bei späteren Simulationen der Fall sein wird (Abbildung 3-10).

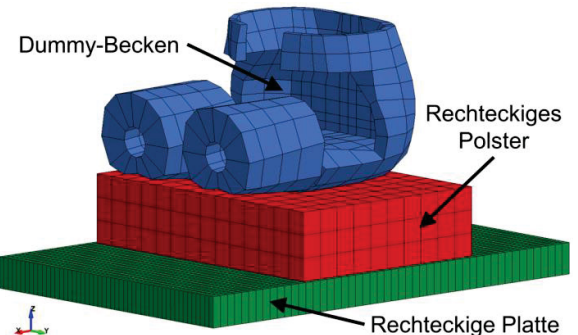

**Rechteckige Platte** *Abbildung 3-10: Simulationsmodell zur Ableitung einer Kraft-Weg-Charakteristik in Abhängigkeit eines Dummy-Beckens* 

Anschließend wird das Dummy-Becken weggesteuert in das Polster eingedrückt bis eine Dehnung von 0,95 erreicht wird, bevor das Polster bei gleicher Geschwindigkeit wieder entlastet wird. Im Gegensatz zu der Kalibrierung des Materialmodells, in der die zylindrische Probe verwendet wird (siehe Kapitel 3.2.1 "Zylindrische Probe"), erfolgt die Dehnung weiter als 0,90, da bei den durchzuführenden Simulationen größere Dehnungen zu erwarten sind. Der aus dieser Simulation entstehende Kraft-Dehnungs-Verlauf ist in Diagramm 3-3 dargestellt, während das eingedrückte Polster ohne Dummy-Becken in Abbildung 3-11 gezeigt ist.

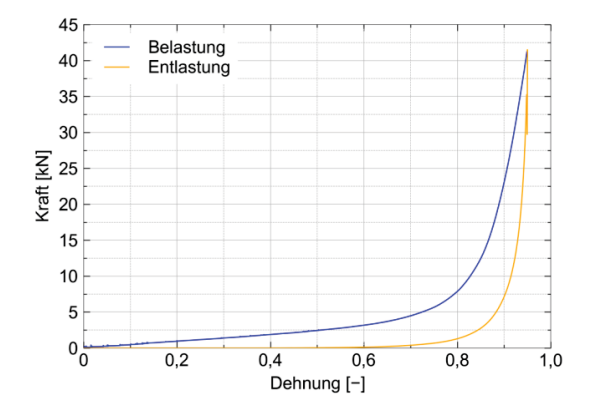

*Diagramm 3-3: Kraft-Dehnungs-Verlauf in Abhängigkeit des eingedrückten Dummy-Beckens* 

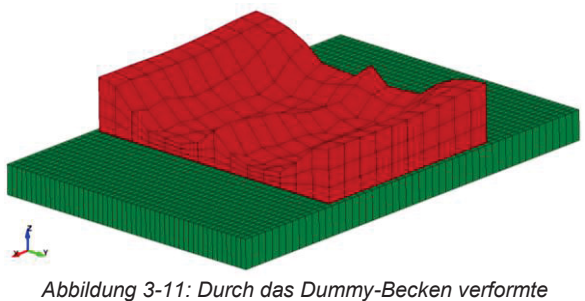

*Sitzpolster* 

Dieses Verfahren wird hier für einen Dummy des 50. Perzentils durchgeführt und müsste aufgrund unterschiedlicher Beckengrößen für die verschiedenen Dummys ebenfalls durchgeführt werden. Daraus ergeben sich in Abhängigkeit der Auflagefläche entsprechende Kraft-Weg-Charakteristiken für die weitere Verwendung.

## **4 VEREINFACHTE PASSAGIER-SITZ-EINHEIT**

Zunächst wird die Modellerzeugung des bisher am DLR verwendeten Modells der vereinfachten Passagier-Sitz-Einheit beschrieben. Im nächsten Schritt werden mit diesem Modell Simulationen durchgeführt und bewertet, um die Anwendbarkeit des Modells zu prüfen. Abschließend erfolgen die Integration der kalibrierten Materialmodelle und entsprechende Simulationen zur Bewertung.

### **4.1 Netzerzeugung**

Das FE-Netz einer Rumpfsektion mit Sitzmodellen, die die Passagiere als Masse-Feder-Modelle wie in Kapitel 2.3 "Numerische Modelle" vereinfachen, ist über das Modellierungstool SECTMESH generierbar. Mit einem zugehörigen Python-Converter wird das so erzeugte FE-Netz in die Abaqus- und LS-Dyna-Formate übersetzt. Um die Passagier-Sitz-Einheit unabhängig von der Rumpfsektion betrachten und weiterentwickeln zu können, wird jene als selbstständiges Modell erzeugt. Dazu werden in der Ansys-Inputdatei des SECTMESH-Modellierungstools zusätzliche Parameter eingeführt, damit Sitze mit und ohne Polster, sowie eine Rumpfsektion ohne Sitze generiert werden können. Die zu wählenden Parameter für alle im weiteren Verlauf dieser Arbeit benötigten Modelle sind in Anhang D dargestellt. Das Modell der in diesem Kapitel betrachteten vereinfachten Passagier-Sitz-Einheit ist in Abbildung 4-1 gezeigt.

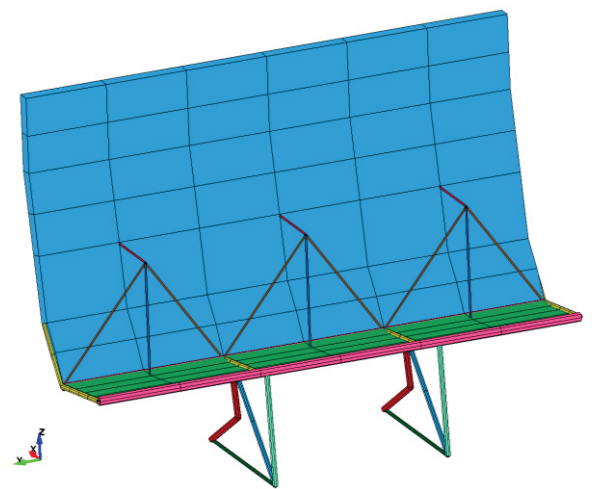

*Abbildung 4-1: Vereinfachte Passagier-Sitz-Einheit* 

## **4.2 Modellerzeugung**

Das im vorherigen Schritt erzeugte FE-Netz (Abbildung 4-1) wird im Folgenden sowohl in Abaqus als auch in LS-Dyna als simulationsfähiges Modell angepasst, sodass Vergleichsrechnungen zu Ergebnissen aus der Literatur durchführbar sind. Dazu werden jeweils in Dateien Materialdefinitionen,<br>en, Ausgabegrößen und Kontaktbedingungen, Ausgabegrößen und Elementeigenschaften festgelegt. Bei den Polstereigenschaften werden Literaturergebnisse aus Tests, die auf dem in Kapitel 3.2.2 "Ableiten einer Kraft-Weg-Charakteristik für das vereinfachte Masse-Feder-Modell" beschriebenen Verfahren basieren, verwendet und um weitere Werte für größere

Belastungen extrapoliert. Die verwendeten Literaturergebnisse aus einem TNO-Bericht [39] sind in Abbildung 4-2 gezeigt, während die daraus resultierenden Wertepaare in Tabelle 4-1 dargestellt sind. Die extrapolierten Werte sind unterstrichen. Die Extrapolation der Werte ist notwendig, da bei einem vertikalen Impuls, wie er in den<br>Zulassungsanforderungen gefordert ist, Kräfte Zulassungsanforderungen gefordert ist, entstehen können, die die maximalen Werte aus dem Experiment übersteigen (hier: 5,750 kN).

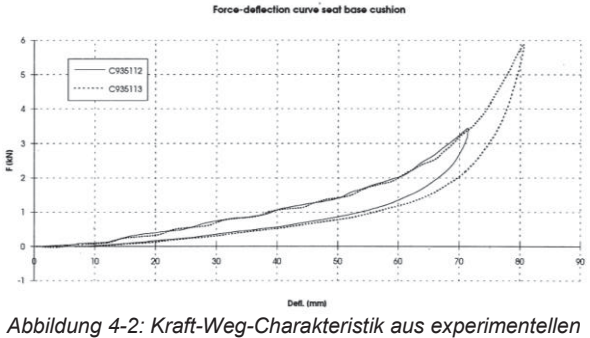

*Tests [39]* 

Die verwendeten Beam-Elemente, die die Sitzpolster, Rückenpolster und Beckengurte darstellen, werden in Abaqus über \*CONNECTOR SECTION und in LS-Dyna über das Modell \*MAT\_GENERAL\_ NONLINEAR\_1DOF\_DISCRETE\_BEAM erzeugt. Es erfolgt die Zuordnung einer absoluten Verschiebung in Abhängigkeit der wirkenden Kraft.

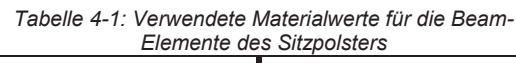

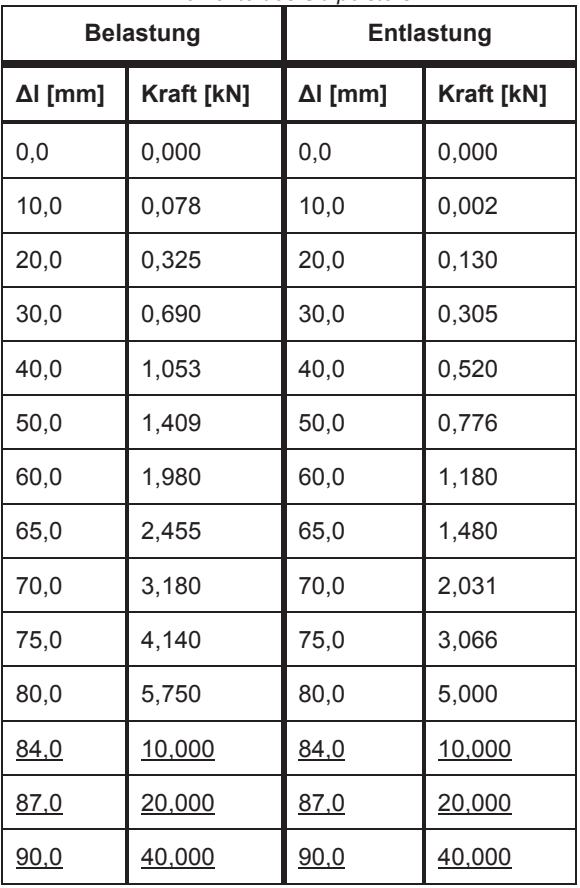

Als Belastung wird ein nach CS 25.562 geforderter Dreiecksimpuls festgelegt, welcher nach 80 ms einen Wert von 14 g in positive z-Richtung aufweist. Um die korrekten Einheiten zu verwenden, wird diese Beschleunigung in 0,13734 mm/ms<sup>2</sup> umgerechnet (Diagramm 4-1).

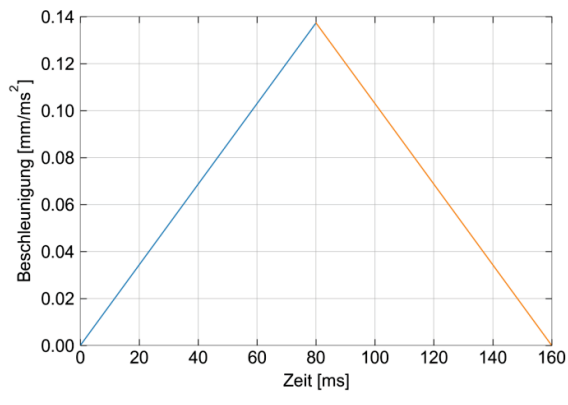

*Diagramm 4-1: Nach CS 25.562 geforderter Dreiecksimpuls in z-Richtung* 

Zu Beginn wird auf die Passagier-Sitz-Einheit ausschließlich Gravitation aufgebracht, während die vier Fußpunkte dieser in allen sechs räumlichen Freiheitsgraden fixiert sind. Die Dauer, in der ausschließlich die Gravitation auf die Einheit wirkt, wird aufgrund der Ergebnisse verschiedener, durchgeführter Simulationen auf 200 ms festgelegt. Zu diesem Zeitpunkt haben die Punktmassen einen Ruhezustand im eingesunken Status eingenommen. Nach dieser ausreichenden Zeit zum Einsinken werden die Fixierungen der vier Fußpunkte in z-Richtung entfernt und mit dem genannten Dreiecksimpuls beschleunigt. Durch dieses Vorgehen werden mögliche Einflüsse einer nicht exakten Positionierung der Passagiermassen in z-Richtung bei der Berechnung eliminiert. Wenn die Einsinkphase während der Impulsaufbringung nicht abgeschlossen ist, wirken die Geschwindigkeiten der Punktmassen und des Sitzes in entgegengesetzte Richtung und führen zu einer größeren resultierenden Beschleunigung. Des Weiteren wird von höher liegenden Punktmassen ein kürzerer Weg bis zum Erreichen der Maximalgeschwindigkeit der Passagier-<br>Sitz-Einheit zurückgelegt, wodurch größere Sitz-Einheit zurückgelegt, wodurch Reaktionsbeschleunigungen auftreten. Aus diesen Gründen ist ein vollständiger Abschluss der Einsinkphase vor der Impulsaufbringung abzuwarten.

Die Gesamtsimulationszeit wird auf 400 ms beschränkt, da nach vollständiger Aufbringung des Dreiecksimpulses kein weiterer Anstieg in den<br>Reaktionskräften der Passagier-Sitz-Einheit zu der Passagier-Sitz-Einheit zu erwarten ist.

### **4.3 Simulation mit Abaqus**

Im ersten Schritt werden mit den zuvor beschriebenen Bedingungen zwei verschiedene Simulationen in Abaqus durchgeführt. Für die erste Simulation werden die Passagiermassen mit jeweils 77 kg angenommen und entsprechen damit dem 50. Perzentil. Die aus dieser Simulation resultierenden Beschleunigungsverläufe sind in Diagramm 4-2 dargestellt und weisen Spitzenbeschleunigungen im

Bereich um 35 g nach etwa 270 ms auf. Da in diesem Diagramm auch die Einsinkphase dargestellt ist, tritt der Wert 70 ms nach Beginn der Impulsaufbringung auf.

Eine zweite Simulation wird mit Passagiermassen von jeweils 49 kg durchgeführt und entspricht somit dem 5. Perzentil. Die aus dieser Simulation resultierenden Beschleunigungsverläufe sind mit resultierenden Maximalbeschleunigungen zwischen 40 g und 45 g nach etwa 275 ms (75 ms nach Beginn der Impulsaufbringung) in Diagramm 4-3 dargestellt.

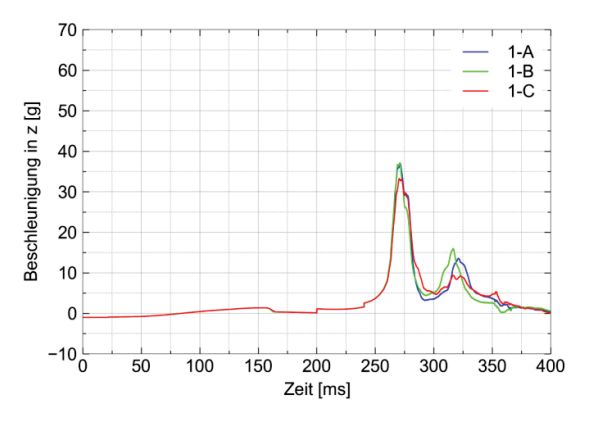

*Diagramm 4-2: Beschleunigungsverläufe in Abaqus für Punktmassen von 77 kg* 

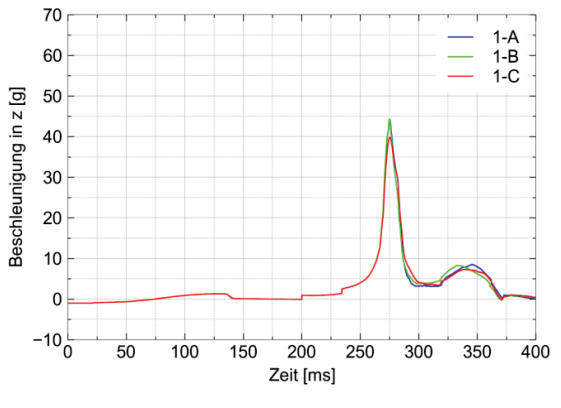

*Diagramm 4-3: Beschleunigungsverläufe in Abaqus für Punktmassen von 49 kg* 

### **4.4 Simulation mit LS-Dyna**

Im zweiten Schritt werden die beiden in Kapitel 4.3 "Simulation mit Abaqus" durchgeführten Simulationen mit LS-Dyna umgesetzt (Abbildung 4-3), um die Ergebnisse der verschiedenen Anwendungen vergleichen zu können.

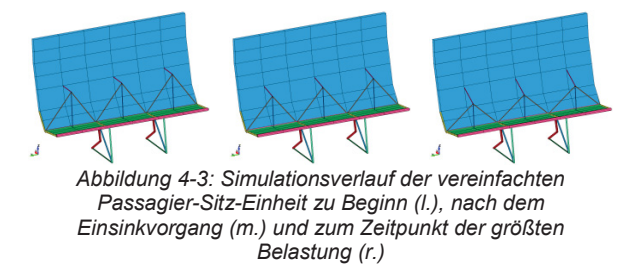

Die Ergebnisse der mit Punktmassen von jeweils 77 kg durchgeführten Simulationen sind in Diagramm 4-4 gezeigt. Die Maximalwerte liegen zwischen 45 g und 50 g und treten nach etwa 275 ms (75 ms nach Beginn der Impulsaufbringung) auf.

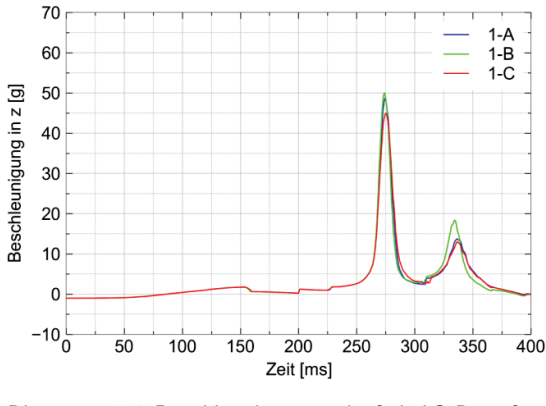

*Diagramm 4-4: Beschleunigungsverläufe in LS-Dyna für Punktmassen von 77 kg* 

In Diagramm 4-5 sind die Ergebnisse der Simulation mit den Punktmassen von jeweils 49 kg dargestellt, bei denen die Maximalwerte im Bereich um 60 g nach etwa 280 ms (80 ms nach Beginn der Impulsaufbringung) auftreten.

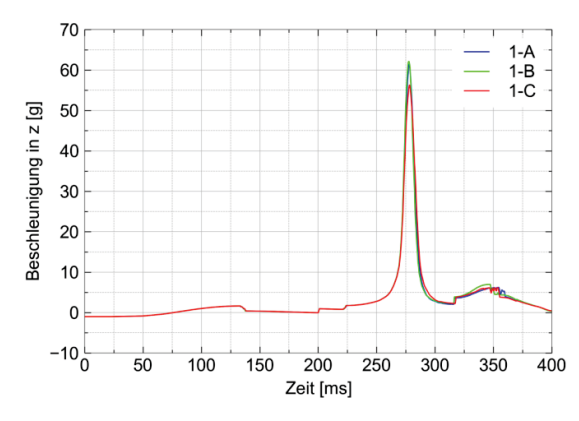

*Diagramm 4-5: Beschleunigungsverläufe in LS-Dyna für Punktmassen von 49 kg* 

In Kapitel 4.5 "Vergleich und Bewertung der Simulationsergebnisse" findet ein Vergleich zwischen den beiden Anwendungen, sowie eine Einordnung der Simulationsergebnisse statt.

### **4.5 Vergleich und Bewertung der Simulationsergebnisse**

Bei der Auswertung der Simulationsergebnisse in Abaqus und LS-Dyna bei gleichen Randbedingungen sind Unterschiede zu erkennen. Für einen einfacheren Vergleich sind in Diagramm 4-6 exemplarisch die resultierenden Beschleunigungsverläufe der mittleren Passagiermasse von 77 kg aus den beiden Anwendungen gemeinsam aufgetragen. Die Beschleunigungsverläufe während der Gravitationsphase in den ersten 200 ms der jeweiligen Simulation sind ähnlich, bevor es nach Beginn der Impulsaufbringung zu Unterschieden kommt. Die beiden Beschleunigungsspitzen sind in LS-Dyna gegenüber Abaqus zeitlich leicht verzögert. Des Weiteren wird bei Abaqus ein Maximalwert von 37 g erreicht, während dieser bei LS-Dyna bei 50 g liegt und somit 35 % größer ist. Ein möglicher Grund für diese Abweichung ist ein unterschiedlicher Umgang der beiden Anwendungen mit der Extrapolation der verwendeten Materialwerte des Sitzpolsters. Eine eindeutige Zuordnung zur Be- oder Entlastungskurve zu einem bestimmten Zeitpunkt ist im Bereich der Extrapolation nicht möglich.

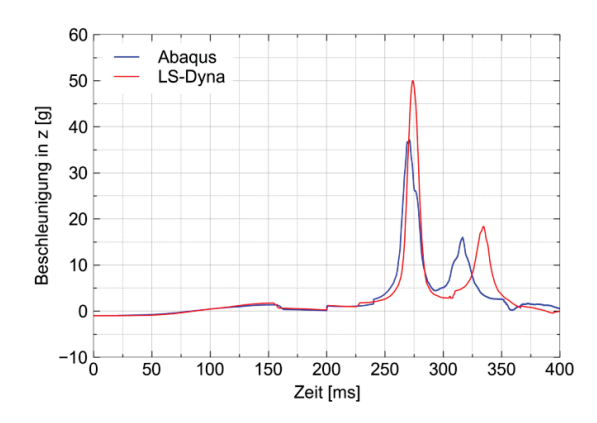

*Diagramm 4-6: Vergleich der Beschleunigungsverläufe in Abaqus und LS-Dyna an Platz 1-C* 

Zum Vergleich sind in Abbildung 4-4 Test- und Simulationsverläufe aus der Literatur gezeigt, die bei 60°-Tests mit Dummys auftreten. Diese erreichen Maximalwerte von etwa 25 g und liegen somit deutlich unterhalb der Ergebnisse, die sich bei Simulationen mit der vereinfachten Passagier-Sitz-Einheit ergeben. Zusätzlich tritt der Maximalwert nach Impulsbeginn später auf und der Verlauf der Beschleunigung ist flacher.

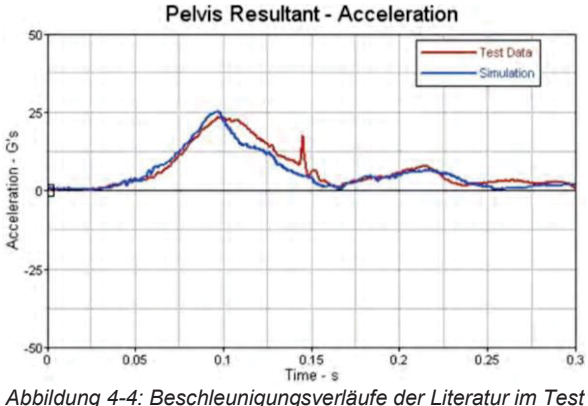

*(rot) und der Simulation (blau)* 

Trotz der abweichenden Wirkrichtung des Impulses ist zu erkennen, dass die absoluten Beschleunigungswerte und tatsächlichen Verläufe mit der vereinfachten Passagier-Sitz-Einheit in der bisherigen Form nicht angemessen simulierbar sind. Gründe für die Abweichung werden in Kapitel 4.6.4 "Simulation und Bewertung" nach der Kalibrierung betrachtet. Ein Vergleich zwischen Simulationen mit verschiedenen Punktmassen ist dagegen möglich. Somit ist die vereinfachte Passagier-Sitz-Einheit in der Vorentwurfsphase, bei der mehrere Crashkonzepte für den Rumpf untersucht werden sollen, geeignet.

Um das Verletzungsrisiko konservativ abzuschätzen, ist bei dem vereinfachten Passagier-Sitz-Modell lediglich das Eiband-Kriterium anwendbar. Andere Verletzungskriterien sind bei diesem Modell nicht auswertbar. In Diagramm 4-7 und Diagramm 4-8 ist das Eiband-Kriterium jeweils für die Simulationen mit den Passagiermassen von 77 kg in Abaqus und LS-Dyna angewendet.

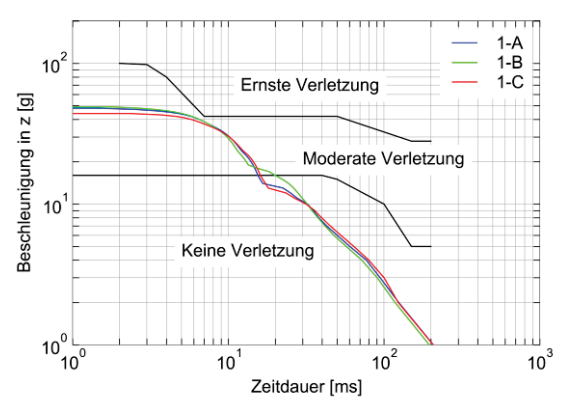

*Diagramm 4-7: Eiband-Diagramm der Simulation in Abaqus* 

Der Verlauf der Kurven ist zwischen den Anwendungen ähnlich, während die Maximalwerte entsprechend der Beschleunigungsverläufe aus Diagramm 4-6 voneinander abweichen. Diese beeinflussen den Verletzungsgrad, weshalb eine abschließende Bewertung der tatsächlich zu erwartenden Schwere der Verletzung mit diesen Modellen nicht möglich ist.

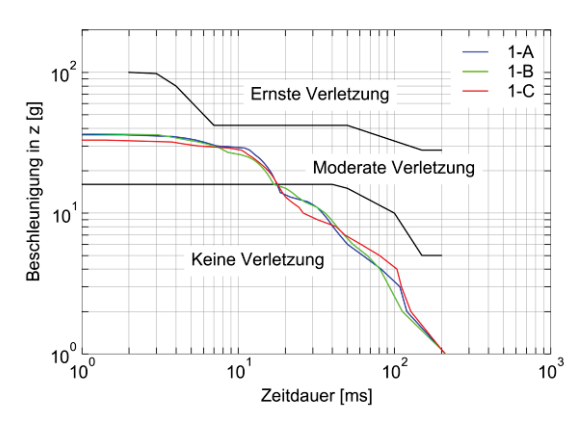

*Diagramm 4-8: Eiband-Diagramm der Simulation in LS-Dyna* 

Die Auswertung der Belastung der Lendenwirbelsäule (Lumbar Load) ist mit diesem Modell nicht möglich, da die senkrechten Beam-Elemente nicht die Wirbelsäule darstellen, sondern das Sitzpolster. Die in dem Sitzpolster auftretenden Kräfte sind nicht für eine Betrachtung der Wirbelsäule anwendbar.

### **4.6 Integration der kalibrierten Materialmodelle**

Um die dargestellten Schwächen der Simulationsmodelle zu reduzieren, werden die kalibrierten Materialmodelle aus Kapitel 3 "Materialkalibrierungen" in die vereinfachte Passagier-Sitz-Einheit integriert.

#### **4.6.1 Integration des Gurtmodells**

Obwohl im Simulationsmodell der vereinfachten Passagier-Sitz-Einheit der Beckengurt durch Beam-Elemente realisiert ist, ist die Verwendung von \*MAT\_SEATBELT sowohl in Abaqus als auch in LS-Dyna nicht möglich. Das liegt darin begründet, dass die verwendeten Beam-Elemente eine andere Länge aufweisen, als die tatsächliche Gurtlänge bei Verwendung eines Dummys ist. Beim Materialmodell \*MAT\_SEATBELT wird eine Kraft-Dehnungs-Zuordnung durchgeführt, die bei sich unterscheidenden Ausgangslängen zu abweichenden Resultaten führt. Daher wird die Länge des angelegten Beckengurts an einem positionierten Dummy gemessen. Von dieser wird der halbe Wert verwendet, da beim vereinfachten Passagier-Sitz-Modell zwei gleiche Beam-Elemente den gesamten Beckengurt darstellen. Von der so ermittelten Länge von 437 mm werden mithilfe der bei der Kalibrierung verwendeten Dehnungen absolute Längenänderungen in Abhängigkeit der aufgebrachten Kräfte ermittelt. Die Ergebnisse sind in Tabelle 4-2 aufgeführt.

| <b>Belastung</b> |            | <b>Entlastung</b> |            |  |
|------------------|------------|-------------------|------------|--|
| abs. Al<br>[mm]  | Kraft [kN] | abs. Al<br>[mm]   | Kraft [kN] |  |
| 0,000            | 0,000      | 0,000             | 0,000      |  |
| 10,925           | 2,224      | 39,330            | 0,000      |  |
| 36,220           | 3,336      | 54,625            | 1,068      |  |
| 37,145           | 4,448      | 65,550            | 2,224      |  |
| 48,070           | 5,560      | 76,475            | 4,226      |  |
| 54,625           | 6,672      | 87,400            | 7,740      |  |
| 63,365           | 7,784      | 96,140            | 11,788     |  |
| 96,140           | 11,788     |                   |            |  |

*Tabelle 4-2: Kraft-Weg-Zuordnung der Beam-Elemente der Beckengurte* 

Die so bestimmten Verschiebungen werden in Abhängigkeit der dazugehörigen Kraftaufbringung den entsprechenden Beam-Elementen im Simulationsmodell zugeordnet.

#### **4.6.2 Integration des Polstermodells**

Wie beim Gurtmodell (siehe Kapitel 4.6.1 "Integration des Gurtmodells") wird die absolute Verschiebung des Sitzpolsters in Abhängigkeit der aufgebrachten Kraft benötigt, da das verwendete Beam-Element in der vereinfachten Passagier-Sitz-Einheit eine andere Länge aufweist als das tatsächlich verwendete Sitzpolster dick ist. Dazu werden die im Kapitel 3.2.2 "Ableiten einer Kraft-Weg-Charakteristik für das vereinfachte Masse-Feder-Modell" in Diagramm 3-3 aufgetragenen Messwerte an konkreten Stellen in absolute Verschiebungen umgerechnet. Die daraus resultierenden Kraft-Verschiebungs-Wertepaare, die dem Materialmodell der Beam-Elemente im Simulationsmodell zugeordnet werden, sind in Tabelle 4-3 dargestellt.

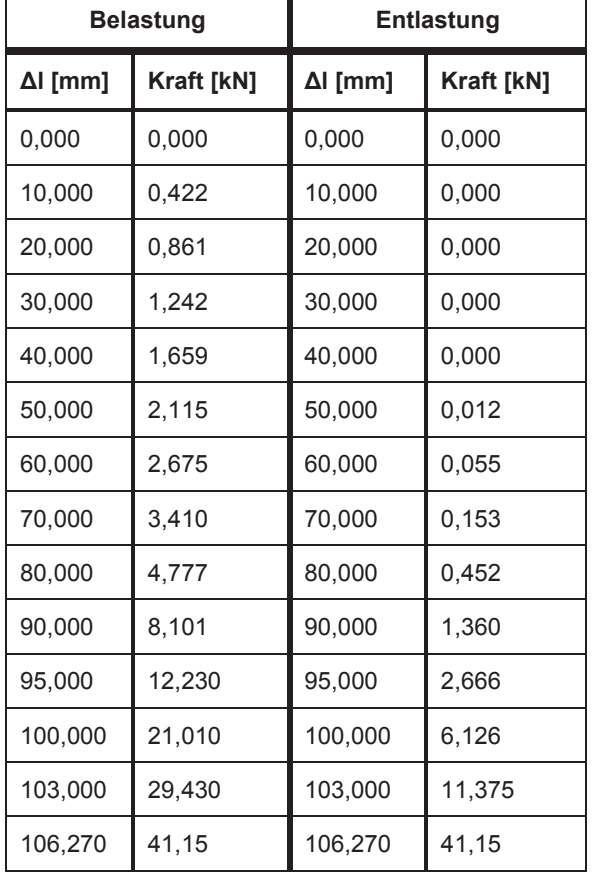

*Tabelle 4-3: Kraft-Weg-Zuordnung der Beam-Elemente der Sitzpolster* 

In Diagramm 4-9 sind diese Werte gemeinsam mit den Werten, die bei dem Materialmodell mit den Daten aus dem TNO-Bericht in den Kapiteln 4.3 "Simulation mit Abaqus" und 4.4 "Simulation mit LS-Dyna" verwendet werden, dargestellt. Es ist zu beobachten, dass bei dem in Kapitel 3.2 "Sitzpolster" kalibrierten dem in Kapitel 3.2 "Sitzpolster" kalibrierten Materialmodell die Belastungskurve im unteren Bereich der Verschiebung bis etwa 70 mm größere Kraftwerte aufweist als das Materialmodell aus dem TNO-Bericht und deswegen ein steiferes Verhalten zeigt. Weiterhin ist anzumerken, dass bei dem Materialmodell aus dem TNO-Bericht der maximale Kraftwert bei etwa 85 mm erreicht wird und bei dem in Kapitel 3.2 "Sitzpolster" kalibrierten Materialmodell bei etwa 106 mm. Diese Unterschiede liegen an der anzunehmenden Verwendung unterschiedlich dicker Polster. Im TNO-Bericht werden keine Angaben über die Dicke des verwendeten Sitzpolsters gemacht. Es ist weiter davon auszugehen, dass bei den experimentellen Tests unterschiedliche Sitzpolstertypen verwendet werden, wodurch die unterschiedlichen Steifigkeiten entstehen. Diese Annahme basiert darauf, dass zwischen der Veröffentlichung des TNO-Berichts und der Veröffentlichung der für die Kalibrierung verwendeten Daten 14 Jahre liegen. In dieser Zeit haben Weiterentwicklungen in diesem Bereich mit einhergehender Änderung der Materialeigenschaften stattgefunden. Des Weiteren verläuft die Entlastungskurve im oberen Bereich des neu kalibrierten Materialmodells nicht auf der Belastungskurve wie beim Materialmodell mit den TNO-Daten. Ungenauigkeiten werden in der

Simulation dadurch reduziert, dass jedem Wertepaar ein eindeutiger Kurvenverlauf zugeordnet ist.

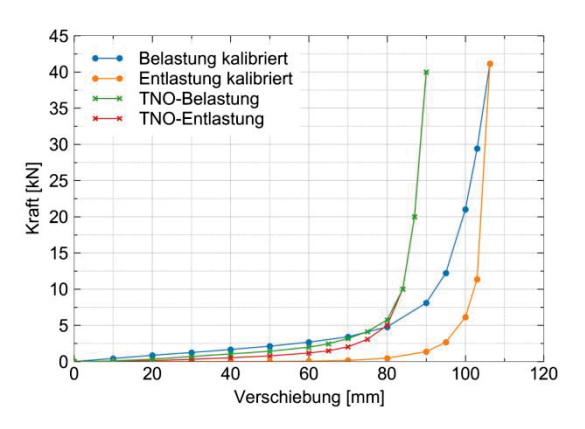

*Diagramm 4-9: Vergleich der Kraft-Weg-Diagramme aus dem TNO-Bericht und nach der neuen Kalibrierung* 

Die Eigenschaften des Beam-Elements, welches das Rückenpolster darstellt, werden nicht angepasst, da das vereinfachte Passagier-Sitz-Modell für Simulationen mit vertikaler Impulsaufbringung verwendet wird und die horizontale Komponente im Bereich des Rückenpolsters vernachlässigt werden kann. Für eine korrekte Modellierung, wie im Bereich des Dummy-Beckens, muss die Interaktionsfläche des Dummy-Rückens mit dem Rückenpolster bekannt sein, um die absolute Verschiebung in Abhängigkeit der Kraft verwenden zu können. Es werden weiterhin die bisher verwendeten Daten in diesem Bereich verwendet, die nach diesem Prinzip im TNO-Bericht kalibriert wurden [39].

### **4.6.3 Einschränkungen bei der Verwendung der Materialmodelle**

Die in den beiden vorherigen Unterkapiteln generierten Materialmodelle sind lediglich für die Verwendung von Punktmassen von 77 kg als kalibriert zu bewerten, da die Kalibrierung in Abhängigkeit des 50. Perzentil-Dummys durchgeführt wird. Wird ein Dummy des 5. Perzentils oder des 95. Perzentils verwendet, sind sowohl die Gurtlänge als auch die Interaktionsfläche des Dummy-Beckens mit dem Sitzpolster verändert.<br>Dadurch ergeben sich abweichende Kraft-Dadurch ergeben sich abweichende Verschiebungs-Verläufe, die bei exakter Betrachtung zu berücksichtigen sind. Eine solche vollständige Anpassung wird in dieser Arbeit nicht durchgeführt, sodass entsprechende Simulationsergebnisse kritisch zu betrachten sind. Die Anpassung wäre nach dem in Kapitel 3.2.2 "Ableiten einer Kraft-Weg-Charakteristik für das vereinfachte Masse-Feder-Modell" beschriebenen Verfahren für die Dummys des 5. und 95. Perzentils durchzuführen.

### **4.6.4 Simulationen und Bewertung**

Mit den kalibrierten Materialmodellen werden für die vereinfachte Passagier-Sitz-Einheit Simulationen bei Aufbringung eines vertikalen Impulses von 14 g wie in Kapitel 4.2 "Modellerzeugung" durchgeführt. Die sich in Abaqus und LS-Dyna ergebenden Beschleunigungsverläufe für eine Punktmasse von 77 kg auf dem mittleren Sitzplatz sind zum Vergleich gemeinsam in Diagramm 4-10 dargestellt.

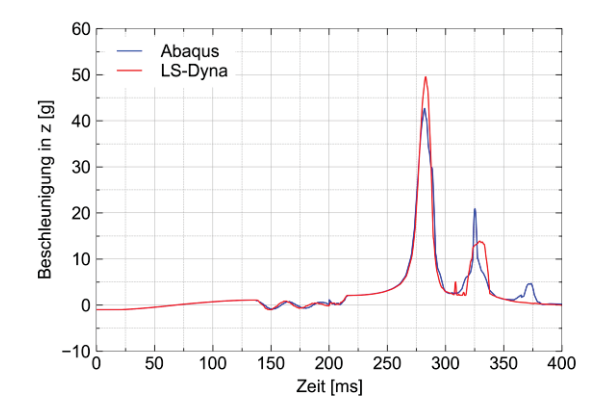

*Diagramm 4-10: Beschleunigungsverläufe in Abaqus und LS-Dyna nach der Kalibrierung* 

Im Vergleich zum Materialmodell mit TNO-Werten sind die Maximalwerte in beiden Anwendungen zum gleichen Zeitpunkt zu beobachten. Des Weiteren ist die Abweichung der Maximalwerte geringer und liegt bei Abaqus bei 43 g, während dieser bei LS-Dyna bei 50 g liegt und somit etwa 16 % größer ist. Die Abweichungen zwischen den Anwendungen können durch die Materialkalibrierungen reduziert werden, während die Differenz zu den aus realen Tests ermittelten Beschleunigungswerten bestehen bleibt. Die Gründe dafür liegen nicht in den Materialmodellen mit TNO-Werten, sondern hauptsächlich in der stark vereinfachten Modellbildung. Komplexe wechselseitige Wirkungen bei der Verwendung von Dummys werden bei der vereinfachten Passagier-Sitz-Einheit nicht abgebildet. Des Weiteren wirkt bei den verwendeten Simulationsmodellen die gesamte Masse des Dummys auf die Sitzfläche. Bei realen Anwendungen ist dies nicht der Fall, da ein Teil der Masse durch die Beine auf die Bodenplatte aufgebracht wird. Eine Untersuchung und Betrachtung dieser Anteile mit entsprechender Korrektur der zu verwendenden Passagiermassen findet in dieser Arbeit nicht statt.

Zum Vergleich des Reaktionsverhaltens verschiedener Punktmassen, die unterschiedlich schwere Passagiere abbilden, sind in Diagramm 4-11 die Beschleunigungsverläufe der Punktmassen des 5. Perzentils, des 50. Perzentils und des 95. Perzentils gemeinsam dargestellt. Die maximal erreichten resultierenden Beschleunigungen sind bei zunehmender Passagiermasse geringer. Durch diese größere Masse ist die Punktmasse nach der Gravitationsphase weiter in das Sitzpolster eingesunken und somit näher an der Sitzfläche befindlich. Folglich besitzt der Sitz bereits eine größere Geschwindigkeit und Beschleunigung, wenn er auf die weiter oben sitzenden Punktmassen trifft. Dadurch erfahren die leichteren Punktmassen eine größere resultierende Beschleunigung. Zusätzlich wird von höher liegenden Punktmassen, wie in Kapitel 4.2 "Modellerzeugung" beschrieben, ein kürzerer Weg bis zum Erreichen der Maximalgeschwindigkeit der Passagier-Sitz-Einheit zurückgelegt. Darin liegt die Ursache für größere auftretende Reaktionsbeschleunigungen.

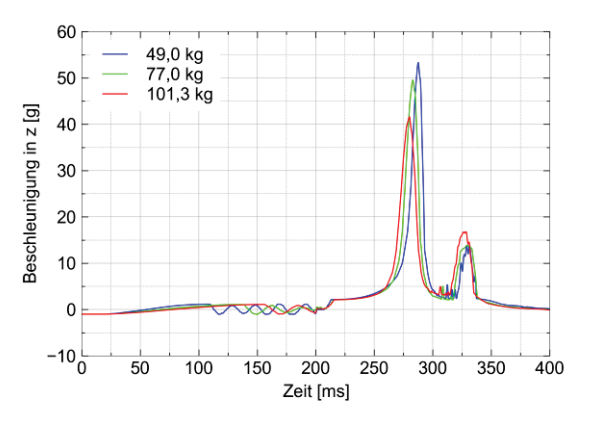

*Diagramm 4-11: Beschleunigungsverläufe unterschiedlicher Punktmassen in LS-Dyna* 

Die beschriebene Beobachtung in den Simulationsergebnissen in Abaqus und LS-Dyna ist für verschiedene Sitzplatzbelegungen mit unterschiedlichen Punktmassen sichtbar. Die entsprechenden Beschleunigungsverläufe und Eiband-Diagramme sind in Anhang E dargestellt. Die Eiband-Diagramme zeigen darüber hinaus, dass bei keiner der entsprechenden Sitzplatzbelegungen ernste Verletzungen zu erwarten sind. Ein entsprechender Vergleich zu Simulationen mit Dummy-Modellen wird in Kapitel 5.3.1 "Vertikaler Impuls" angestellt.

In weiteren Simulationen wird das kalibrierte Materialmodell des Sitzpolsters um 25 % und 50 % versteift, um den entsprechenden Einfluss auf die resultierende Beschleunigung der Passagiermassen ermitteln zu können. Bei einer gemeinsamen Auftragung ergibt sich das in Diagramm 4-12 dargestellte Verhalten. Es ist zu erkennen, dass bei einer Zunahme der Steifigkeit des Sitzpolsters die resultierende Beschleunigung reduziert wird und sich somit dem aufgebrachten Beschleunigungsimpuls auf die Sitzfüße annähert. Im Extremfall wäre das Sitzpolster so sehr versteift, dass es keine typischen Polstereigenschaften aufweist, sondern das gleiche Verhalten zeigt wie das Material der Sitzfläche. Darin liegt die entsprechende Abnahme der maximalen Beschleunigung begründet.

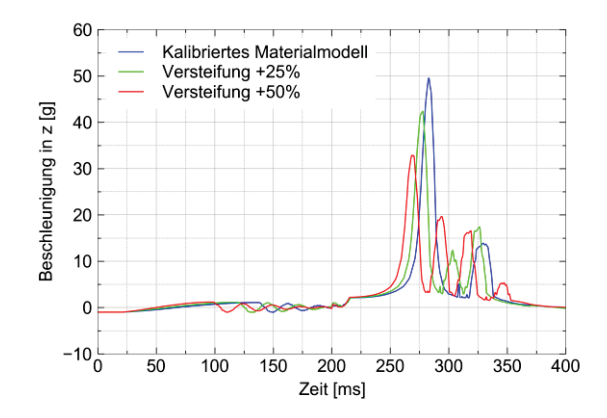

*Diagramm 4-12: Beschleunigungsverläufe in Abhängigkeit der Versteifung des Sitzpolsters* 

## **5 ERWEITERTE PASSAGIER-SITZ-EINHEIT**

### **5.1 Sitzmodellerzeugung**

In der bereits in Kapitel 4.1 "Netzerzeugung" verwendeten Ansys-Inputdatei des Modellierungstools SECTMESH werden die Parameter nach Anhang D so gewählt, dass die Netzerzeugung eines Passagiersitzes mit Sitz- und Rückenpolster erfolgt. Die so entstehende Datei, in der das FE-Netz definiert ist, wird der Simulation hinzugefügt. Bei der Erzeugung der Polsterelemente sind die Seitenlängen der Kanten so zu wählen, dass diese in alle Richtungen möglichst gleich groß sind, um gute Berechnungsergebnisse zu erhalten. Wird dies nicht berücksichtigt, ist ein unnatürliches Verhalten des Polsters im Simulationsverlauf zu beobachten. Wie in Kapitel 4.2 "Modellerzeugung" werden dem Sitz die gleichen<br>Elementeigenschaften und Materialdefinitionen Elementeigenschaften und zugeordnet, die um die durch die Kalibrierung bestätigten Materialeigenschaften des Sitzpolsters (siehe Kapitel 3.2.1 "Zylindrische Probe") für alle Polsterelemente erweitert werden. Für die FE-Simulation wird eine einzige Kontaktbedingung (\*CONTACT\_AUTOMATIC\_SINGLE\_SURFACE) für das gesamte Modell in LS-Dyna definiert, um numerische Probleme während der Simulation zu vermeiden. Diese treten auf, wenn zu viele Kontaktbedingungen gewählt werden, um das Modell abzubilden. Bei dem verwendeten Kontakt werden die interagierenden Flächen von LS-Dyna automatisch erkannt und mit den entsprechenden Eigenschaften berücksichtigt. Die vollständige Modellerzeugung erfolgt nur in LS-Dyna und nicht in Abaqus, da die Dummy-Modelle ausschließlich für LS-Dyna vorliegen. Lediglich die Netzerzeugung und Zuweisung der Materialmodelle erfolgt zusätzlich in Abaqus.

Beim erweiterten Sitzmodell sind die Punktmassen und Connector-Elemente entfernt und der Sitz um Sitz- und Rückenpolster erweitert. Dieses erweiterte Modell dient als Basis für die Integration von Dummy-Modellen. Zusätzlich wird die Bodenplatte der Flugzeugkabine erzeugt, damit die Dummy-Modelle mit den Füßen auf der Platte abgestützt werden.

### **5.2 Integration der Dummy-Modelle**

Um realistische Reaktionen auf Passagiere durch aufgebrachte Impulse zu erhalten, werden in diesem Kapitel Dummy-Modelle in das in Kapitel 5.1 "Sitzmodellerzeugung" und in Abbildung 5-1 gezeigte erweiterte Sitzmodell integriert.

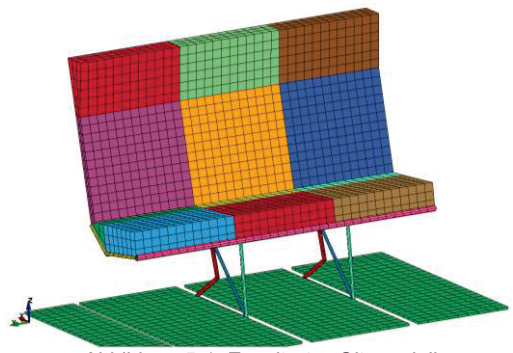

*Abbildung 5-1: Erweitertes Sitzmodell* 

Das erweiterte Sitzmodell, in dem die Dummys integriert sind, ist anschließend mit Impulsen in x- und z-Richtung zu belasten. Die Integration der Dummy-Modelle und alle folgenden Betrachtungen erfolgen ausschließlich in LS-Dyna, da nur Dummys für diese Software zur Verfügung stehen. Diese werden bei der Integration so auf der Sitzbank positioniert und an Armen, Beinen, Nacken und Wirbelsäule ausgerichtet, dass dies einem realen Testszenario entspricht. Zunächst werden die Dummy-Modelle in LS-PrePost in z-Richtung oberhalb der Sitzpolster positioniert. In der anschließenden Simulation, in der nur Gravitation wirkt, werden die Dummys in die Sitzpolster bewegt. Dadurch wird die Situation erreicht, die für Passagiere in einem Flugzeug während des Flugs besteht. Eine erhöhte Reaktionsbeschleunigung des Dummys wird dadurch wie bereits bei der vereinfachten Passagier-Sitz-Einheit (siehe Kapitel 4.2 "Modellerzeugung") verhindert.

Da die Berechnungsdauer für den Einsinkvorgang bei dem im Vergleich zur vereinfachten Passagier-Sitz-Einheit komplexeren Modell deutlich länger ist, wird der Einsinkvorgang in einer eigenständigen Simulation durchgeführt. Dadurch muss dieser nicht für jede Simulation neu berechnet werden, sondern der eingesunkene Zustand kann für weitere Simulationen verwendet werden, wodurch Rechenzeit eingespart werden kann. Das genaue Vorgehen zu diesem Schritt ist in Anhang A "Vorgehensweise zur Erstellung der Simulation zum Einsinken der Dummys" dargestellt. Die Energiebilanz während des Einsinkvorgangs ist in Diagramm 5-1 dargestellt.

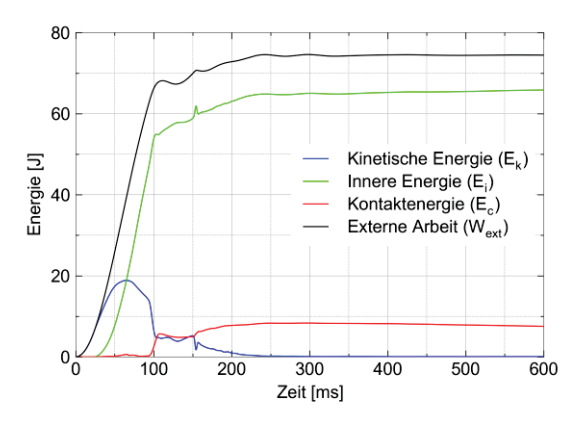

*Diagramm 5-1: Energiebilanz des Einsinkvorgangs* 

In LS-Dyna gilt die folgende Beziehung für Energien [40]:

$$
E_{total} = E_k + E_i + E_c + (E_r + E_d + E_h) = E_k^0 + E_l^0 + W_{ext}
$$

Die in Klammern dargestellten Summanden, die Rigid-Wall-Energie  $E_r$ , die Dämpfungsenergie  $E_d$  und die Hourglass-Energie Eh, sind in der durchgeführten Simulation des Einsinkvorgangs vernachlässigbar klein. Außerdem sind sowohl die kinetische als auch die innere Energie zum Zeitpunkt Null gleich Null, da sich das System zu diesem Zeitpunkt in Ruhe befindet und zwischen den Dummys und dem Sitz kein Kontakt besteht. Daher ergibt sich die folgende Gleichung:

$$
E_{total} \approx E_k + E_i + E_c = W_{ext}
$$

Dabei ist Ek die kinetische Energie, Ei die innere Energie, Ec die Kontaktenergie und Wext die externe Arbeit. Die externe Arbeit W<sub>ext</sub> entspricht in diesem Fall der totalen Energie Etotal.

In der Energiebilanz (Diagramm 5-1) ist zu erkennen, dass die kinetische Energie einen konstanten Wert bei etwa 0 J annimmt. Die externe Arbeit ist in diesem Fall die Arbeit des Gravitationsfelds und wird fast ausschließlich in innere Energie und Kontaktenergie umgewandelt. Die Kontaktenergie besteht zu einem großen Anteil aus Reibungsenergie. Ab einem Zeitpunkt von etwa t = 400 ms weist die externe Arbeit einen nahezu horizontalen Verlauf auf. Daraus ist abzuleiten, dass der Einsinkvorgang der Dummys abgeschlossen ist und das Modell für weitere Simulationen verwendet werden kann.

Da die Simulation des Einsinkvorgangs abgeschlossen ist, werden die Dummys um 1 mm in positive z-Richtung bewegt, um Durchdringungen zwischen Dummys und Polster zu vermeiden, welche zu<br>Berechnungsproblemen führen können. Die Berechnungsproblemen führen können. Die Positionsänderung von 1 mm in z-Richtung beträgt etwa 4,6 % des Einsinkwegs und wird somit in Bezug auf die Simulationsergebnisse vernachlässigt. Für einen geringeren Einfluss ist die Verschiebung in z-Richtung gegebenenfalls anzupassen und zu verringern. Im nächsten Schritt werden die Dummys erneut an den Armen und der Wirbelsäule ausgerichtet, sodass ungewollte, während des Einsinkvorgangs aufgetretene Bewegungen von diesen Körperteilen ausgeglichen werden. Abschließend werden Beckengurte erzeugt, die den Dummys angelegt werden. Die in der Kalibrierung bestätigten Materialdaten (siehe Kapitel 3.1 "Beckengurt") werden den Gurtdefinitionen zugewiesen. In Anhang B "Vorgehensweise zur Erstellung der Hauptsimulation" ist das exakte Vorgehen beschrieben.

### **5.3 Simulationen**

Für die folgenden Simulationen wird das in den Kapiteln 5.1 .Sitzmodellerzeugung" und 5.2 "Integration der Dummy-Modelle" erzeugte Modell verwendet (Abbildung 5-2).

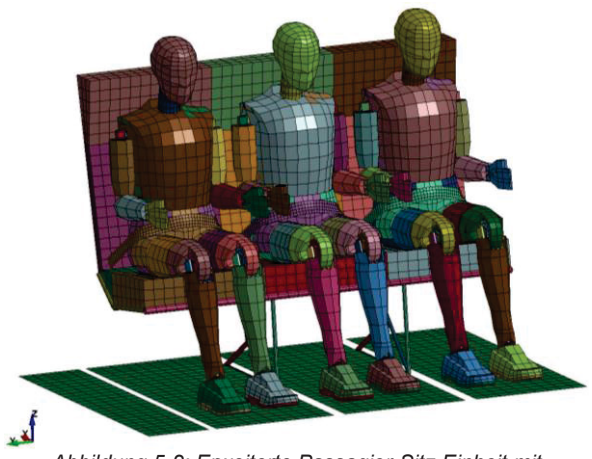

*Abbildung 5-2: Erweiterte Passagier-Sitz-Einheit mit integrierten Dummy-Modellen* 

### **5.3.1 Vertikaler Impuls**

Der vertikale Impuls entspricht dem in Kapitel 4.2 "Modellerzeugung" verwendeten Impuls in z-Richtung, der vom Betrag her dem von den Zulassungsvorschriften geforderten Impuls entspricht.<br>Die horizontale Komponente der geforderten Die horizontale Komponente der geforderten Beschleunigung wird in dieser Simulation nicht berücksichtigt, um wechselseitige Wirkungen auszuschließen und um eine Vergleichbarkeit mit den Ergebnissen aus Kapitel 4.4 "Simulation mit LS-Dyna" und dem Falltest einer Rumpfsektion zu ermöglichen. Außerdem ist die tatsächlich verwendete vertikale Beschleunigung in diesem Fall größer als in der kombinierten Betrachtung, wodurch sichergestellt wird, dass das Simulationsmodell für vertikale Beschleunigungsbetrachtungen verwendbar ist. Somit kann davon ausgegangen werden, dass ein funktionierendes Simulationsmodell für eine Integration in eine Rumpfsektion erstellt und die anschließende Simulation eines Falltests durchgeführt werden kann.

Bei dieser Simulation wird die Beschleunigung von 14 g sowohl auf die Fußpunkte der Sitzbank als auch die Bodenplatte aufgebracht. Dies entspricht der gleichen Situation wie bei den real durchgeführten Tests zur Sitzzulassung. In der Simulation sorgt dies dafür, dass die Füße und Beine keine unnatürlichen Bewegungen nach unten durchführen können, die der Situation in der Flugzeugkabine nicht entsprächen.

In Abbildung 5-3 ist die Kinematik dieser Simulation zu drei unterschiedlichen Zeitpunkten dargestellt.

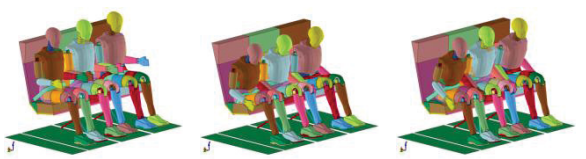

*Abbildung 5-3: Kinematik des vertikalen Impulses nach 0 ms (l.), 130 ms (m.) und 260 ms (r.)* 

In Diagramm 5-2 ist die resultierende Beschleunigung des Dummy-Beckens in z-Richtung dargestellt. Da der Einsinkvorgang der Dummy-Modelle in einer getrennten Simulation erfolgt, ist dieser in allen weiteren Diagrammen nicht mit dargestellt.

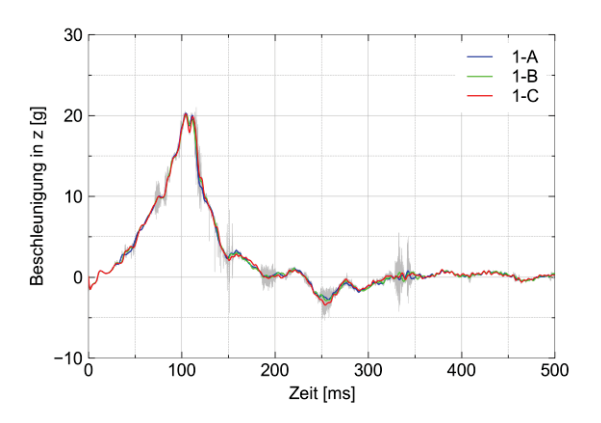

*Diagramm 5-2: Beschleunigungsverläufe als Folge eines vertikalen Impulses von 14 g* 

Der Maximalwert liegt für alle drei Sitzplätze bei etwa 20 g und liegt somit deutlich näher am Literaturwert von etwa 23 g als bei Simulationen mit der

vereinfachten Passagier-Sitz-Einheit von etwa 50 g (siehe Abbildung 4-4 in Kapitel 4.5 "Vergleich und Bewertung der Simulationsergebnisse" und Diagramm 4-10 in Kapitel 4.6.4 "Simulation und Bewertung"). Die Gründe für die verbleibende Abweichung werden in Kapitel 7 "Zusammenfassung und Ausblick" diskutiert.

In Diagramm 5-3 sind die Beschleunigungen von Kopf, Brust und Becken des Dummys auf dem mittleren Sitzplatz exemplarisch gegenübergestellt, um eine Bewertung zu ermöglichen, welcher der drei Punkte für die Beschleunigungsauswertung betrachtet wird.

Das Beschleunigungsverhalten des Kopfs weicht von den sehr ähnlichen Verhalten von Brust und Becken ab, was darin begründet liegt, dass der Kopf durch die Bewegungsmöglichkeiten im Halsbereich zusätzliche Beschleunigungen erfahren kann. Zwischen Brust und Becken sind lediglich geringe Abweichungen zu beobachten, weshalb die Beschleunigung des Beckens aufgrund der Nähe zum Sitzpolster und des nicht vorhandenen Einflusses der Wirbelsäule in allen weiteren Betrachtungen herangezogen wird.

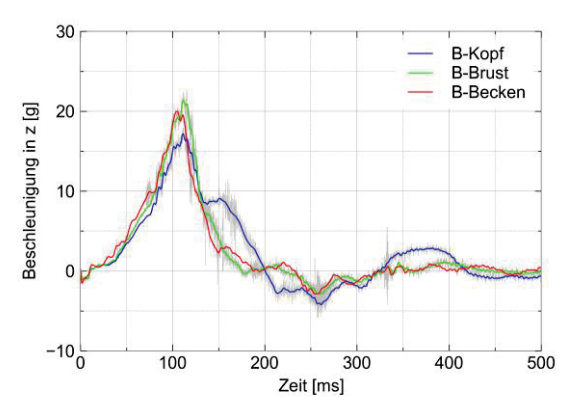

*Diagramm 5-3: Beschleunigungsverläufe von Kopf, Brust und Becken als Folge eines vertikalen Impulses von 14 g* 

Aus der Simulation mit Dummy-Modellen ist zusätzlich die Belastung der Wirbelsäule (Lumbar Load) auswertbar. Diese Belastung ist in Diagramm 5-4 dargestellt und der Betrag dieser beträgt in beide Richtungen etwa 3 kN und liegt somit unter dem Grenzwert von 6,6 kN der Zulassungsvorschriften. Dabei ist allerdings zu berücksichtigen, dass diese Werte ungenau sind, da die Verwendung eines HIII-Dummys erfolgt, welcher keine für vertikale Belastungen angepasste Lendenwirbelsäule besitzt.

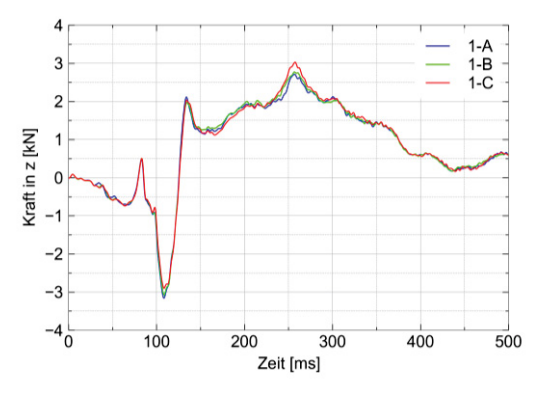

*Diagramm 5-4: Lumbar Load als Folge eines vertikalen Impulses von 14 g* 

Das in Diagramm 5-5 gezeigte Eiband-Diagramm macht deutlich, dass moderate Verletzungen für diesen Beschleunigungsfall zu erwarten sind. Der Abstand zu "Ernste Verletzung" ist in diesem Fall größer als bei der Verwendung der vereinfachten Passagier-Sitz-Einheit. Dies liegt darin begründet, dass die maximalen resultierenden Beschleunigungen geringer sind. Somit ist das Eiband-Diagramm bevorzugt bei der Verwendung von Dummy-Modellen anzuwenden.

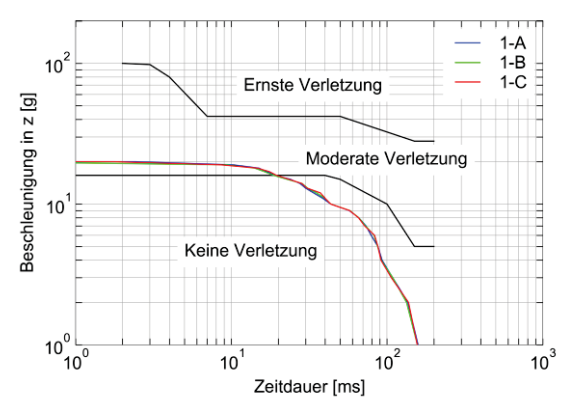

*Diagramm 5-5: Eiband-Diagramm in Folge eines vertikalen Impulses von 14 g* 

In Diagramm 5-6 ist die Energiebilanz für die durchgeführte Simulation der Impulsaufbringung dargestellt, welche eine negative Kontaktenergie aufweist. Da eine negative Kontaktenergie Durchdringungen als Ursache hat und nach dem Einsinkvorgang an dem Modell nur das Anlegen der Beckengurte als Änderung stattgefunden hat, ist die Schwäche in diesem Bereich anzunehmen. Der gespannte Beckengurt hat zusätzlich Einfluss auf das Becken des Dummys, wodurch es in diesem Bereich zu Durchdringungen kommt, die bei diesem Modell nicht zu verhindern sind. Durch die Wahl des<br>Parameters "ignore" = 1 im Befehl Parameters ignore" = 1 im Befehl \*CONTROL\_CONTACT werden Durchdringungen von LS-Dyna nicht korrigiert und die negative Kontaktenergie vermieden. Allerdings führt dies bei der Verwendung in der Rumpfsektion zu numerischen Problemen, weshalb dieser Schritt nicht umgesetzt und "ignore" = 0 verwendet wird. Weitergehende Untersuchungen in diesem Bereich sind zur vollständigen Vermeidung notwendig.

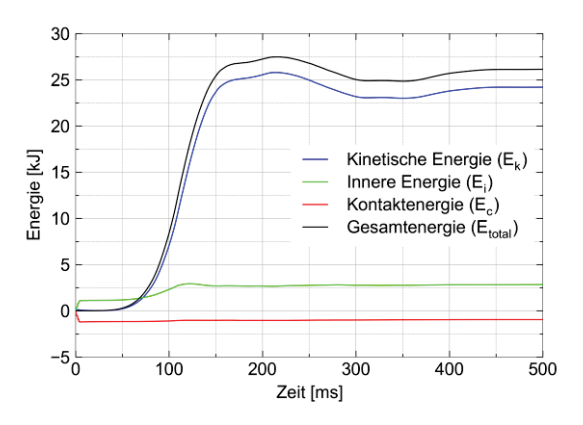

*Diagramm 5-6: Energiebilanz des vertikalen Impulses von 14 g* 

Für weitere Auswertungen sind in Anhang E die an den Fußpunkten der Sitzbank auftretenden Kräfte in xund z-Richtung dargestellt.

### **5.3.2 Horizontaler Impuls**

Als Impuls wird der in den Zulassungsvorschriften<br>geforderte horizontale Impuls von 16 g horizontale Impuls von 16 g  $(0,15696 \text{ mm/ms}^2)$  verwendet, welcher nach 90 ms seinen Maximalwert erreicht und anschließend in der gleichen Zeit wieder linear abfällt. Der in der Zulassungsvorschrift geforderte Gierwinkel wird bei dieser Simulation nicht betrachtet, um wechselseitige Wirkungen auszuschließen und die Reaktion der reinen horizontalen Beschleunigung auf die Dummys überprüfen zu können. Zusätzlich werden ausschließlich Beckengurte verwendet, sodass das Abrutschen eines 3-Punkt-Gurts nicht zu berücksichtigen ist. Für die Betrachtung des Verhaltens eines solchen Gurts ist die Verwendung des Gierwinkels vorgesehen. Zusätzlich ist die horizontale Beschleunigungskomponente in x-Richtung in dem verwendeten Fall größer als bei der Anwendung des Gierwinkels, wodurch die Funktionalität einer horizontalen Beschleunigung auf das Simulationsmodell sichergestellt werden kann.

Wie bei der Simulation, in der der vertikale Impuls aufgebracht wird (siehe Kapitel 5.3.1 "Vertikaler Impuls"), wird die Beschleunigung auf die Fußpunkte und die Bodenplatte aufgebracht, um den realen Tests zu entsprechen und die Bewegungen der Beine in negative z-Richtung zu verhindern. Zusätzlich werden für diese Simulation die Fußsohlen der Dummy-Modelle über Kontaktbedingungen mit der Bodenplatte verbunden, um das in experimentellen Tests angewandte Verfahren abzubilden [41]. Dadurch wird eine Bewegung der Füße in x-Richtung verhindert, wodurch es zu im Flugzeug nicht auftretenden Beinbewegungen käme, bei denen sich diese nach oben bewegten. Eine zusätzliche Rotation des Dummys um das Becken wird dadurch ebenfalls verhindert, welches einen negativen Einfluss auf die Simulationsergebnisse hätte. In der Flugzeugkabine sind diese Bewegungen dadurch eingeschränkt, dass die vor den Passagieren befindlichen Sitzbänke oder Kabinenmonumente im Bewegungsradius liegen. Aufgrund der horizontalen Beschleunigung und der damit im Gegensatz zur vertikalen Beschleunigung stärkeren Interaktionen zwischen Dummy-Becken und Beckengurten, werden an diesen Stellen zusätzliche Kontaktbedingungen definiert. Dadurch wird verhindert, dass die Gurte die Dummy-Becken durchdringen und zu einem Abbruch der Berechnungen führen.

Die Kinematik der Simulation zu drei Zeitpunkten ist in Abbildung 5-4 gezeigt.

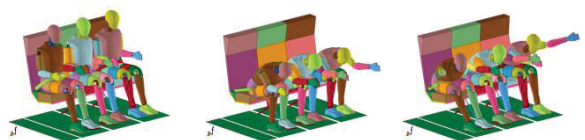

*Abbildung 5-4: Kinematik des horizontalen Impulses nach 0 ms (l.), 160 ms (m.) und 260 ms (r.)* 

In Diagramm 5-7 sind die gefilterten und in x-Richtung wirkenden Beschleunigungen der Dummy-Becken

dargestellt, die betragsmäßige Maximalwerte von etwa 25 g nach etwa 120 ms und 270 ms erreichen. In grau sind die ungefilterten Messwerte dargestellt.

In Abbildung 5-5 werden zum Vergleich die Beschleunigungsverläufe von real durchgeführten Tests aus der Literatur gezeigt. Die Orientierung der x-Richtung ist in Simulation und Test in eine unterschiedliche Richtung angenommen, wodurch ein Vorzeichenwechsel entsteht.

Bei den dargestellten Diagrammen handelt es sich um ungefilterte Verläufe, weshalb für den Vergleich ein gefilterter Verlauf angenommen wird. Somit werden maximale Werte von etwa 30 g erreicht und liegen damit im Bereich der durchgeführten Simulation. Zu beobachten ist ein abweichender Verlauf der Kurven nach Erreichen des ersten Maximums. Dieses resultiert unmittelbar aus der Einwirkung des Impulses und ist somit der relevant zu vergleichende Wert. Der in der Simulation auftretende Maximalwert bei 270 ms resultiert daraus, dass der Dummy gegen die Rückenlehne schlägt, die sich hinter dem dünneren Polster befindet, aus Aluminium besteht und zu einer starken Verzögerung führt. Die zwischen diesen Maximalwerten auftretende Beschleunigung ist darauf zurückzuführen, dass der Dummy durch den Beckengurt wieder in Richtung der ursprünglichen Sitzposition gezogen wird.

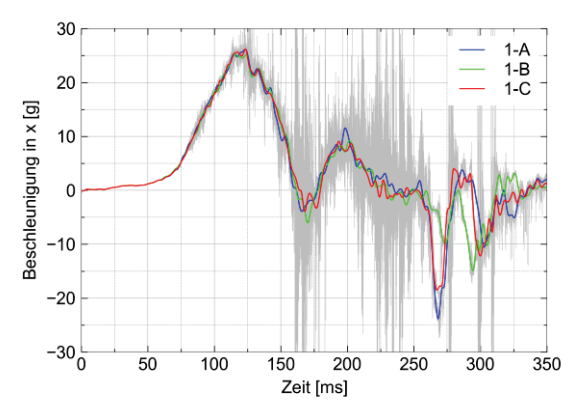

*Diagramm 5-7: Beschleunigungsverläufe als Folge eines horizontalen Impulses von 16 g* 

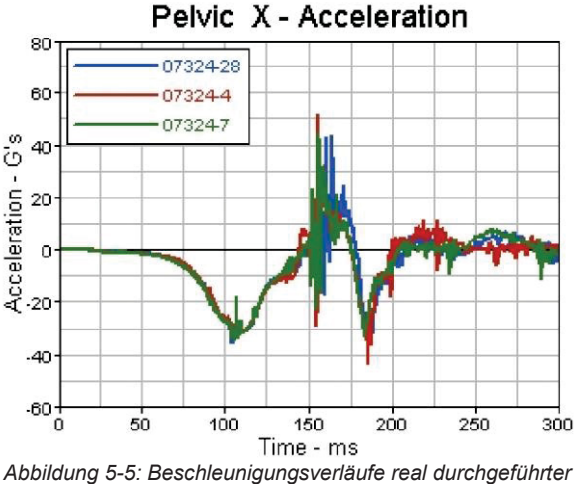

*Tests [32]* 

Gründe für die auftretenden Beschleunigungen des Dummy-Beckens beim realen Test können nicht mit Sicherheit festgestellt werden, da die tatsächliche Kinematik nicht bekannt ist. Dazu gehört, dass nicht bekannt ist, ob bei diesem Test die Füße mit der Bodenplatte verbunden waren. Ist dies nicht der Fall, ist eine andere Reaktion durch eine veränderte Massenverteilung zu erwarten. Des Weiteren ist die im Test vorhandene Reibung nicht bekannt, die das Ergebnis beeinflusst. Darüber hinaus ist beim Testaufbau kein Polster im Bereich der Rückenlehne verwendet worden.

Durch die genannten Gründe sind die Verläufe zwischen Test und Simulation nicht vergleichbar. Die aus der Impulsaufbringung resultierenden Beschleunigungen liegen in beiden Fällen in der gleichen Größenordnung. Der Beschleunigungsverlauf der Simulation ist erklärbar, wodurch das Simulationsmodell zur Anwendung geeignet ist.

Da der Dummy auf einem Flugzeug-Passagiersitz in einer anderen Sitzhaltung positioniert ist als bei einer Anwendung der Automobilindustrie, ist es nicht möglich, die Belastung der Wirbelsäule (Lumbar Load) quantitativ auszuwerten. Die Lendenwirbelsäule des HIII-Dummys ist für Anwendungen der Automobilindustrie ausgelegt. Der Verlauf der Belastung ist daher genauso wie die an den Sitzfüßen wirkenden Kräfte in Anhang E dargestellt.

#### **5.3.3 Kombinierter Impuls**

Der für die Zulassung von Passagiersitzen geforderte Impuls in vertikaler Richtung ist auf eine Sitzbank aufzubringen, die dabei um 30° gegenüber der Horizontalen nach unten geneigt ist (Abbildung 5-6) (siehe Kapitel 2.1 "Zulassungsanforderungen").

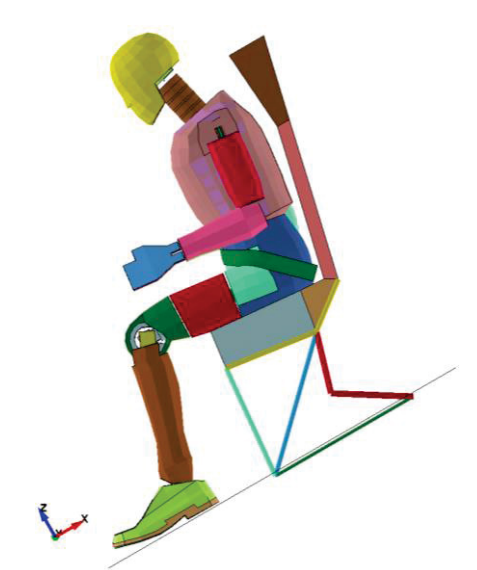

*Abbildung 5-6: 30° nach vorne geneigte erweiterte Passagier-Sitz-Einheit* 

Um diesen Testfall mit dem vorhandenen Simulationsmodell abzubilden, wird der nach oben wirkende Impuls von 14 g in je eine Komponente in xund z-Richtung der Sitzbank aufgeteilt (Abbildung 5-7). Somit werden in der Simulation die Beschleunigungen in x-Richtung mit 7 g ( $^{\circ}$ =0,06867 mm/ms $^{\circ}$ 2) und in zRichtung mit 12,124 g (^=0,11894 mm/ms^2) aufgebracht.

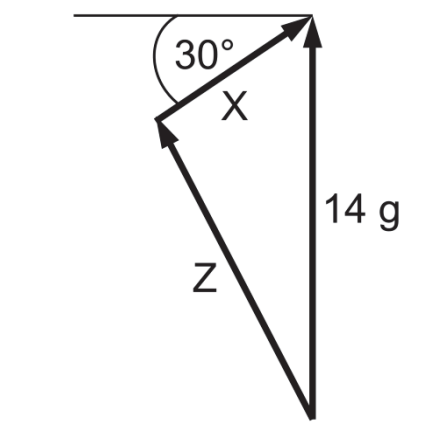

*Abbildung 5-7: Komponentenzerlegung des aufzubringenden Impulses* 

Die Randbedingungen sind so gewählt, dass die Beschleunigung wie bei den rein vertikalen und rein horizontalen Impulsen auf die Fußpunkte des Sitzes und die Bodenplatte aufgebracht wird. Die Füße sind in diesem Fall nicht mit der Bodenplatte verbunden, wodurch eine freie Bewegung der Beine ermöglicht ist. In Abbildung 5-8 ist die Kinematik dieser Simulation an drei Zeitpunkten gezeigt.

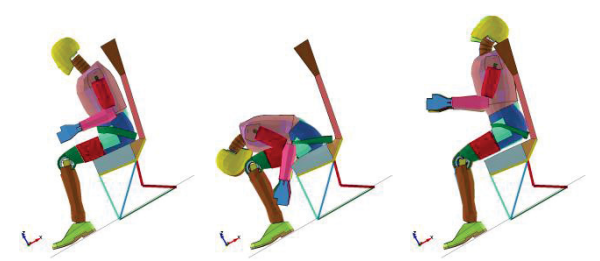

*Abbildung 5-8: Kinematik des kombinierten Impulses von 14 g nach 0 ms (l.), 205 ms (m.) und 440 ms (r.)* 

Die resultierenden, gefilterten Beschleunigungen der Dummy-Modelle sind in Diagramm 5-8 dargestellt.

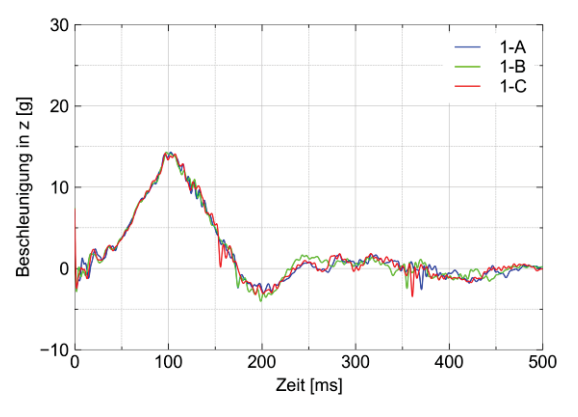

*Diagramm 5-8: Beschleunigungsverläufe als Folge des kombinierten Impulses* 

Der Verlauf erreicht einen Maximalwert von etwa 14 g nach 100 ms und liegt damit etwa 10 g unterhalb der sich aus realen Tests ergebenden Beschleunigungswerte (siehe Kapitel 4.5 "Vergleich und Bewertung der Simulationsergebnisse"). Der weitere Verlauf der Beschleunigungen entspricht dem

Verlauf der aus Tests ermittelten Daten. Unterschiede im Maximalwert zwischen Simulation und Test ergeben sich dadurch, dass für die Simulation ein verhältnismäßig grob vernetztes Dummy-Modell verwendet wird, wodurch die Realität nicht exakt abbildbar ist. Zusätzlich wird für den Test ein HII-Dummy verwendet [38], während die Simulation unter Anwendung eines HIII-Dummy-Modells durchgeführt wird, welches nicht für vertikale Belastungen entwickelt ist.

Eine weitere Ursache für die abweichenden Beschleunigungsverläufe liegt in der Art der Testdurchführung. Bei dieser wird die Passagier-Sitz-Einheit nicht um 30° nach unten geneigt und anschließend vertikal beschleunigt. Die Einheit wird stattdessen um 60° nach hinten geneigt und einem horizontalen Impuls ausgesetzt (Abbildung 5-9).

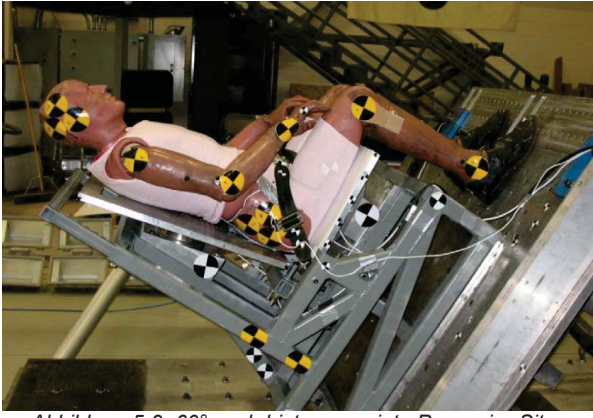

*Abbildung 5-9: 60° nach hinten geneigte Passagier-Sitz-Einheit zur Testdurchführung [32]* 

Ein Grund für die so gestaltete Testdurchführung ist, dass horizontale Beschleunigungsanlagen, die in der Automobilindustrie genutzt werden, verwendet und somit zusätzliche Kosten für gesonderte Anlagen gespart werden können. Außerdem verbleibt der Dummy so bis zur Impulsaufbringung in einer Sitzposition, während dies bei nach vorne geneigtem Sitz nicht gesichert ist und der Dummy nach vorne kippte. Dadurch ist die Ausgangssituation verändert und entspricht nicht mehr dem zu untersuchenden Fall. In der in Abbildung 5-9 gezeigten Testsituation wirkt ein großer Teil der Masse des Dummys auf die Rückenlehne des Sitzes, wodurch die Sitzfläche entlastet ist und eine kleinere Last als im nach vorne gekippten Zustand erfährt. In der Simulation hingegen ist dies anders und die Sitzfläche ist durch eine größere Kraft belastet als im Test. Wie bereits in Kapitel 4.6.4 "Simulation und Bewertung" dargestellt, führt dies dazu, dass bei einer größeren, zur Sitzfläche hin gerichteten Kraft, die resultierende Beschleunigung geringer ist.

Die an den Fußpunkten der Sitzbank wirkenden Kräfte in x- und z-Richtung sind in Anhang E dargestellt.

## **6 METALLISCHE SEKTION MIT DER ERWEITERTEN PASSAGIER-SITZ-EINHEIT**

Um vertikale Falltests simulieren zu können, wird die in Kapitel 5 "Erweiterte Passagier-Sitz-Einheit" erzeugte

Sitzbank in eine Rumpfsektion integriert, die an einem Airbus A320 orientiert ist. Durch die Betrachtung der Sitzbank innerhalb der Rumpfsektion wird die Simulation realer Crashfälle möglich. In diesen Fällen erfolgt die Impulseinleitung in die Sitzbank nicht über einen idealisierten Dreiecksimpuls, sondern unregelmäßig als Reaktion verschiedenster Einflüsse. Die Integration der erweiterten Passagier-Sitz-Einheit in die Rumpfsektion ermöglicht, dass in Zukunft<br>Simulationen mit dem Gesamtflugzeug für Gesamtflugzeug für verschiedene Crashszenarien und die anschließende Betrachtung der Reaktionen auf die Passagiere durchführbar sind.

## **6.1 Modellerzeugung**

In der in Kapitel 5.1 "Sitzmodellerzeugung" verwendeten Ansys-Inputdatei des SECTMESH-Modellierungstools werden die entsprechenden Parameter nach Anhang D so gesetzt, dass eine Rumpfsektion erzeugt wird, in der die Sitzmodelle mit Sitz- und Rückenpolster vorhanden sind. Zusätzlich ist der Kabinenboden dabei so weit in negative x-Richtung verlängert, dass eine Auflagefläche für die Füße der Dummy-Modelle vorhanden ist. Die Erzeugung, die die Sitzmodelle einschließt, ist notwendig, um eine korrekte Knotennummerierung zu erhalten, die beim weiteren Vorgehen keine Fehler in der Modellerstellung verursacht. Die Netzerzeugung erfolgt anschließend ohne Sitzmodelle, da diese in einem weiteren Schritt integriert werden. Eine feste Platte unterhalb der Rumpfsektion ist in diesem Modell vorhanden, welche die Aufprallfläche für vertikale Crashfälle darstellt.

Die Eigenschaften der Rumpfsektion werden aus dem bestehenden Modell dieser übernommen, sodass es sich bei der betrachteten Rumpfsektion um eine metallische Sektion handelt. Den beiden Querschnittsflächen der Rumpfsektion in der yz-Ebene werden entsprechende Randbedingungen zugewiesen, sodass Symmetrieebenen entstehen. Dadurch wird das Verhalten an diesen Enden einem vollständigen Flugzeugrumpf angepasst.

Es werden die in Kapitel 5.2 "Integration der Dummy-Modelle" erzeugten Sitzmodelle verwendet, bei denen die Dummys bereits durch Gravitation in das Sitzpolster eingesunken sind. Die Einsinkvorgänge werden dabei für die in Flugrichtung linke und für die rechte Sitzbank getrennt voneinander durchgeführt, um eine größere Flexibilität für spätere Konfigurationen zu erhalten. Die Verwendung eines einzelnen Sitzmodells ist nicht möglich, da die Sitzbank nicht symmetrisch ist und daher nicht auf beiden Seiten der Rumpfsektion integrierbar ist. Das genaue Vorgehen zur Integration der erweiterten Passagier-Sitz-Einheit in die Rumpfsektion ist in Anhang C "Vorgehensweise zur Integration in eine Rumpfsektion" beschrieben.

## **6.2 Simulationen**

Für die folgenden Simulationen wird das in Kapitel 6.1 "Modellerzeugung" erzeugte Modell verwendet (Abbildung 6-1).

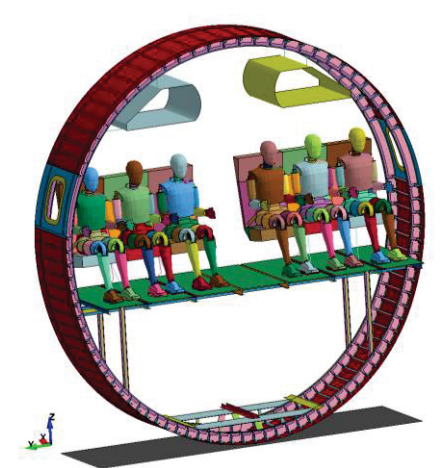

*Abbildung 6-1: In Rumpfsektion integrierte erweiterte Passagier-Sitz-Einheit* 

### **6.2.1 Vertikaler Aufprall**

Da für die Zulassung von Flugzeugen mit CFK-Rumpfstrukturen das Verhalten von vertikalen Aufschlägen im Vergleich zu herkömmlichen Rumpfstrukturen zu bewerten ist [42], wird ein vertikaler Aufprall der Rumpfsektion simuliert. Die geforderte vertikale Geschwindigkeit beträgt 30 ft/s  $($   $\triangle$  9,144 mm/ms) [42] und wird entsprechend in der Simulation aufgebracht. Zusätzlich werden vertikale Geschwindigkeiten von 25 ft/s  $( \triangle 7,586 \text{ mm/ms})$  und 20 ft/s  $(4.6,096 \text{ mm/ms})$  verwendet, um weitere Betrachtungen zu ermöglichen.

Der Ablauf der Simulation mit einer Ausgangsgeschwindigkeit von 9,144 mm/ms in negative z-Richtung ist in Abbildung 6-2 in Schritten von jeweils 25 ms gezeigt.

In Diagramm 6-1 ist die zu dieser Simulation gehörende Energiebilanz dargestellt. Es ist zu beobachten, dass die Kontaktenergie zu Beginn negativ ist und somit eine Durchdringung vorliegt. Dies liegt im Verhalten des Gurts in Kombination mit dem Dummy begründet (siehe Kapitel 5.3.1 "Vertikaler Impuls"). Die Verläufe der kinetischen und inneren Energie verdeutlichen, dass die Bewegung der Rumpfsektion erwartungsgemäß in einer Verformung dieser resultiert.

Die resultierenden Beschleunigungsverläufe im Becken der Dummy-Modelle sind in Diagramm 6-2 exemplarisch für die in Sitzplätze A bis C dargestellt.

Es ist zu beobachten, dass zwei Beschleunigungsmaxima auftreten; nach etwa 20 ms und nach etwa 110 ms. Das erste Maximum entsteht durch den Aufprall der Rumpfsektion auf den Untergrund und dem daraus resultierenden Impuls. Das zweite und größere Maximum nach etwa 110 ms ist eine Reaktion auf den Aufprall der Stützträger der Kabinenquerträger, wodurch der Impuls unmittelbar in den Kabinenboden übertragen wird. Da die äußeren Sitzbeine oberhalb der Stützträger liegen und der Fensterplatz wiederum oberhalb dieser liegt, ist die resultierende Beschleunigung des Dummys auf Platz A am größten. Des Weiteren wird deutlich, dass die resultierenden Beschleunigungen größer sind, als bei der Aufbringung des idealisierten Dreicksimpulses.

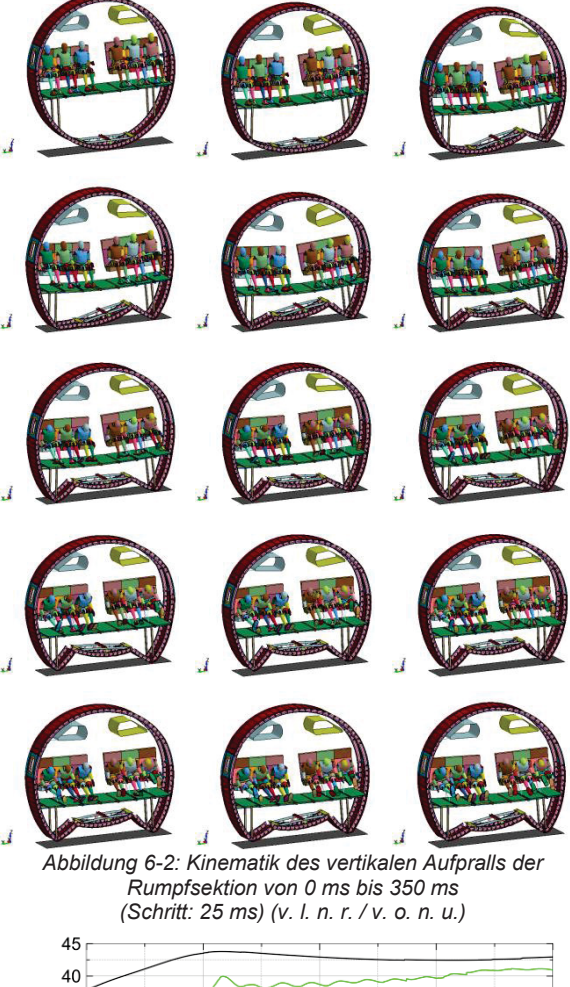

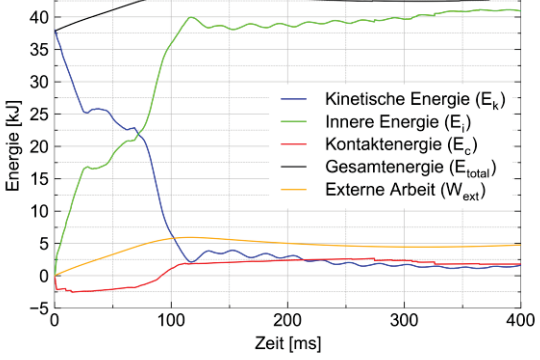

*Diagramm 6-1: Energiebilanz des vertikalen Aufpralls der Rumpfsektion* 

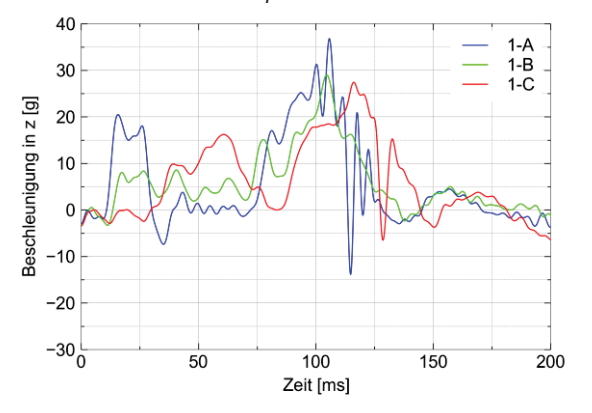

*Diagramm 6-2: Beschleunigungsverläufe der Dummy-Becken als Folge eines vertikalen Aufpralls der Rumpfsektion* 

Für weitere Betrachtungen sind in Anhang E das Eiband-Diagramm, die Belastung der Lendenwirbelsäule (Lumbar Load), die Beschleunigungen und Kräfte der Fußpunkte, die ungefilterten Beschleunigungsverläufe, sowie die entsprechenden Diagramme für die in Flugrichtung rechte Sitzbank dargestellt. Zusätzlich sind die auftretenden Beschleunigungen und Eiband-Diagramme für die Aufprallgeschwindigkeiten von 20 ft/s und 25 ft/s dargestellt.

Die Rechendauer für den hier betrachteten vertikalen Aufprall der Rumpfsektion mit integrierten Dummy-Modellen und der erweiterten Passagier-Sitz-Einheit beträgt unter den in Kapitel 1.3 "Randbedingungen" beschriebenen Voraussetzungen bei der Verwendung von acht CPU für eine Simulationsdauer von 400 ms 4:55:45 Stunden. Zum Vergleich: Die Rechendauer beträgt unter den gleichen Voraussetzungen unter Verwendung der vereinfachten Passagier-Sitz-Einheit mit Punktmassen 2:39:39 Stunden. Bei der aktuellen Simulation liegt die Rechendauer somit 85 % über der der Simulation mit Punktmassen.

#### **6.2.2 Horizontale Beschleunigung**

Um das Modell der Rumpfstruktur mit integrierter<br>erweiterter Passagier-Sitz-Einheit für reale erweiterter Passagier-Sitz-Einheit für reale Crashbelastungen aus kombinierter vertikaler und horizontaler Beschleunigung verwenden zu können,<br>wird zusätzlich eine horizontale Betrachtung zusätzlich eine horizontale Betrachtung durchgeführt.

Bei realen horizontalen Tests wird die Rumpfsektion durch einen Dreiecksimpuls mit einem Maximalwert von 7,4 g beschleunigt, um das entsprechende Reaktionsverhalten zu bestimmen [43]. Daher wird der gleiche Impuls auf das Simulationsmodell der Rumpfsektion, in der die erweiterte Passagier-Sitz-Einheit integriert ist, horizontal in positive x-Richtung aufgebracht.

Die auf der Symmetrieebene der Rumpfsektion liegenden Knoten mit der kleinsten z-Koordinate werden für Verschiebungen in z-Richtung gesperrt. Dadurch wird verhindert, dass die gesamte Rumpfsektion durch die aufgebrachte Gravitation eine ungewünschte Bewegung in vertikaler Richtung ausführt. Weitere Knoten sind nicht in z-Richtung gesperrt, wodurch natürliche Reaktionsbewegungen der Rumpfsektion in Folge der Impulsaufbringung nicht unterbunden werden und ein realistisches Simulationsergebnis ermöglichen.

In Abbildung 6-3 ist die Kinematik der Simulation zu drei verschiedenen Zeitpunkten gezeigt.

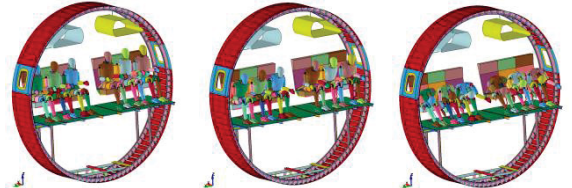

*Abbildung 6-3: Kinematik der horizontalen Beschleunigung der Rumpfsektion* 

In Diagramm 6-3 sind die auftretenden gefilterten Beschleunigungen in x-Richtung in den Dummy-

Becken exemplarisch für die Sitzplätze A bis C dargestellt. Es treten Maximalbeschleunigungen von etwa 12 g in positive und von etwa 7 g in negative x-Richtung auf. Die Beschleunigung in positive x-Richtung resultiert dabei aus dem aufgebrachten Impuls selbst, während die negative Beschleunigung durch den Aufprall des Dummys auf die Rückenfläche des Sitzes nach etwa 290 ms entsteht. Es wird angenommen, dass die zusätzlich erhöhte Beschleunigung bei etwa auftretenden Rauschen der Messwerte und einer nicht perfekt abgestimmten Filterfrequenz resultiert. Der Verlauf für den Sitzplatz 1-C weist in diesem Bereich keine Auffälligkeiten auf und zusätzlich ist in der Kinematik zu beobachten, dass der Aufprall auf die Rückenfläche der Sitzbank bei etwa 285 ms stattfindet und zu einer entsprechenden Reaktion führt.

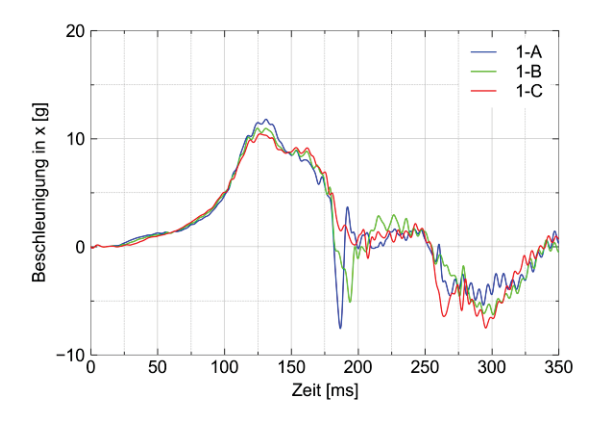

*Diagramm 6-3: Beschleunigungsverläufe der Dummy-Becken als Folge der horizontalen Beschleunigung der Rumpfsektion* 

Die beim real durchgeführten Test ermittelten Maximalbeschleunigungen im Dummy-Becken für zwei Dummys auf mittleren Sitzplätzen betragen 7,9 g und 9,1 g [43]. Der in der Simulation ermittelte Wert für den mittleren Sitzplatz (1-B) liegt bei etwas mehr als 10 g und somit in der gleichen Größenordnung. Da keine Details über die im Test verwendeten Sitze und Dummys bekannt sind, ist keine exakte Bewertung der Simulationsergebnisse möglich. Durch die geringe Differenz der maximalen Beschleunigungen ist anzunehmen, dass das Simulationsmodell für horizontale Beschleunigungen verwendbar ist.

Die ungefilterten Beschleunigungsverläufe, die Beschleunigungsverläufe für die Sitzplätze D bis F und die an den Sitzfüßen auftretenden Kräfte in x- und z-Richtung sind in Anhang E für weitere Betrachtungen dargestellt.

## **7 ZUSAMMENFASSUNG UND AUSBLICK**

Das bisher am DLR für Simulationen verwendete vereinfachte Passagier-Sitz-Modell mit Punktmassen ist für die Betrachtung des Verhaltens der Rumpfsektion im Crashfall anwendbar, da die korrekten Massen auf die Struktur aufgebracht werden. Für die Untersuchung von Verletzungskriterien und auf die Passagiere wirkenden Kräfte ist dieses Modell allerdings nur bedingt geeignet, da die resultierenden Beschleunigungen eine große Abweichung gegenüber realistischen in Tests gemessenen Werten aufweisen

und somit sehr konservativ ausfallen. Die Verwendung neu kalibrierter Materialeigenschaften für die Abbildung von Sitzpolstern und Beckengurten ist nicht ausreichend, um diese Abweichungen auf ein angemessenes Maß zu beschränken. Lediglich ein Vergleich zwischen einzelnen Crashkonzepten ist mit diesem Modell sinnvoll möglich. Durch die neue Kalibrierung werden zwischen Abaqus und LS-Dyna vergleichbare Ergebnisse erzielt, sodass diese vereinfachten Betrachtungen mit beiden Anwendungen durchführbar sind. Abweichungen zwischen dem bisher verwendeten Modell, dem neu kalibrierten Modell und den Messwerten aus der Literatur sind teilweise in unterschiedlichen zugrunde liegenden Sitztypen und Sitzpolstertypen begründet.

Durch die Weiterentwicklung der Sitzmodelle unter Verwendung von kalibrierten Polstermodellen und der Integration von Dummy-Modellen werden die Auswirkungen eines Aufpralls auf den Passagier besser auswertbar. Die Beschleunigungen des Dummy-Beckens erreichen dabei vergleichbare Verläufe und Maximalwerte wie bei real durchgeführten Tests, sodass das Eiband-Diagramm eine Abschätzung der zu erwartenden Verletzungsschwere zulässt.

Die zur Zulassung von Passagiersitzen notwendige Belastung der Lendenwirbelsäule (Lumbar Load) ist mit einem Dummy-Modell bestimmbar und somit durch die Simulation bereits abschätzbar. Allerdings ist das in dieser Arbeit verwendete Dummy-Modell durch die Form der Lendenwirbelsäule für Betrachtungen in der Luftfahrt nicht geeignet. Dazu ist das Dummy-Modell entweder durch das Modell des HII-Dummys oder das des FAA HIII-Dummys zu ersetzen. Die weiteren für die Zulassung von Passagiersitzen zu betrachtenden Verletzungskriterien sind mit dem verwendeten Simulationsmodell der erweiterten Passagier-Sitz-Einheit nicht möglich. Für die Berechnung des HIC sind nur solche Beschleunigungen des Kopfs zu berücksichtigen, die als Folge von Aufprällen dieses auf Gegenstände entstehen. Dadurch, dass der Kopf sowohl beim vertikalen als auch beim horizontalen Impuls keinen Aufschlag erfährt, ist dieses Kriterium nicht bewertbar. Gleiches gilt für das Femur Compressive Load Criterion und durch nicht vorhandene weitere Sitzreihen in den Simulationen ist dies ebenfalls nicht anzuwenden. Das verwendete Dummy-Modell ist für die Auswertung dieser beiden Kriterien ausgelegt, sodass es bei anderen Simulationen mit mehreren Sitzreihen und Kabinenmonumenten die Anwendung ermöglicht.

Das Vorgehen zur Integration von Dummy-Modellen in das erweiterte Sitzmodell und die gemeinsame Integration in die Rumpfsektion ist möglich und Simulationen erfolgreich durchführbar. Entsprechend sind andere Dummy-Modelle nach dem gleichen Vorgehen integrierbar, sodass für die Luftfahrt angepasste Dummy-Modelle und auch solche mit einer feineren Vernetzung verwendet werden können.

Die noch vorhandenen Abweichungen zu Literaturwerten sind auch darauf zurückzuführen, dass die dort verwendeten exakten Materialeigenschaften, sowie der Sitzaufbau nicht bekannt sind. Durch die verbleibenden Unsicherheitsfaktoren und Annahmen ist ein entsprechender Vergleich nicht vollständig

möglich. Um diese ausschließen zu können, sind eigene Tests notwendig, die mit Kosten und Aufwand einhergehen. Durch die Akzeptanz von im Rahmen liegenden Abweichungen ist ein Verzicht auf solche Tests möglich.

Der vertikale Aufprall der Rumpfsektion (siehe Kapitel 6.2.1 "Vertikaler Aufprall") und die daraus resultierenden Beschleunigungen verdeutlichen, dass der verwendete Dreiecksimpuls keine realistische Belastung der Passagiere im Crashfall darstellt. Eine Aussage über die auftretenden Verletzungen ist über die Zulassungstests somit nur sehr konservativ möglich. Ein unterschiedlicher Beladungszustand des Frachtraums hat Auswirkungen auf die Verformbarkeit der Rumpfstruktur und somit auf die im Passagierbereich auftretenden Beschleunigungen. Durch die Verwendung eines idealisierten Impulses ist allerdings ein objektiver Vergleich und Bewertung der Sitzmodelle möglich und somit für die Zulassung geeignet.

Die Simulation des Falltests zur Zulassung von Flugzeugen mit CFK-Strukturen ist mit dem entwickelten Modell ebenfalls möglich. Die Zunahme der Rechenzeit gegenüber der bisher am DLR verwendeten Passagier-Sitz-Einheit beträgt 85 % und lässt im Gegenzug eine Auswertung von<br>Verletzungskriterien und der Kinematik von Verletzungskriterien und der Kinematik von Passagieren zu.

Es ist zu beobachten, dass ein steiferes Materialverhalten des Sitzpolsters zu einer reduzierten Beschleunigung der Passagiere führt (siehe Kapitel 4.6.4 "Simulation und Bewertung). Durch die Versteifung der Sitzpolster ist das Verletzungsrisiko durch große auftretende Beschleunigungen reduzierbar, während dies mit einer Abnahme des Sitzkomforts verbunden ist.

In dieser Arbeit wird der Einfluss von verschiedenen Sitzhaltungen der Passagiere nicht berücksichtigt. Bei der Einnahme der Schutzhaltung (Brace-Position) im Crashfall sind abweichende resultierende Beschleunigungen und Kräfte auf einzelne Körperteile zu erwarten. Besonders im Bereich des Kopfs ist dadurch der Wert des HIC beeinflussbar. Durch eine Krümmung der Wirbelsäule in dieser Position sind andere Kräfte für die Belastung der Lendenwirbelsäule (Lumbar Load) anzunehmen. Es ist daher deutlich, dass verschiedene Sitzhaltungen die zulassungsrelevanten Verletzungskriterien beeinflussen. Entsprechende Untersuchungen sind zu diesem Thema in Zukunft möglich. Die Verwendung der in dieser Arbeit entwickelten Vorgehen und Anwendungen von Passagier-Sitz-Einheiten ist dazu möglich.

Am DLR geplante Simulationen für das gesamte Flugzeug sind mit den in dieser Arbeit entwickelten ebenfalls Einsinkvorgang der Dummy-Modelle einer in Flugrichtung linken und rechten Sitzbank ist eine automatisierte Kopie und Verschiebung der Modelle möglich. So kann das gesamte Flugzeug mit Sitzbänken mit integrierten Dummy-Modellen für Simulationen ausgestattet werden. Horizontale und vertikale Crashfälle sind damit untersuchbar, da die erweiterten Passagier-Sitz-Einheiten in beide Richtungen für Simulationen anwendbar sind. Bei diesen Untersuchungen können zusätzlich die Verletzungskriterien HIC und Femur Compressive Load Criterion betrachtet werden, da durch die zusätzlichen Sitzreihen und Kabinenkonfiguration Aufprallflächen vorhanden sind.

Zusammenfassend ist festzuhalten, dass die Entwicklung eines Vorgehens zur Integration von Dummy-Modellen in eine erweiterte Passagier-Sitz-Einheit und eine Möglichkeit zur Integration dieser in eine Rumpfsektion, die Anwendungsfälle und Bewertungsmöglichkeiten im Bereich der Passagiersicherheit deutlich erweitert.

## **Literaturverzeichnis**

[1] NTSB: *Survivability of Accidents Involving U.S. Air Carrier Operations*, 1983-2000. Alexandria : Flight Safety Foundation, 2001

[2] AIRBUS (Hrsg.): *Commercial Aviation Accidents 1958-2013 : A Statistical Analysis*. Blagnac : AIRBUS, 2014

[3] DUVEN, Jeffrey E.: *14 CFR Part 25 : Special Conditions: Airbus A350-900 Airplane; Crashworthiness. Emergency Landing Conditions*. Renton : FAA, 2014

[4] FAA (Hrsg.): *Dynamic Vertical Drop Test Facility Building 214.* Atlantic City : FAA, o.J.

[5] LEON MUÑOZ, Christian X.: *Ditching Simulation of Generic Transport Aircraft: Implementaion of a Mass Distribution Model*. Stuttgart, Universität Stuttgart, Luftund Raumfahrttechnik und Geodäsie, Masterarbeit, 2018

[6] HUMANETICS (Hrsg.): *Hybrid III 5th Female*, 2017. – URL: http://www.humaneticsatd.com/crash-testdummies/frontal-impact/hiii-5f (29.03.2018)

[7] FAA: *14 CFR 25.562 – Emergency landing dynamic conditions.* Washington, D.C. : FAA, 1988

[8] HUMANETICS (Hrsg.): *Hybrid III 95th Large Male*, 2017. – URL: http://www.humaneticsatd.com/crashtest-dummies/frontal-impact/hiii-5f (29.03.2018)

[9] LOU, Ken-An; BOSEN, David; IRDE, Kiran; et al.: *Simulation of Various LSTC Dummy Models to Correlate Drop Test Results*. Detroit : DYNAlook, 2014

[10] GUHA, Sarba; BHALSOD, Dilip; KREBS, Jacob: *LSTC Hybrid III 50th Fast Dummy : Positioning & Post-Processing.* Michigan : LSTC, 2011

[11] KOHLGRÜBER, Dieter: *SECTMESH – V5: Description of a tool to automatically generate finite*  *element meshes of transport aircraft sections*. Stuttgart : DLR, 2008

[12] MARCUS, Jeffrey H.: *Dummy and Injury Criteria for Aircraft Crashworthiness*. Oklahoma City : FAA, 1996. – Vertrieb: NTIS, Springfield, Virgina 22161

[13] SIMULIA INC. (Hrsg.): *Aircraft Crash Survival Design Guide* : *Volume II – Aircraft Crash Environment and Human Tolerance*. Tempe : Simula Inc., 1980

[14] TAY, Y.Y.; CAI, Y.; LANKARANI, H.M.: *Lumbar Load Estimation for a MADYMO FAA Hybrid-III Scalable Dummy*. Houston : ASME, 2015

[15] RTO (Hrsg.): *Test Methodology for Protection of Vehicle Occupants against Anti-Vehicular Landmine Effects*. Neuilly-sur-Seine : RTO, 2007

[16] BRINKLEY, James W.; SHAFFER, John T.: *Dynamic simulation techniques for the design of escape systems: current applications and future air force requirements*. Ohio : Aerospace Medical Research Laboratory, 1971

[17] PELLETTIERE, Joseph A.; MOORCROFT, David; OLIVARES, Gerardo: *Anthropomorphic test dummy lumbar load variation*. Washington : TRB, 2011 [18] EIBAND, Martin A.: Human tolerance to rapidly *applied accelerations: a summary of the literature*. Washington, D.C. : NASA, 1959

[19] JACKSON, Karen E.; FUCHS, Yvonne T.: *Vertical Drop Testing and Analysis oft he Wasp Helicopter Skid Gear.* Hampton : NASA, 2007

[20] AGARD (Hrsg.): *Anthropomorphic Dummies for Crash and Escape System Testing*. Neuilly-sur-Seine : AGARD, 1996

[21] KRAMER, Florian (Hrsg.): *Integrale Sicherheit von Kraftfahrzeugen*. Wiesbaden : Springer Vieweg, 2013

[22] WAIMER, Matthias: *Development of a Kinematics Model fort he Assessment of Global Crash Scenarios of a Composite Transport Aircraft Fuselage*. Stuttgart, Universität Stuttgart, Luft- und Raumfahrttechnik und Geodäsie, Dissertation, 2013

[23] GOWDY, Van; DEWEESE, Richard; BEEBE, Michael S.; et al.: *A Lumbar Spine Modification to the Hybrid III ATD for Aircraft Seat Tests*. Wichita : SAE, 1999

[24] BASTIEN, Hugo; RANCOURT, Denis: *Evaluation of Existing Dummy & Human Numerical Models : Comparison between commercially available models.* Sherbrooke : Université de Sherbrooke, 2008

[25] Du Bois, Paul; Chou, Clifford C.; FILETA, Bahig B.; et al.: *Vehicle Crashworthiness and Occupant Protection.* Southfield : AISI, 2004

[26] DYNAMORE (Hrsg.): *Frontalaufprall-Dummy Modelle von Humanetics Innovative Solutions.* Stuttgart : DYNAmore, 2018. – URL: https://www.dynamore.de/de/produkte/modelle/front/ frontalaufpralldummies-von-ftss-i (27.03.2018)

[27] OLIVA-PEREZ, Oriol: *Evaluation of the FAA Hybrid III 50th Percentile Anthropometric Test Dummy under the FAR 23.562 and 25.562 Emergency Landing Conditions for the combined horizontal-vertical dynamic loading.* Wichita, Wichita State University, Department of Mechanical Engineering, Masterarbeit, 2010

[28] TAYLOR, Amanda: *Comparison of the Hybrid II, FAA Hybrid III, and THOR-NT in Vertical Impacts.* Atlantic City : FAA, 2016

[29] PUTNAM, Jacob B.; UNTAROIU, Costin D.; LITTELL, Justin; et al.: *Finite Element Model of the THOR-NT Dummy under Vertical Impact Loading for Aerospace Injury Prediction: Model Evaluation and Sensitivity Analysis*. Fairfax : American Helicopter Society, 2015

[30] IWAMATO, Masami; KISANUKI, Yoshikatsu; WATANABE, Isao; et al.: *Development of a finite element model of the total human model for safety (THUMS) and application to injury reconstruction.* München : IRCOBI, 2002

[31] LINDSTEDT, Lukasz: VYCHYTIL, Jan: DZIEWONSKI, Tomasz; et al.: *Numerical Tests of the Virtual Human Model Response under Dynamic Load Conditions Defined in Federal Aviation Regulation Part 23.562 and 25.562 – Preliminary Study*. Warschau : Archive of Mechanical Engineering, 2016

[32] OLIVARES, Gerardo*: Hybrid II and Federal Aviation Administration Hybrid III Anthropomorphic Test Dummy Dynamic Evaluation Test Series*. Springfield : NTIS, 2013

[33] OLIVARES, Gerardo; ACOSTA J. F.; YADAV, V.: *Certification by Analysis I and II*. Wichita : NIAR, 2010. [34] HOOPER, S. J.; HENDERSON, M. J.: *Development and Validation of an Aircraft Seat Cushion Component Test – Volume I.* Washington : FAA, 2005 – Vertrieb: NTIS, Springfield, Virgina 22161

[35] DASSAULT SYSTÈMES (Hrsg.): *Abaqus 6.12 : Getting Started with Abaqus: Keywords Edition*. Providence : Dassault Systèmes, 2012

[36] LSTC (Hrsg.): *LS-DYNA Aerospace Working Group : Modeling Guidelines Document : Version 17-1 dated September 23, 2017*. Livermore : LSTC, 2017

[37] OLIVARES, Gerardo: *Certification by Analysis*. Everett : JAMS, 2008

[38] OLIVARES, Gerardo: *Certification by Analysis I and II*. Seattle : JAMS, 2010

[39] KNOPS, G. L. W. M.: TNO-report : *AERO-CT92- 0030 / CRASHWORTHINESS FOR COMMERCIAL AIRCRAFT : Subtask 2.4: Supporting Test Work Aircraft Seat Component Tests.* Delft : TNO, 1994

[40] LSTC (Hrsg.): *Energy data*, 2018. – URL: https://www.dynasupport.com/tutorial/ls-dyna-usersguide/energy-data (05.06.2018)

[41] GOMEZ, Luis; OLIVARES, Gerardo: *Dynamic Perormance Evaluation HII 50th %ile vs. FAA HIII 50th %ile*. Wichita : NIAR, 2013

[42] DUVEN, Jeffrey E.: *14 CFR Part 25 : Special Conditions: Airbus A350-900 Airplane; Crashworthiness, Emergency Landing Conditions*. Renton : FAA, 2014

[43] WADE, Berry; JOHNSON, Dick: Longitudinal Impact Test of a Transport Airframe Section. Atlantic City : FAA, 1988 – Vertrieb: NTIS, Springfield, Virgina 22

## **A VORGEHENSWEISE ZUR ERSTELLUNG DER SIMULATION ZUM EINSINKEN DES DUMMYS**

1. Ausschreiben des unverformten Sitzkissens. Dazu: In LS-PrePost die sechs Elemente der Sitzfläche auswählen. Dann: "Save"  $\rightarrow$  "Save Active Keyword As" und in einer eigenen Datei speichern (hier: initial foam.k). (Abbildung A-1)

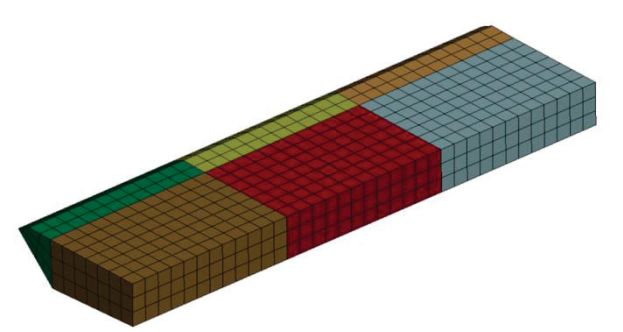

*Abbildung A-1:* Die sechs ausgewählten Elemente der Sitzfläche

- 2. In der so erzeugten Datei alles löschen, was nicht zur Knotendefinition gehört.
- 3. Die Befehlszeile von \*NODE zu \*INITIAL\_FOAM\_REFERENCE\_GEOMETRY ändern.
- 4. Die so erzeugte Datei als Include-Datei in die Hauptdatei einfügen.
- 5. Die Materialeigenschaften des Polsters aus der Kalibrierung in die Materialdefinition (hier: in A320\_seats) übernehmen. Zusätzlich den Parameter "ref" auf 1 setzen, um die erzeugte Referenzgeometrie zu verwenden.
- 6. Das fertig generierte erweiterte Sitzmodell an allen Elementen, außer denen des Sitzkissens, in alle Richtungen sperren.
- a. Dazu ein Knotenset (\*SET\_NODE\_GENERAL; hier: sid 7777) erstellen, welches alle entsprechenden Elemente des Sitzes enthält. (Abbildung A-2)

|     |        | 43 *CONTROL TERMINATION |                |           |        |                    |      |
|-----|--------|-------------------------|----------------|-----------|--------|--------------------|------|
|     | 44 S#  | endtim                  | endcyc         | d t m i n | endneg | end <sub>mas</sub> |      |
| 45  |        | 600                     |                |           |        |                    |      |
| 46S |        |                         |                |           |        |                    |      |
| 47  | $*SET$ | <b>NODE</b>             | <b>GENERAL</b> |           |        |                    |      |
| 48S |        | <b>SID</b>              |                |           |        |                    |      |
| 49  |        | 7777                    |                |           |        |                    |      |
| 50S |        | S                       | S              |           | S      |                    | S    |
| 51  |        | <b>PART</b>             | 4001           | 4002      | 4003   | 4004               | 4005 |
| 52  |        | <b>PART</b>             | 4010           | 4011      | 4018   | 4019               | 4020 |
| 53  |        | <b>PART</b>             | 4006           | 4021      | 4022   | 4023               | 211  |
| 54S |        |                         |                |           |        |                    |      |

*Abbildung A-2:* Das zu sperrende Knotenset (sid 7777)

b. Die Bewegung in x, y und z für dieses Set sperren. (Abbildung A-3)

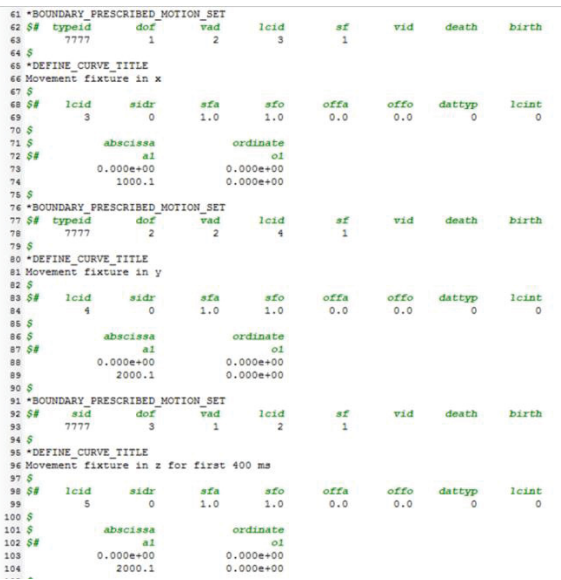

*Abbildung A-3:* Gesperrte Bewegung des Knotensets

- c. Auf die Sitzbeine keinen Impuls aufbringen.
- 7. In der Hauptdatei über \*LOAD\_BODY\_Z die Gravitation definieren, die über die gesamte Simulationsdauer wirkt. (Abbildung A-4)

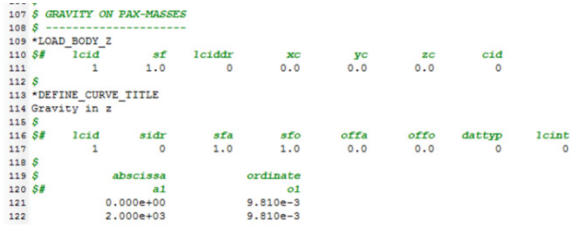

*Abbildung A-4:* Aufgebrachte Gravitation

- 8. Öffnen der Hauptdatei in LS-PrePost mit auskommentierten Include-Befehlen für die Dummys und Beckengurte.
- 9. "File"  $\rightarrow$  "Import"  $\rightarrow$  "LS-DYNA Keyword File"
- 10. Auswählen des gewünschten Dummy-Modells und definieren eines Offsets (hier: 1 000 000).
- 11. Ausrichten des Dummys an gewünschter Position (hier: "H-Point" auf  $x = 427,1$  mm,  $y = -1477$  mm, z = 2192 mm; Rotation um die z-Achse um 180° und um die y-Achse um -10°; "Lumbar" auf "Total rotated angle" -1.00; unter "Limb" "neck\_head" auf "Angle" 6.00, "lower\_arm\_right" und "lower\_arm\_left" auf "Angle 1"  $-90.00$ ).
- 12. Ausschreiben des Dummys über "Write"  $\rightarrow$ Auswählen des Speicherorts  $\rightarrow$  "Write"  $\rightarrow$ "Done". (Abbildung A-5)

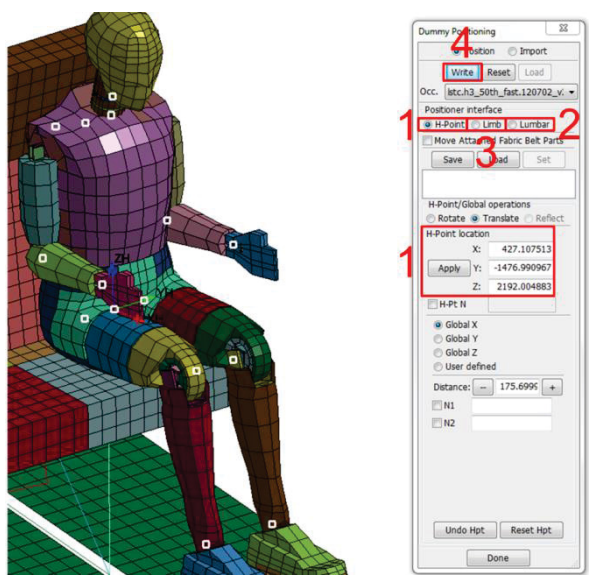

*Abbildung A-5*: Positionieren des Dummys

- 13. Durchführen der Schritte 9 bis 12 für die verbleibenden Dummys (hier: Sitzpositionen in y-Richtung anpassen auf  $y = -987$  mm und  $y = -$ 497 mm).
- 14. In den so entstandenen Dummy-Dateien nach \*CONSTRAINED\_JOINT\_TRANSLATIONAL\_ID suchen und diese Befehle in eine neue Datei (hier: locking.k) kopieren und in dieser die Befehle in the state of the state of the state of the state of the state of the state of the state of the state of the state of the state of the state of the state of the state of the state of the state of the state of the \*CONSTRAINED\_JOINT\_LOCKING\_ID umbenennen. Dadurch werden Berechnungsprobleme während der Hauptsimulation verhindert.
- 15. Die in Schritt 14 erzeugte Datei als Include-Datei in die Hauptdatei einfügen.
- 16. In den Dummy-Dateien jeweils die Befehle \*LOAD\_BODY\_Z und \*LOAD\_BODY\_PARTS auskommentieren.
- 17. Die Dummy-Dateien in der Hauptdatei über \*INCLUDE einfügen.
- 18. Die Simulationszeit in der Hauptdatei auf 2000 ms festlegen, um sicherzustellen, dass der Einsinkvorgang vollständig abgeschlossen werden kann.

## **B VORGEHENSWEISE ZUR ERSTELLUNG DER HAUPTSIMULATION**

- 1. Das Modell des Einsinkvorgangs in einen entsprechenden Ordner kopieren.
- 2. d3plot in LS-PrePost öffnen.
- 3. Die zugehörige \*.key-Datei ebenfalls in LS-PrePost laden.
- 4. Die Simulation bis zum gewünschten Zeitpunkt, an dem der Einsinkvorgang beendet ist, laufenlassen (hier: 575 ms aus vorherigen Simulationen ermittelt).
- 5. "File"  $\rightarrow$  "Save As"  $\rightarrow$  "Save Keyword As"
- 6. "BySubSystem" muss aktiviert sein. (Abbildung  $B-$
- 7. Unter "Name Prefix" eine gewünschte Vorsilbe eingeben (hier: pre), die für eine entsprechende Unterscheidung nach Klicken von "Apply" vor

jeden Dateinamen hinzugefügt wird. (Abbildung B-1)

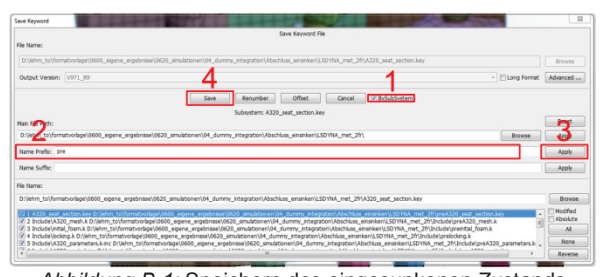

*Abbildung B-1:* Speichern des eingesunkenen Zustands

- 8. "Save"  $\rightarrow$  im erscheinenden Dialogfenster wird "yes" ausgewählt, um alle Joints wieder zusammenzufügen ("snap") und das Modell der Hauptsimulation fehlerfrei rechnen zu können.
- 9. Schließen von LS-PrePost.
- 10. Öffnen der ursprünglichen Dummy-Modelle und der Dummy-Modelle mit der gewählten Vorsilbe in einer Textbearbeitung (hier: ConTEXT).
- 11. Aus den ursprünglichen Dummy-Modellen jeweils die untersten Informationen zur Positionierung kopieren und in die neuen Dummy-Modelle einfügen, sofern diese fehlen.
- 12. Speichern der geänderten Dateien.
- 13. Öffnen von LS-PrePost.
- 14. Öffnen der preHauptdatei.key in LS-PrePost.
- 15. Positionieren des Dummys an der ersten Sitzplatzposition, indem dieser 1 mm in positive z-Richtung verschoben wird und die Wirbelsäule und Arme in die ursprüngliche Position gebracht werden.
- 16. Speichern des Dummys in preDummy\_pos\_1 über "Write" wie beim Vorgehen zum Einsinken des Dummys.
- 17. Schließen des Positionierungstools über "Done".
- 18. Das Vorgehen der Schritte 15-17 für die Dummys an den Sitzplatzpositionen 2 und 3 durchführen.
- 19. Schließen von LS-PrePost.
- 20. Die ursprüngliche mesh-Datei und die mit Vorsilbe in einer Textbearbeitung öffnen (hier: ConTEXT).
- 21. Die Definition der Knotenpunkte aus der premesh-Datei in die ursprüngliche mesh-Datei kopieren.
- 22. Ein zusätzliches Knotenset (\*SET\_NODE\_LIST) erstellen, welches alle Knoten der Bodenlatte, sowie der Fußpunkte enthält (hier: Benennung auf 4333).
- 23. Speichern und Schließen der Dateien.
- 24. Die Schritte 20, 21 und 23 für die Dummys durchführen.
- 25. Löschen aller Dateien mit Vorsilbe, sowie aller bisherigen Simulationsergebnisse.
- 26. In der Hauptdatei die Include-Befehle für die Dummypositionen 2 und 3 auskommentieren.
- 27. Öffnen der Hauptdatei in LS-PrePost.
- 28. Anlegen des Beckengurts über "BeltFit" an Lap-Part über "Pick Nodes" durch Auswählen des in Flugrichtung linken Gurtanbindungspunkts, mittleren Berührungsknoten am Dummybecken und des in Flugrichtung rechten Gurtanbindungspunkts  $\rightarrow$  Auswählen von "Mixed"  $\rightarrow$  .2D seatbelt" anwählen, um rechteckige Gurtelemente zu erhalten  $\rightarrow$  N1  $\rightarrow$  Shell" und "Nlast  $\rightarrow$  Shell" auf 75 (mm) setzen, um eine

Durchdringung von Gurtelementen und Polsterelementen zu vermeiden  $\rightarrow$  "Fit"  $\rightarrow$  $\text{Stretch}^* \rightarrow \text{``Accept}^* \rightarrow \text{``Done}^* \text{ (Abbildung B-2)}$ 

- 29. Über "Model"  $\rightarrow$  "SelPart" nur die beiden Gurtparts auswählen  $\rightarrow$  "Renum"  $\rightarrow$  ELEMENT SEATBELT" anwählen  $\rightarrow$  Unter anwählen  $\rightarrow$  Unter "Start ID" eine eindeutige Element-ID als Startwert vorgeben  $\rightarrow$  "Set"  $\rightarrow$  "Renumber" (Abbildung B-3)
- 30. "Save As"  $\rightarrow$  "Save Active Keyword As"
- 31. Das Vorgehen der Schritte 26-29 für die Dummypositionen 2 und 3 durchführen.
- 32. In der Hauptdatei alle Include-Dateien wieder einkommentieren und die Gurt-Dateien ebenfalls mit aufnehmen.

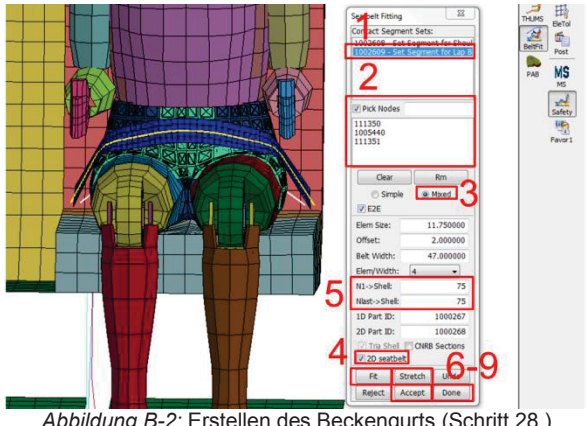

*Abbildung B-2:* Erstellen des Beckengurts (Schritt 28.)

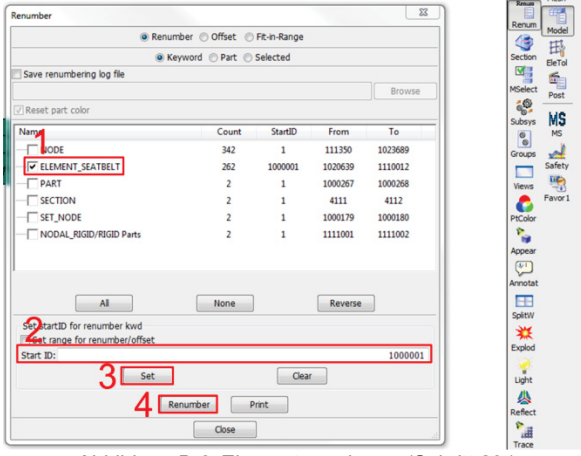

*Abbildung B-3:* Elementzuordnung (Schritt 29.)

- 33. Auskommentieren der locking-Datei, die für den Einsinkvorgang eingeführt wurde.
- 34. Die Hauptdatei so anpassen, dass sie die Impulsaufbringung darstellt und nicht mehr den Einsinkvorgang.
	- 35. Anpassen der ersten Gurt-Datei:
		- a. Entfernen nicht benötigter Kontroll- und Ausgabebefehle.
		- b. Die Beam-Seatbelt-Elemente so anpassen, dass nur noch ein Element pro Gurtseite vorhanden ist. Dazu die Knotendefinition so anpassen, dass die verbleibenden Elemente über die gesamte Länge der vorherigen Elemente reichen. Zusätzlich die Element-ID anpassen, um eine eindeutige Zuordnung zu gewährleisten. (Abbildung B-4)

|           |                   | <b>LUUUZ 68</b>              | TUZJOIU IUZJODO            |         |            |      | TARGER TARGET                             |         |
|-----------|-------------------|------------------------------|----------------------------|---------|------------|------|-------------------------------------------|---------|
| 280 S#    | eid               | 279 *ELEMENT SEATBELT<br>pid | <b>n</b> 1                 | л 2     | sbrid      | slen | $\overline{3}$<br><b>F</b>                | n       |
| 281       |                   | 11000267                     | 111046 1023463             |         |            | 0.0  | $\circ$                                   | ö       |
| 282       |                   |                              | 2 1000267 1023463 1023464  |         |            | 0.0  | 0                                         | 0       |
| 283       |                   |                              | 3 1000267 1023464 1023465  |         |            | 0.0  | n                                         |         |
| 284       |                   |                              | 4 1000267 1023465 1023466  |         |            | 0.0  |                                           |         |
| 285       |                   |                              | 5 1000267 1023466 1023467  |         |            | 0.0  | 0                                         |         |
| 286       |                   |                              | 6 1000267 1023467 1023468  |         |            | 0.0  | O                                         |         |
| 287       |                   |                              | 7 1000267 1023533 1023534  |         |            | 0.0  | 0                                         | о       |
| 288       |                   |                              | 8 1000267 1023534 1023535  |         |            | 0.0  | $\circ$                                   |         |
| 289       |                   |                              | 9 1000267 1023535 1023536  |         |            | 0.0  |                                           | 0       |
| 290       |                   |                              | 10 1000267 1023536 1023537 |         | ٥          | 0.0  | O                                         | ٥       |
| 291       | 11                |                              | 1000267 1023537            | 1023538 | $\circ$    | 0.0  | $\circ$                                   | O       |
| 292       |                   | 12 1000267 1023538           |                            | 111047  |            | 0.0  |                                           |         |
|           | <b>CONTRACTOR</b> |                              |                            |         |            |      |                                           |         |
|           |                   | 279 'ELEMENT SEATBELT        |                            |         |            |      |                                           |         |
| 280 S#    | eid               | pid                          |                            |         | <b>SDI</b> | slen | $\overline{\mathbf{3}}$<br>$\overline{ }$ |         |
| 281       | 1110001           | 1000267                      | 111046                     | 1023468 |            | 0.0  | Ō                                         | ٥       |
| 282       |                   | 1110012 1000267 1023533      |                            | 111047  | $\circ$    | 0.0  | $\circ$                                   | $\circ$ |
| 283 *NODE |                   |                              |                            |         |            |      |                                           |         |

*Abbildung B-4:* Anpassung der Beam-Seatbelt-Elemente

- c. Definieren von \*SECTION\_SEATBELT und zugehörigem Part mit entsprechender Gurtmaterial-ID.
- d. Definieren von \*SECTION\_SHELL und zugehörigem Part mit entsprechender Gurtmaterial-ID. Dem Parameter "edgest" muss die ID eines Sets (\*SET\_NODE\_LIST) zugewiesen werden, welches die Knoten an einer äußeren Gurtkante in geordneter Reihenfolge enthält. (Abbildung B-5)

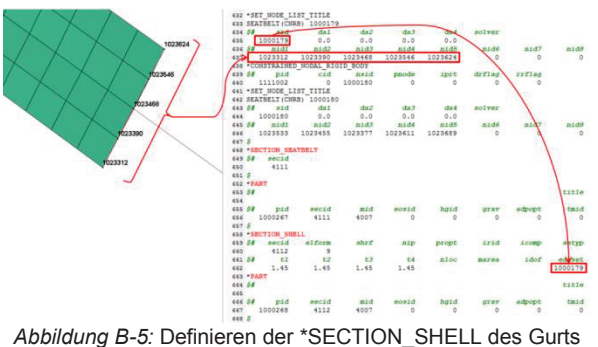

- 
- 36. Schritt 34 für die anderen Gurt-Dateien durchführen.
- 37. Definieren der Materialeigenschaften des Gurts über \*MAT\_SEATBELT mit den Werten, die die Materialkalibrierung ergeben hat.

## **C VORGEHENSWEISE ZUR INTEGRATION IN EINE RUMPFSEKTION**

- 1. Die ursprüngliche Datei-Struktur der vollständigen Rumpfsektion in einen entsprechenden Ordner kopieren.
- 2. In Ansys das Netz der Rumpfsektion ohne Sitze erstellen.
- 3. Die so erzeugte Datei (mesh.k) in den Include-Ordner des in Schritt 1 erstellten Ordners kopieren.
- 4. Die jeweilige Hauptdatei mit zugehörigem Include-Ordner der linken und rechten Sitzbank (nach dem Einsinkvorgang und im angeschnallten Zustand) in den Include-Ordner der Rumpfsektion kopieren.
- 5. Die beiden Sitz-Hauptdateien in die Hauptdatei der Rumpfsektion inkludieren. Dazu ist eine individuelle Benennung jener notwendig. (Abbildung C-1)

```
14 * KEYWORD memory=3000000000
15S16 *TITLE
17 A320 2frame section
18S19 $ Include files
20 S =21 *INCLUDE PATH RELATIVE
22 Include
23S24 *INCLUDE
25 Include/A320_mesh.k
26 Include/A320 parameters.k-inc
27 Include/A320 bounc.k-inc
28 Include/A320_materials.k-inc
29 Include/A320 contacts.k-inc
30 Include/A320 coordinate system.k-inc
31 Include/A320_layup.k-inc
32 Include/A320_ties.k-inc
33 Include/A320_output_step.k-inc
34 Include/A320 output model.k-inc
35 Include/A320_invel.k-inc
36 Include/A320_grav.k-inc
37 Include/A320 seat section.key
38 Include/A320_seat_section_2.key
39S40 *END
41SAbbildung C-1: Include-Dateien der Hauptdatei
```
- 6. Die Dateien mesh.k und initial-foam.k so umbenennen, dass sie einen eindeutigen Namen besitzen.
- 7. Die nicht benötigten Randbedingungen in den Sitz-Hauptdateien entfernen.
- 8. Die nicht benötigten Include-Dateien in den Sitz-Hauptdateien entfernen (alle, bis auf mesh.k, initial foam.k, seats.k, die Dummys und Sitzgurte). (Abbildung C-2)

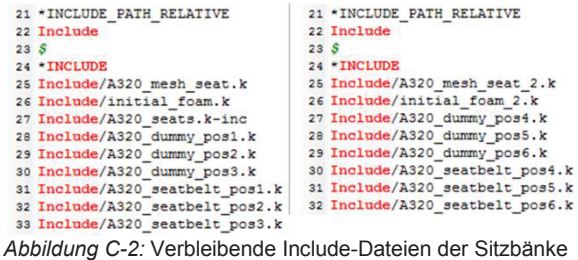

- 9. Die mesh-Datei der ersten Sitzbank in LS-PrePost öffnen.
	- a. Alle Parts, außer das der Bodenplatte, selektieren.
	- b. "File"  $\rightarrow$  "Save As"  $\rightarrow$  "Save Active Keyword  $As'' \rightarrow in$  temporärer Datei speichern.
	- c. Öffnen der temporären Datei und der mesh-Datei in einer Textbearbeitung (hier: ConTEXT).
	- d. Die Knotendefinition der mesh-Datei durch die der temporären Datei ersetzen.
	- e. Unter \*ELEMENT\_SHELL alle Komponenten, die zur Bodenplatte (pid 211) gehören, löschen.
	- f. \*SET\_NODE\_LIST mit der sid 211 und der sid 4333 vollständig löschen.
	- g. Speichern der mesh-Datei und löschen der temporären Datei.
- 10. Das Vorgehen aus Schritt 9 für die zweite Sitzbank durchführen.
- 11. Die Knotensets (\*SET NODE LIST) aus den beiden Dateien der Schritte 9 und 10 zusammenfassen, sodass jede ID nur noch einmal definiert ist. In der anderen Datei die Befehle entsprechend löschen.
- 12. In seats.k des Sitzmodells die Definition für die Bodenplatte entfernen, da diese bereits in layup.k vorhanden ist. (Abbildung C-3)

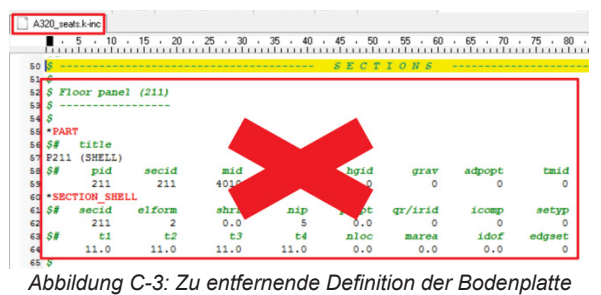

- 13. seats.k der Rumpfsektion entfernen.
- 14. In output model.k die Sets der Passagiere, sowie die der Stabelemente, die im vereinfachten Modell die Polster und Gurte darstellen (hier: pid 4007, 4008, 4009), auskommentieren, da diese Knoten nicht mehr vorhanden sind.
- 15. Die Randbedingungen der Simulation auf den gewünschten Anwendungsfall anpassen. (Abbildung C-4)

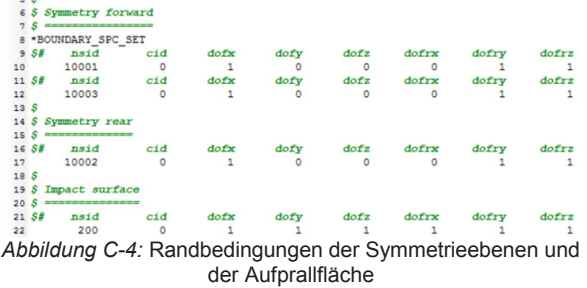

## **D ANSYS-PARAMETER**

### **Sitzbank mit Punktmassen:**

seat only = 'true' without  $pax = 'false'$  $\overline{\text{c}}$  cushion = 'false' cabin\_floor = 'false' section\_only = 'false'

### **Sitzbank ohne Punktmassen:**

seat\_only = 'true' without\_pax = 'true' cushion = 'false' cabin\_floor = 'false' section  $only = 'false'$ 

### **Sitzbank mit Polstern:**

seat\_only = 'true' without  $pax = 'true'$ cushion = 'true' cabin\_floor = 'true' section\_only = 'false'

## **Rumpfsektion ohne Sitzbänke:**

seat\_only = 'false' without\_pax = 'false'

```
cushion = 'true'
cabin_floor = 'false'
section_only = 'true'
```
**Anpassung unter 35.1 bis 35.4 für die Auswahl der entsprechenden Sitzbank:** 

Beide Seiten: "esel, r, cent, y, 0, 2000" entfernen Nur linke Seite: "esel, r, cent, y, -2000, 0" Nur rechte Seite: "esel, r, cent, y, 0, 2000"

## **E ERGÄNZENDE DIAGRAMME**

### **Zu Kapitel 4.6.4 Simulationen und Bewertung**

**Vertikaler Impuls von 14 g in Abaqus:** 

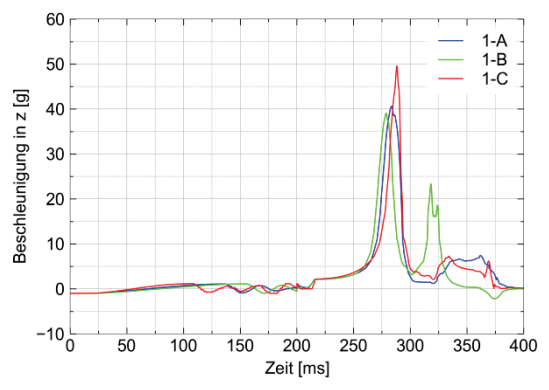

*Diagramm E-1: Reaktionen für Massen von 77 kg (A), 101,3 kg (B) und 49 kg (C)*

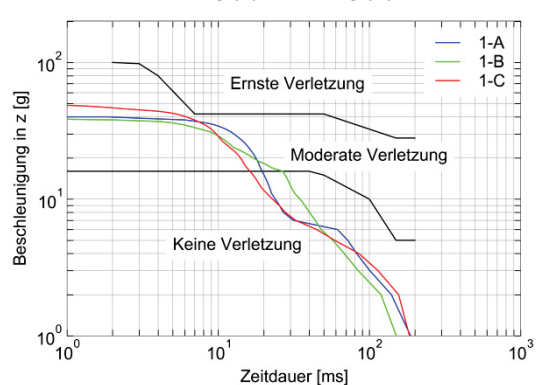

*Diagramm E-2: Eiband für Massen von 77 kg (A), 101,3 kg (B) und 49 kg (C)*

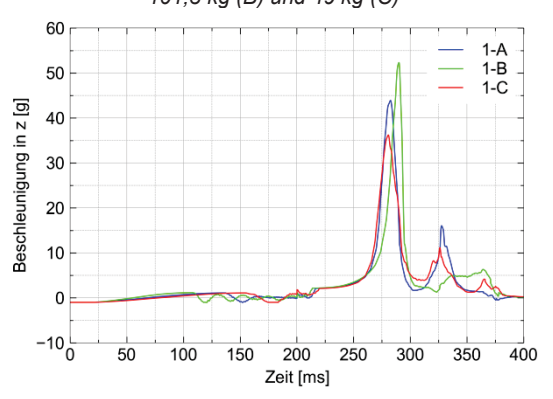

*Diagramm E-3: Reaktionen für Massen von 77 kg (A), 49 kg (B) und 101,3 kg (C)*

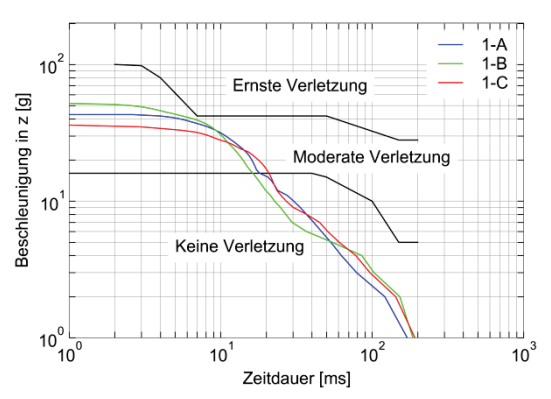

*Diagramm E-4: Eiband für Massen von 77 kg (A), 49 kg (B) und 101,3 kg (C)*

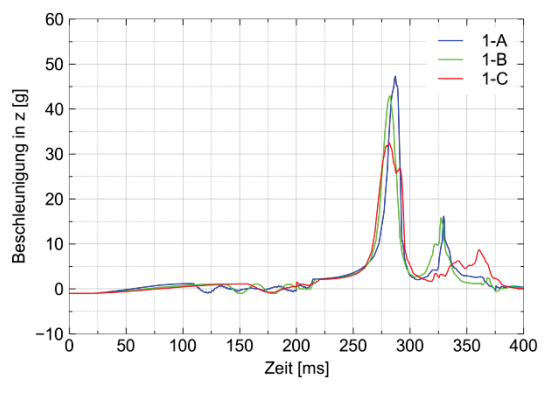

*Diagramm E-5: Reaktionen für Massen von 49 kg (A), 77 kg (B) und 101,3 kg (C)*

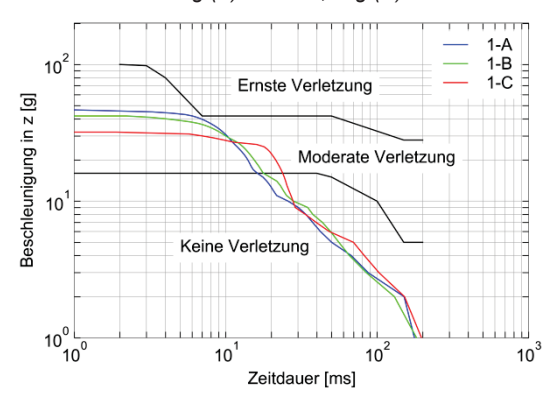

*Diagramm E-6: Eiband für Massen von 49 kg (A), 77 kg (B) und 101,3 kg (C)*

**Vertikaler Impuls von 14 g in LS-Dyna:** 

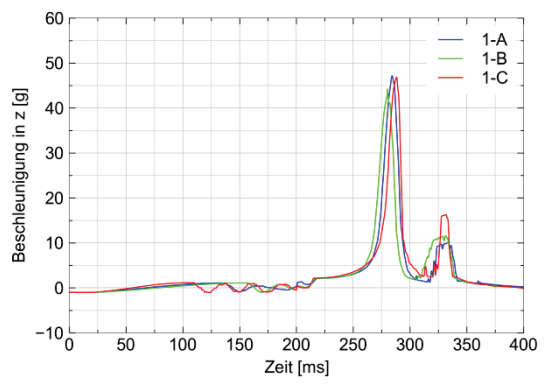

*Diagramm E-7: Reaktionen für Massen von 77 kg (A), 101,3 kg (B) und 49 kg (C)*

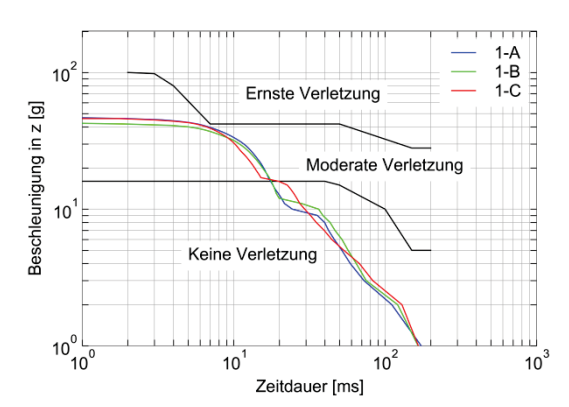

*Diagramm E-8: Eiband für Massen von 77 kg (A), 101,3 kg (B) und 49 kg (C)*

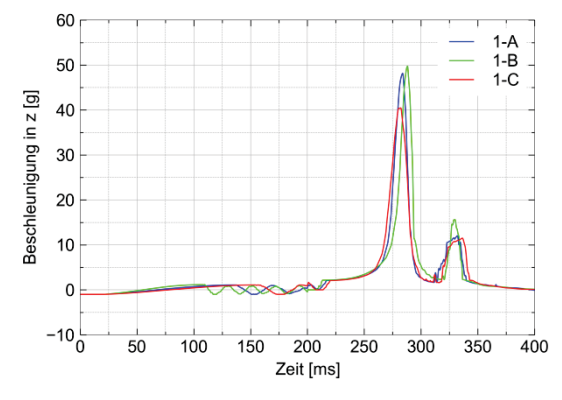

*Diagramm E-9: Reaktionen für Massen von 77 kg (A), 49 kg (B) und 101,3 kg (C)*

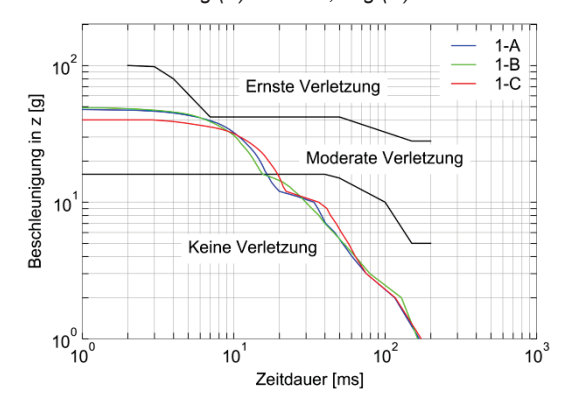

*Diagramm E-10: Eiband für Massen von 77 kg (A), 49 kg (B) und 101,3 kg (C)*

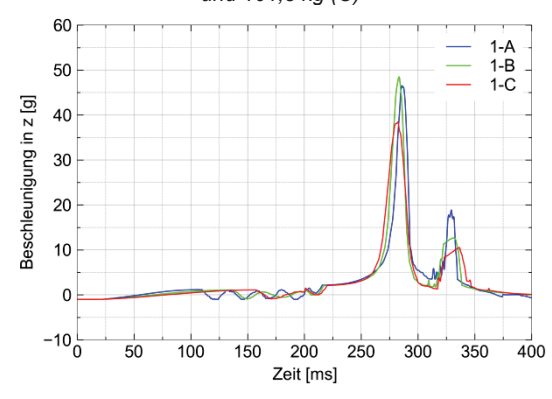

*Diagramm E-11: Reaktionen für Massen von 49 kg (A), 77 kg (B) und 101,3 kg (C)*

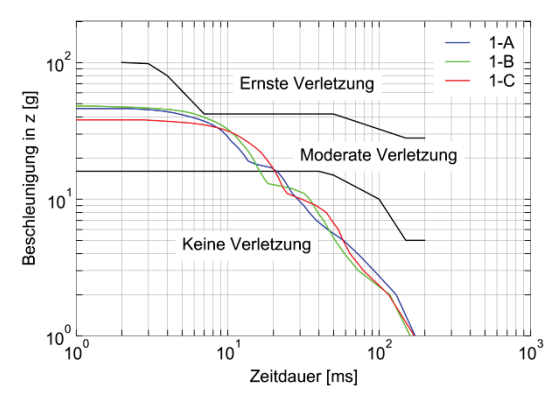

*Diagramm E-12: Eiband für Massen von 49 kg (A), 77 kg (B) und 101,3 kg (C)*

### **Zu Kapitel 5.3.1 Vertikaler Impuls**

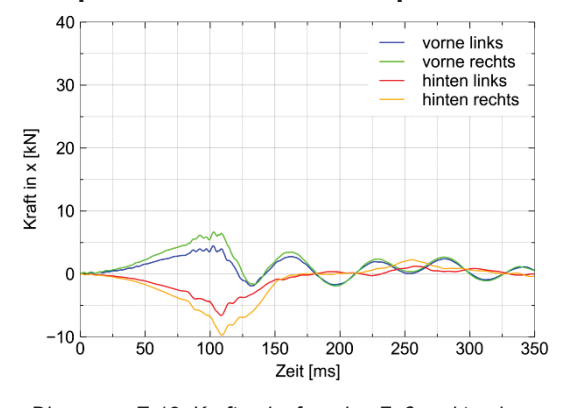

*Diagramm E-13: Kraftverlauf an den Fußpunkten in x-Richtung*

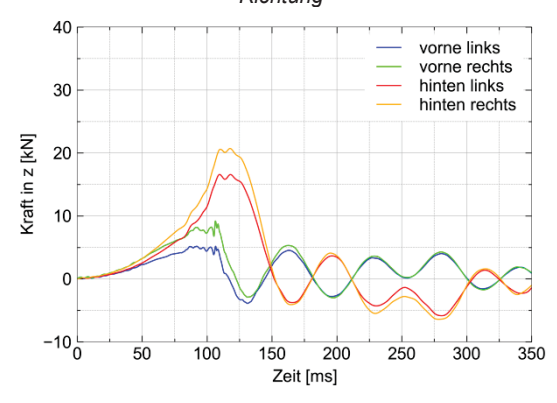

*Diagramm E-14: Kraftverlauf an den Fußpunkten in z-Richtung*

### **Zu Kapitel 5.3.2 Horizontaler Impuls**

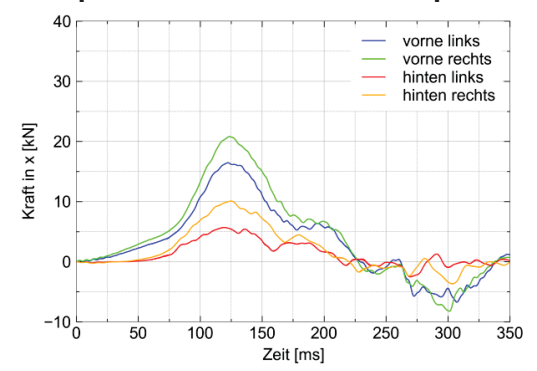

*Diagramm E-15: Kraftverlauf an den Fußpunkten in x-Richtung*

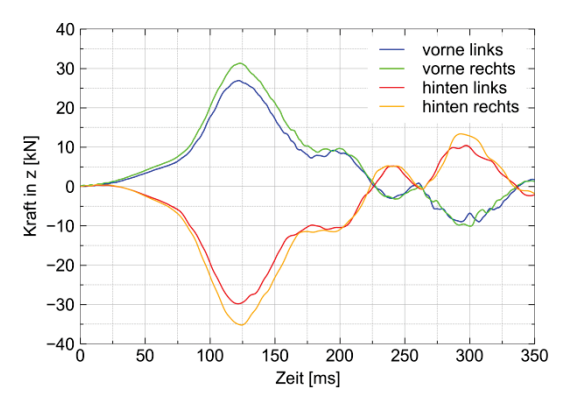

*Diagramm E-16: Kraftverlauf an den Fußpunkten in z-Richtung*

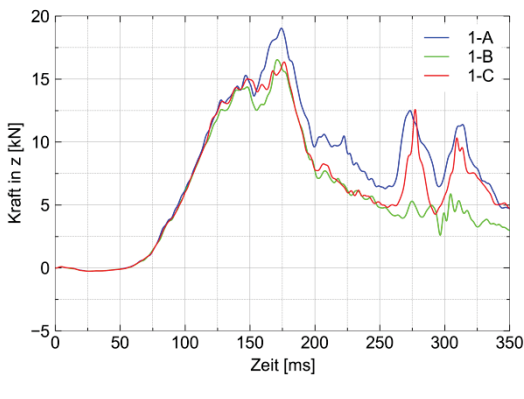

*Diagramm E-17: Lumbar Loads*

### **Zu Kapitel 5.3.3 Kombinierter Impuls**

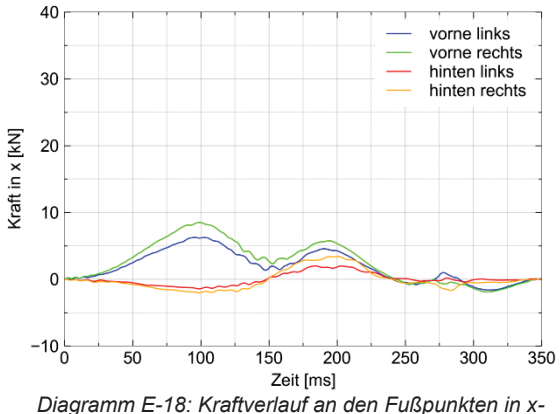

*Richtung*

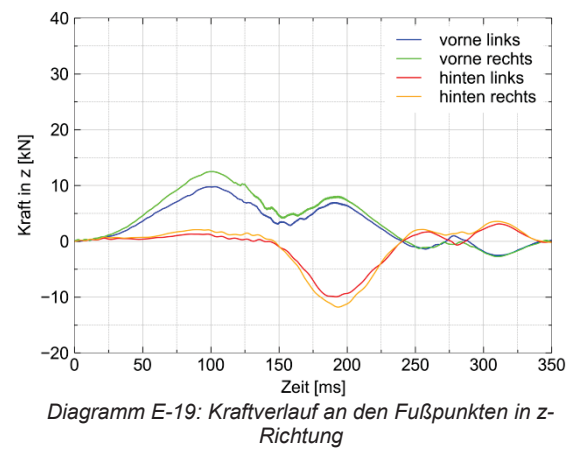

**Zu Kapitel 6.2.1 Vertikaler Aufprall Aufprall mit 20 ft/s** 

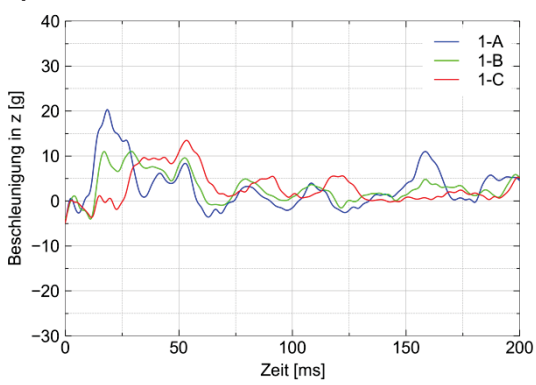

*Diagramm E-20: Reaktionen auf Aufprall mit 20 ft/s für die linke Sitzbank*

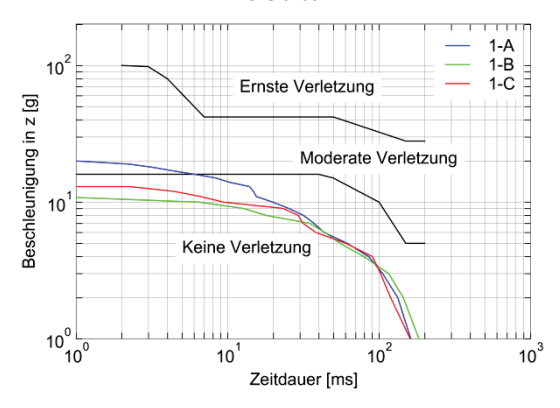

*Diagramm E-21: Eiband für die linke Sitzbank bei einem Aufprall mit 20 ft/s*

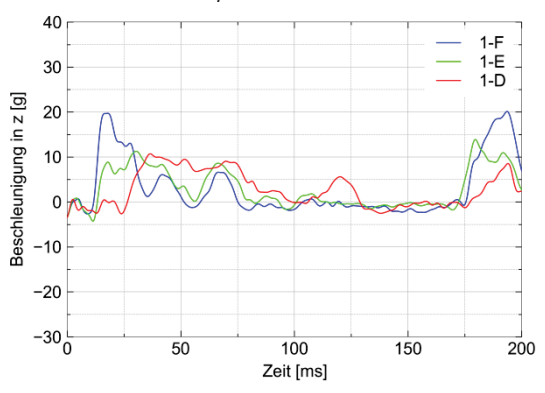

*Diagramm E-22: Reaktionen auf Aufprall mit 20 ft/s für die rechte Sitzbank*

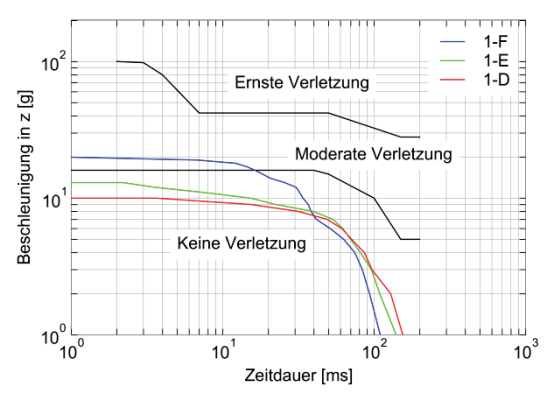

*Diagramm E-23: Eiband für die rechte Sitzbank bei einem Aufprall mit 20 ft/s*

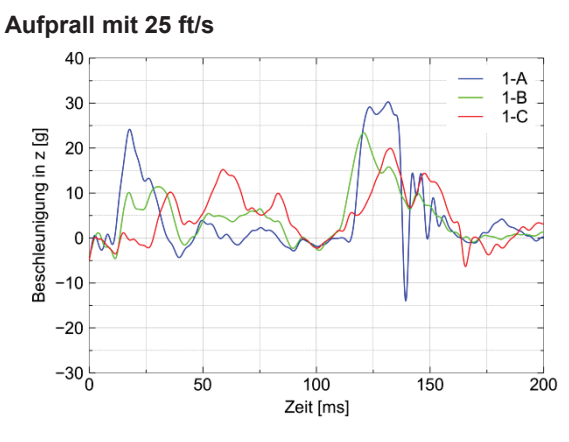

*Diagramm E-24: Reaktionen auf Aufprall mit 25 ft/s für die linke Sitzbank*

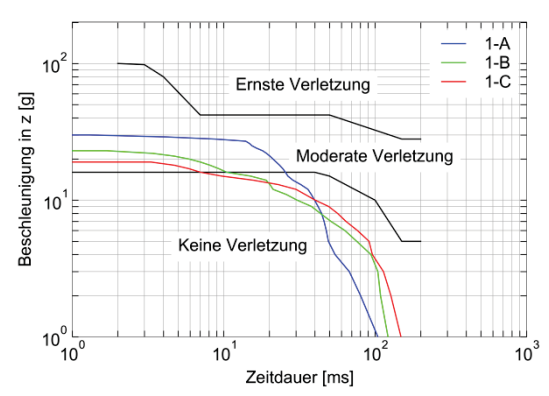

*Diagramm E-25: Eiband für die linke Sitzbank bei einem Aufprall mit 25 ft/s*

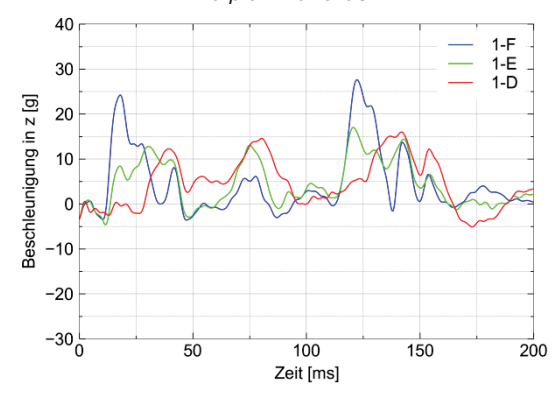

*Diagramm E-26: Reaktionen auf Aufprall mit 25 ft/s für die rechte Sitzbank*

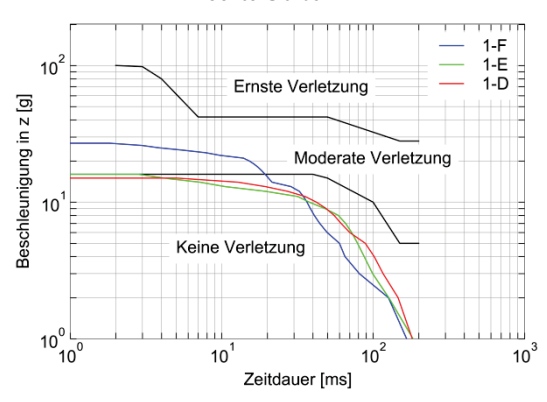

*Diagramm E-27: Eiband für die rechte Sitzbank bei einem Aufprall mit 25 ft/s*

**Aufprall mit 30 ft/s** 

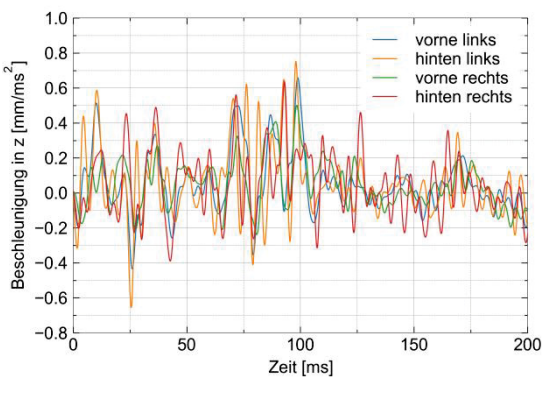

*Diagramm E-28: Beschleunigung der Fußpunkte der linken Sitzbank*

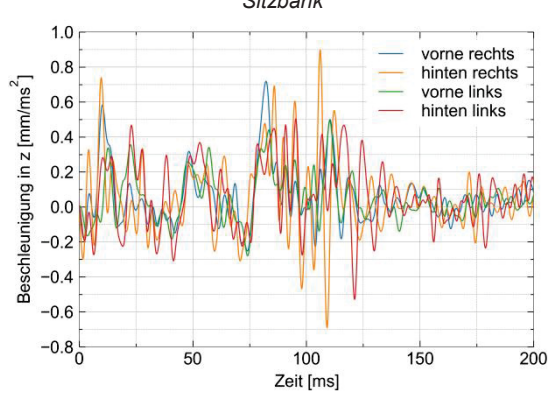

*Diagramm E-29: Beschleunigung der Fußpunkte der rechten Sitzbank*

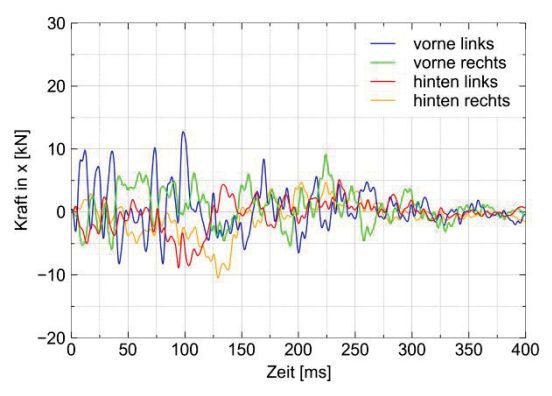

*Diagramm E-30: Kraftverlauf an den Fußpunkten in x-Richtung*

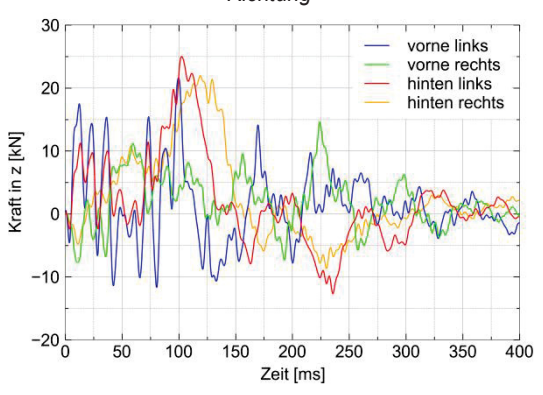

*Diagramm E-31: Kraftverlauf an den Fußpunkten in z-Richtung*

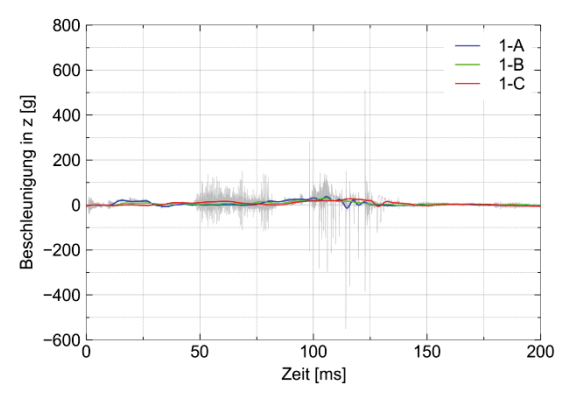

*Diagramm E-32: Reaktionen (gefiltert + ungefiltert) auf Aufprall für die linke Sitzbank*

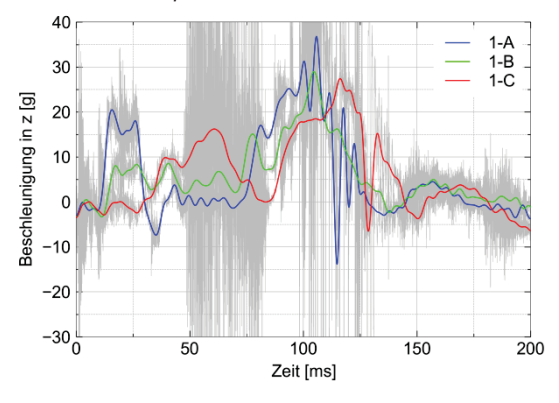

*Diagramm E-33: Zoom - Reaktionen (gefiltert + ungefiltert) auf Aufprall für die linke Sitzbank*

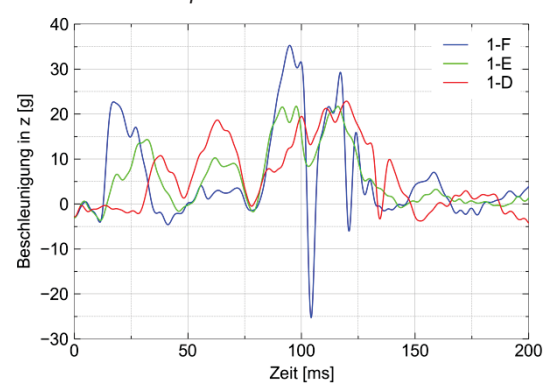

*Diagramm E-34: Reaktionen auf Aufprall für die rechte Sitzbank*

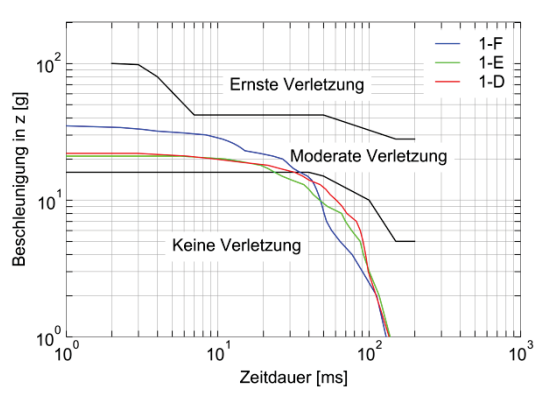

*Diagramm E-35:Eiband für die rechte Sitzbank bei einem Aufprall mit 30 ft/s*

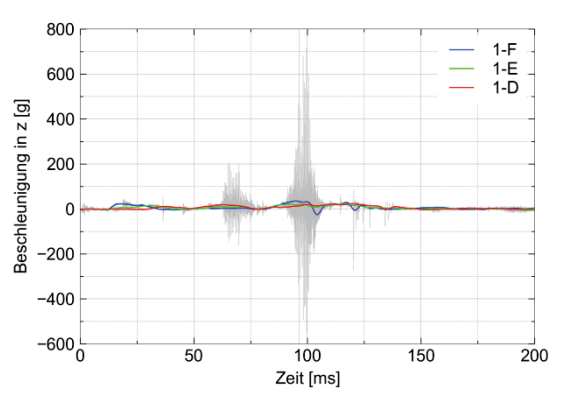

*Diagramm E-36:Reaktionen (gefiltert + ungefiltert) auf Aufprall für die rechte Sitzbank*

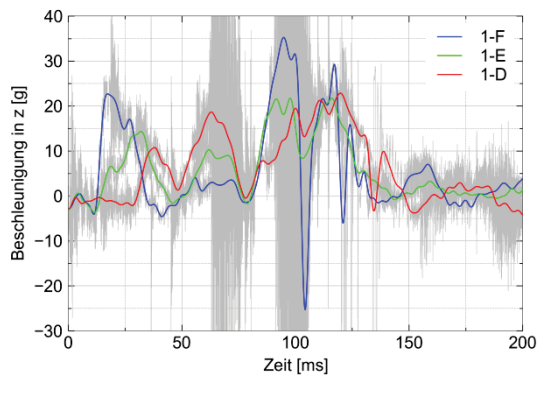

*Diagramm E-37: Zoom - Reaktionen (gefiltert + ungefiltert) auf Aufprall für die rechte Sitzbank*

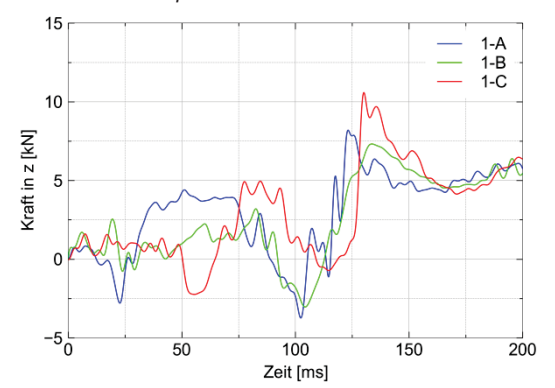

*Diagramm E-38: Lumbar Loads der linken Sitzbank*

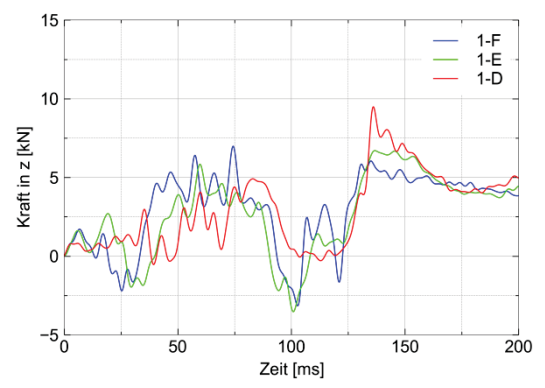

*Diagramm E-39: Lumbar Loads der rechten Sitzbank*

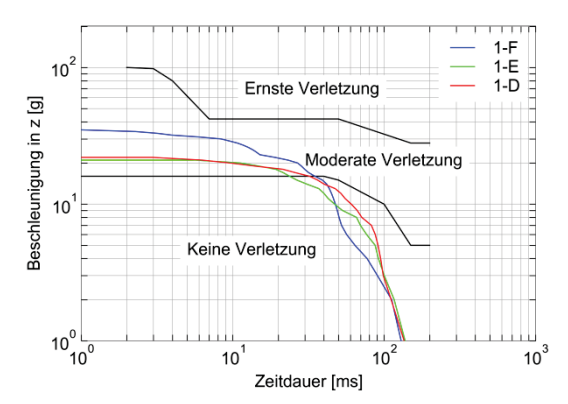

*Diagramm E-40: Eiband für die linke Sitzbank bei einem Aufprall mit 30 ft/s*

**Zu Kapitel 6.2.2 Horizontale Beschleunigung** 

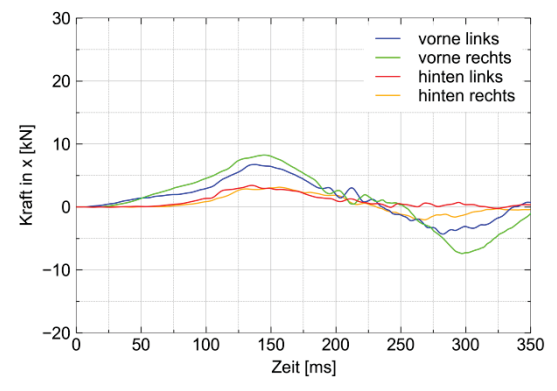

*Diagramm E-41: Kraftverlauf an den Fußpunkten in x-Richtung*

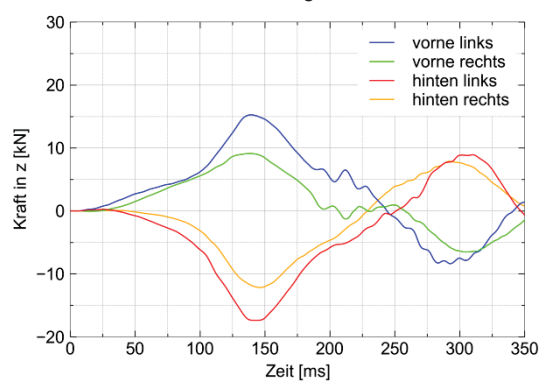

*Diagramm E-42: Kraftverlauf an den Fußpunkten in z-Richtung*

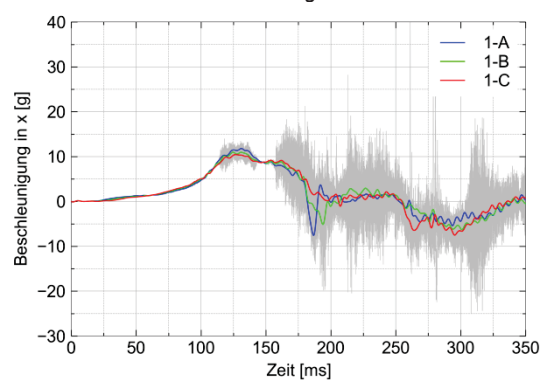

*Diagramm E-43: Reaktionen (gefiltert + ungefiltert) auf Aufprall für die linke Sitzbank*

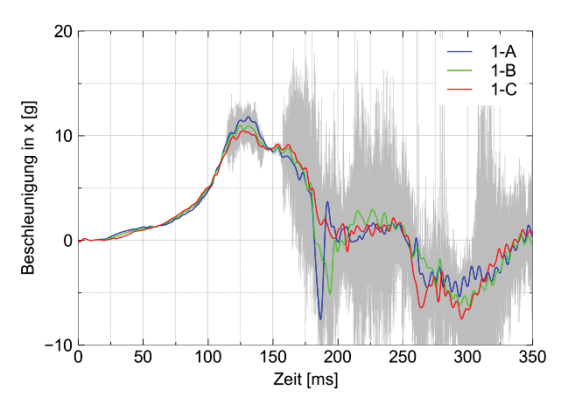

*Diagramm E-44: Zoom - Reaktionen (gefiltert + ungefiltert) auf Aufprall für die linke Sitzbank*

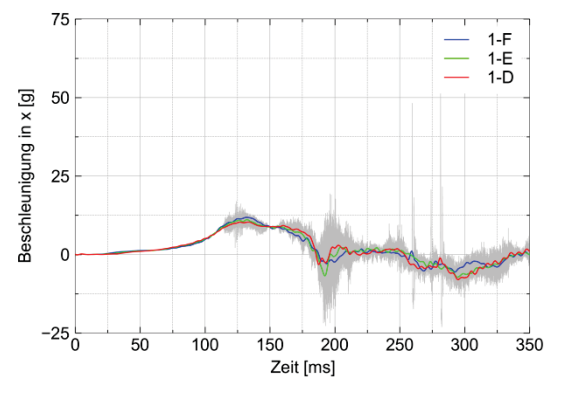

*Diagramm E-45: Reaktionen (gefiltert + ungefiltert) auf Aufprall für die rechte Sitzbank*

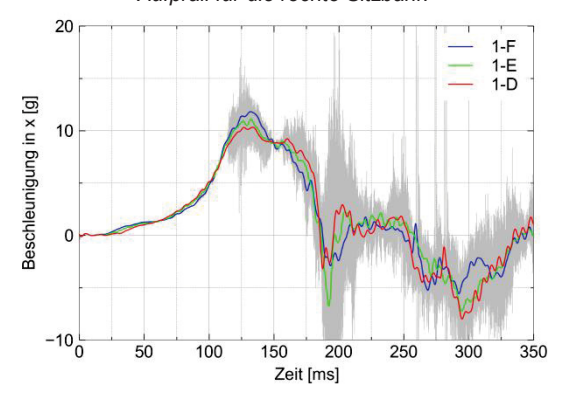

*Diagramm E-46: Zoom - Reaktionen (gefiltert + ungefiltert) auf Aufprall für die rechte Sitzbank*

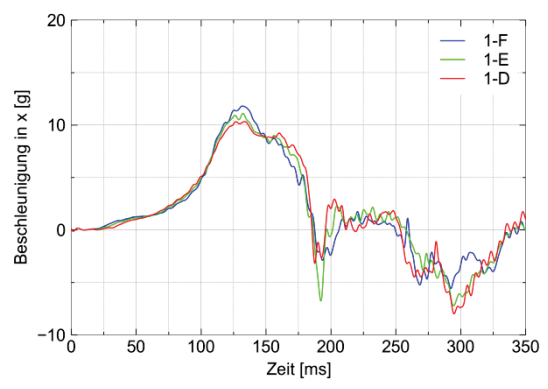

*Diagramm E-47: Reaktionen auf Aufprall für die rechte Sitzbank*